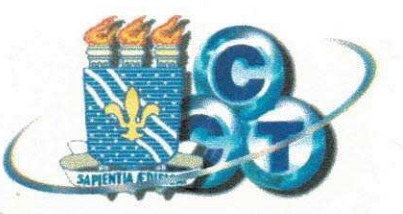

# **UNIVERSIDADE FEDERAL DA PARAÍBA - UFPB CENTRO DE CIENCIAS E TECNOLOGIA - CC T DEPARTAMENTO DE SISTEMAS E COMPUTACAO - DSC**

# **RODRIGO FIGUEIREDQ DE ALBUQUERQUE**

# **DESENVOLVIMENTO DE FERRAMENTA DE INTEGRA^AO DO PANIFICADOR"**

# **"REFATORAMENTO DO PANIFICADOR"**

**Relatorio final para a conclusao da disciplina Estagio Supervisionado** 

**Local: ByteCom Sistemas Ltda. Orientadora: Francilene Procopio Garcia Supervisor: Robert Kalley C. Menezes** 

**Campina Grande, Maio/2001** 

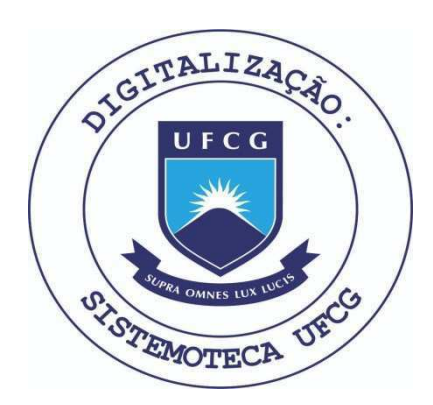

Biblioteca Setorial do CDSA. Maio de 2021.

Sumé - PB

### Apresentação

O presente relatório tem por objetivo descrever de forma detalhada o trabalho realizado por Rodrigo Figueiredo de Albuquerque, aluno concluinte do curso de Ciencia da Computação, durante seu Estágio Supervisionado. O referido estágio fora realizado na empresa ByteCom Sistemas durante o periodo de dezembro de 2000 a marco de 2001 e a supervisão técnica foi feita pelo Sr. Roberto Kalley Cavalcanti de Menezes. A orientação acadêmica ficou sob a responsabilidade da Sra. Francilene Procópio Garcia, professora do Departamento de Sistemas e Computação - DSC da Universidade Federal da Paraíba -Campus II.

O corpo do presente relatorio fora dividido em duas partes devido ao fato de terem sido realizadas, durante o decorrer do estagio, duas tarefas de naturezas bastante distintas cujos objetivos eram diferentes. Porém, ambas se encaixam perfeitamente no contexto da Ciência da Computação. Cada uma destas partes do relatório foi subdividida da seguinte forma:

- Introducao: trata basicamente dos problemas encontrados e dos objetivos a serem alcançados;
- Desenvolvimento: trata da metodologia adotada e das atividades desenvolvidas;
- Conclusao: trata dos- resultados alcancados e os compara com os objetivos propostos;

O ambiente de estágio, que é comum para as duas atividades desenvolvidas, será descrito uma única vez no início do relatório.

# **INDIC E ANALITIC O**

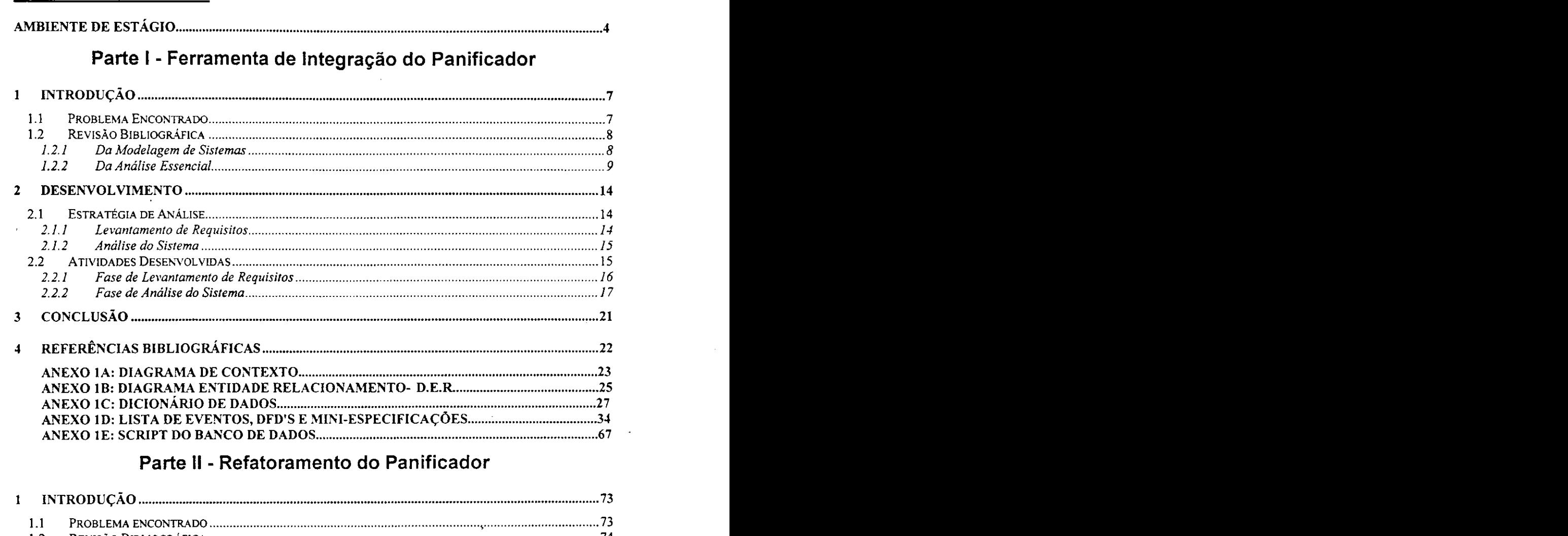

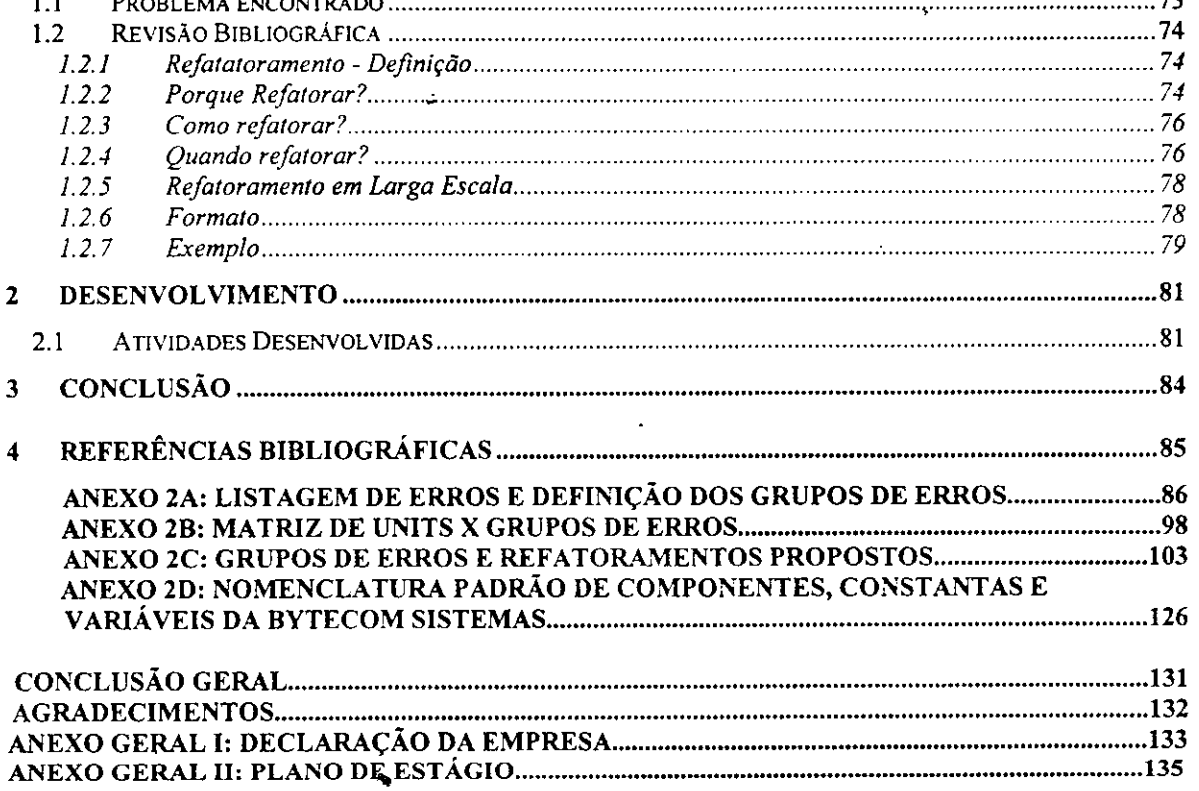

#### **Ambiente de Estágio**

#### Dados da Empresa

Razao Social: ByteCom Sistemas Ltda. CNPJ: 03.688.196/0001-47 Endereço: Av. Aprígio Veloso, 882 - Bodocongó, Campina Grande, Paraíba Tele/Fax: (83)310-1438 E-mail: [bytecom@bvtecom.com.br](mailto:bytecom@bvtecom.com.br)  URL: http://www.bytecom.com.br

#### **• Nicho de mercado**

A ByteCom Sistemas é uma empresa incubada no CENTRO SOFTEX GENESIS de Campina Grande - POLIGENE que atua principalmente na informatização de indústrias/empresas do setor de Alimentação. Os principais clientes da ByteCom Sistemas são panificadoras, confeitarias, restaurantes, fast foods e pizzarias. Além desses, a empresa desenvolve soluções customizadas instituições publicas e privadas de outros setores de atividade.

#### **Organograma da Empresa**

#### ByteCom Sistemas - Organograma

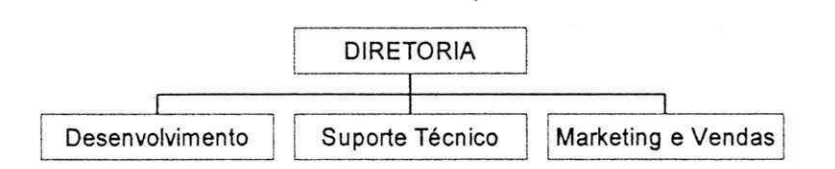

*A* 

#### **Estado da Informática na Empresa**

A empresa atualmente utiliza a estrutura do laboratorio de prototipagem de software do centro SOFTEX GENESIS de Campina Grande - POLIGENE. No total são 08 (oito) computadores Compaq com processadores Pentium II Celeron 466 MHz, com 64 MB de memória RAM rodando sobre o sistema operacional Windows 98<sup>®</sup> e um Servidor Netfinity 3500 da IBM rodando o sistemas operacional Windows  $NT^{\mathcal{B}}$  Server. O laboratório dispõe de uma linha telefônica e fax para auxiliar os negócios da empresa. Alem disso, o mesmo esta disponivel 24 horas por dia incluindo sabados, domingos e feriados. Todos os computadores possuem acesso a Internet 24 horas por dia.

A empresa adotou o Borland Delphi 5.0 na versao Enterprise para desenvolver suas aplicações convencionais e utiliza a linguagem Java® para desenvolver aplicações web. Os pacotes de software instalados nas máquinas são em sua grande maioria registrados e o restante sao copias gratis de avaliacao adquiridas na Internet.

A equipe de desenvolvimento é formada basicamente por alunos da graduação do curso de Ciências da Computação e do curso de Desenho Industrial da UFPB, Campus II. O supervisor técnico é Robert Kalley Menezes, coordenador do centro SOFTEX GENESIS de Campina Grande - POLIGENE e professor do Departamento de Sistemas e Computação - DSC.

#### **• Aspectos Positivos**

Apesar de não ter, ainda, em seu quadro de pessoal nenhum profissional formado na area de informatica, a empresa, pelo fato de ser incubada, usufrui de toda a qualificação, dedicação e experiência do quadro de professores do Departamento de Sistemas e Computação, que sempre se mostrou receptivo quando a equipe de desenvolvimento não conseguia resolver problemas de natureza técnica por falta de experiência. Assim, essa "deficiência" sempre pôde ser rapidamente resolvida.

Um outro aspecto positivo foi o fato de ser um dos sócios da empresa em questão. Já que a disciplina Estágio Supervisionado exige que o aluno desenvolva um projeto em uma empresa para que o mesmo possa concluir a graduação, achamos por bem que este estagio fosse realizado na nossa empresa, pois a medida que fosse sendo desenvolvido,

os resultados seriam assimilados imediatamente pela mesma. Como estariamos trabalhando em algo nosso, a motivação seria muito maior do que se estivéssemos em um outro ambiente, onde provavelmente não estaríamos sendo remunerados e a única motivação seria concluir a graduação, o que poderia afetar a qualidade do trabalho.

#### **Aspectos Negativos**

Apesar da moderna estrutura disponibilizada e facilidade de acesso à mesma, o ambiente utilizado pela ByteCom Sistemas é compartilhado com outras empresas incubadas, o que reduz os recursos disponiveis por empresa e muitas vezes limita as ações de cada empresa no sentido de desenvolver mais rapidamente seus negócios.

۹

# Ferramenta de Integração do Panificador

## **1 Introdugao**

## **1.1 Problema Encontrado**

A ByteCom Sistemas Ltda. desenvolveu um sistema especialmente projetado para prover um gerenciamento completo e eficaz para casas de panificacao e confeitaria. Este software, chamado Panificador, esta em sua primeira versao e atualmente vem sendo comercializado pela empresa no mercado local. 0 software conta com todas as ferramentas necessárias para o completo gerenciamento de panificadoras. Porém, não é capaz de gerenciar uma rede de lojas, até mesmo porque não foi projetado para tal atividade.

Através de conversas com clientes em potencial, membros da ByteCom identificaram a necessidade de desenvolver uma ferramenta que fosse capaz de gerenciar, quando em funcionamento conjunto com o Panificador, uma rede de panificadoras. A ideia foi desenvolver tal ferramenta de forma a permitir que a empresa não precisasse efetuar alterações no sistema que já está pronto. Analisar, projetar, implementar e testar a primeira versao desta ferramenta sao objetivos desta parte do meu estagio supervisionado. Trata-se de uma ferramenta que tem como objetivo fundamental o de centralizar, em uma única loja, informações de todas as lojas da rede. O tratamento destas informações deverá gerar relatorios capazes de demonstrar a realidade de toda a rede de lojas. Nesta primeira versao serão centralizadas apenas informações relativas à movimentações de caixa e de estoque da rede de panificadoras.

#### **1.2 Revisao Bibliografica zyxwvutsrqponmlkjihgfedcbaZYXWVUTSRQPONMLKJIHGFEDCBA**

#### **1.2.1 Da Modelagem de Sistemas**

Um dos maiores problemas encontrados pelos profissionais de informática é o da ineficácia na comunicação com seus clientes. Grande parte das deficiências encontradas nas especificações de sistemas se deve ao problema da comunicação entre analistas de sistemas e usuários. Por este motivo, um esforço considerável foi e continua sendo realizado no sentido de propor metodologias que utilizem linguagens que possam atender as

necessidades de modelagem dos analistas mas que tambem possam ser entendidas pelo cliente/usuario do sistema. Em outras palavras, as linguagens utilizadas por estas metodologias devem manter-se suficientemente precisas para permitir que o analista produza uma especificação que seja a base para o sistema de informação de que o cliente necessita e, por outro lado, também devem ser mais inteligíveis ao usuário não-técnico. Nesta Hnha, foram desenvolvidas linguagens que passaram a incluir os recursos necessarios para definir as necessidades do usuário, independentemente de qualquer restrição relativa à implementação do sistema. O principal objetivo destas linguagens é o de possuir recursos capazes de permitir a produção de uma especificação que possa ser apresentada ao usuário e com ele discutida. A boa técnica de análise dos sistemas de qualquer empresa preconiza uma boa interação - vale dizer, comunicação - entre os usuários e os técnicos de informatica.

O principal produto da analise sao modelos que darao origem aos sistemas. Estes modelos, gerados pela analise do sistema, variam de acordo com a metodologia utilizada. Porém, independente da metodología adotada, os modelos gerados possuem como principais as seguintes utilidades:

- Estabelecer uma visao comum, entre usuario e analista, do ambiente antes da automação;
- · Servir como suporte para negociação e especificação de requisitos e possibilidades futuras para o sistema;
- Escalonar a informatizacao em fases, com produtos bem definidos e dependência mínima entre as fases;
- Tratar a complexidade do problema por niveis de abstracao, comecando pela visão mais abstrata e descendo a visões progressivamente mais detalhadas;
- Promover indicações quantitativas do escopo e da complexidade do problema;
- Prover facilidades para a geração de testes de aceitação;

Além disso, as mais modernas abordagens enfatizam a perspectiva dos dados, não ignorando, entretanto, a importância da perspectiva das funções bem como a dos controles do sistema. Cada uma destas perspectivas é suportada por uma maneira de expressar a

realidade registrada por meio de um modelo que a descreve, segundo uma forma de representação.

#### **1.2.2** Da Análise Essencial

A metodologia adotada para o desenvolvimento do sistema objeto do estagio supervisionado foi a Analise Essencial. A grande vantagem desta metodologia sobre as analises tradicional e estruturada reside no fato de a mesma ter como proposta fundamental o uso de eventos como base para o particionamento do sistema. Esta abordagem tern mostrado ao longo do tempo ser mais efetiva do que a abordagem "top-down", por tornar mais fácil a identificação das funções e entidades que compõem o sistema. Assim, a verdadeira essencia do sistema pode ser mais facilmente modelada pelo analista de sistemas. Outra grande vantagem desta metodologia é o suporte dados à construção dos modelos de dados e de funções concomitantemente, o que certamente garante uma maior correspondencia entre os dois modelos.

Em relação ao grau de abstração, a Análise Essencial considera dois níveis: o nível essencial e o nível de implementação. O nível essencial é representado pelo modelo essencial e o nível de implementação pelo modelo de implementação.

O **modelo essencial** apresenta o sistema num grau de abstracao completamente independente de restrições tecnológicas. Antes que um sistema seja implementado, é necessário conhecer-se a sua verdadeira essência, não importando saber se a sua implementacao vai ser manual ou automatizada, e nem mesmo que tipo de "hardware" ou "software" vai ser utilizado quando da implementação do mesmo. Assim, na confecção do modelo essencial devemos considerar a existência de uma tecnologia perfeita. Esta expressao foi definida por S. McMenmin e **J.** Palmer e deve ser entendida como uma abstração onde se supõe uma tecnologia ideal onde:

- Não há custos com equipamentos;
- A velocidade de armazenamento de dados do sistema é infinita;
- A velocidade de processamento dos dados é infinita;
- O tempo de acesso aos dados é instantâneo;

 $\blacksquare$ Não ocorrem falhas de qualquer espécie;

O modelo de implementação apresenta o sistema num grau de abstração completamente dependente de restrições tecnológicas. É derivado do modelo essencial e diz respeito à implementação do sistema. Neste modelo são levadas em consideração todas as características tecnológicas, importando saber se parte de sua implementação vai ser manual ou automatizada, que tipo de "hardware" ou "software" vai ser usado etc.

O modelo essencial se subdivide em dois outro modelos: o modelo ambiental e o modelo comportamental.

O modelo ambiental é voltado para fora do sistema, para o ambiente em que está inserido. Trata da representação da interface do sistema com o mundo exterior e de interação do sistema com os elementos externos a ele.

0 **modelo comportamental** e voltado para o interior do sistema, para o comportamento de suas partes internas. Mostra basicamente como ele deve reagir a estimulos do ambiente exterior.

A figura que segue mostra a decomposição da modelagem proposta pela Análise Essencial, em scus rcspectivos modelos:

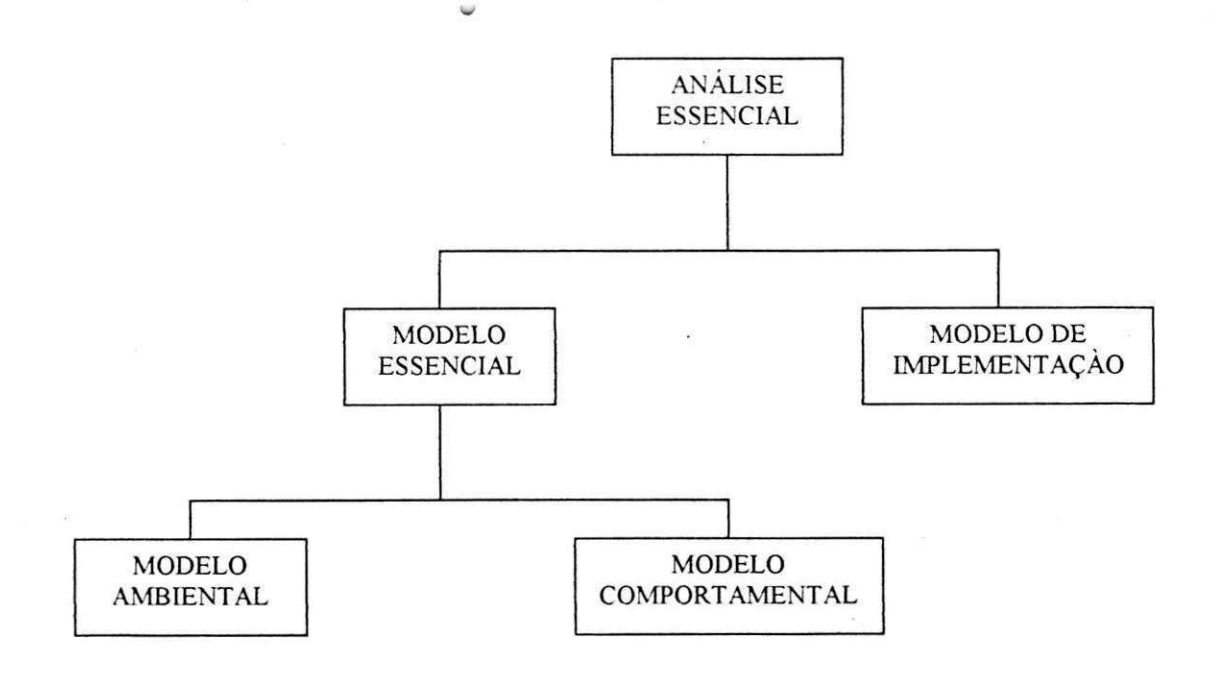

#### 1.2.2.1 Modelo Ambiental

A definição do ponto de vista externo apresenta um componente importante denominado "ambiente". Portanto é de fundamental importância, na especificação de um sistema, definir quais os elementos do ambiente em que o sistema se acha inserido, a que necessidades ele deve atender, independente da maneira que sera implementado. A esse conjunto de elementos chama-se modelo ambiental.

O modelo ambiental define as fronteiras do sistema, sua interface com o mundo exterior, o que é parte integrante do sistema e o que não é, com quem ele interage, quais suas entradas e de onde elas vêm, quais as suas saídas e para onde vão. Quais são as finalidades a que o sistema deve atender e a que estimulos ele deve reagir.

Os componentes do modelo ambiental são:

- Lista de Eventos que afetam o sistema;
- Diagrama de Contexto:
- Declaração dos objetivos do sistema;
- **Lista de Eventos que afetam o sistema:** o primeiro passo na especificacao de um sistema e identificar a quais eventos do mundo exterior ele devera responder. Isto, por si só, já ajuda a delimitar as fronteiras do problema de que estamos tratando. Pode-se dizer tambem que a lista de eventos do sistema esta intrinsecamente ligada as finalidades do sistema, uma vez que as finalidades do sistema sao atender a determinadas necessidades e estas necessidades, por sua vez, são decorrentes de eventos que acontecem no mundo exterior;
- **Diagrama de Contexto:** representa o sistema por um único processo e suas interligações com as entidades externas, mostrando apenas as interfaces do sistema com o ambiente em que ele está inserido;
- **Declaração dos Objetivos do sistema:** é uma definição externa relativa ao ambiente do sistema, onde se procura responder questoes como: finalidade do

sistema, problemas a serem resolvidos com a implantação do sistema, requisitos que devem ser atendidos. A declaração deve ser elaborada em poucas frases e com uma linguagem simples e precisa de modo a ser entendida pelos usuarios do sistema e pela administração da empresa:

#### **1.2.2.2 Modelo Comportamental**

O modelo comportamental e deflnido do ponto de vista interno. E o modelo do interior do sistema. Descreve de que maneira o sistema, enquanto um conjunto de elementos inter-relacionados, reage internamente aos estimulos do exterior. Este modelo tem como finalidade, mostrar as ações que o sistema deve executar para responder adequadamente aos eventos previstos no modelo ambiental.

O modelo comportamental tern como objetivo decompor o sistema segundo dois ponto de vistas diferentes que são: funções e dados. Ele procura descrever as funções do sistema e seus arquivos ou depósitos de dados. Para isso, deve-se antes saber: o que é produzido pelo sistema e a que estimulos o sistema deve responder. Na verdade, dados armazenados e funções são meios para atingir-se o verdadeiro objetivo do sistema, que é apresentar as respostas adequadas ao ambiente em que esta contido. Portanto, a decomposicao deve ser feita a partir da necessidade de resposta aos eventos.

Os componentes do modelo comportamental são:

- Diagrama de Entidade-Relacionamento DER;
- Diagrama de Fluxo de Dados DFD;
- Miniespecificações;
- Dicionário de Dados:
- Diagrama de Entidade-Relacionamento -DER: representação gráfica do modelo conceitual de dados. Este diagrama é formado pelos quatro componentes primitivos do modelo, que representam o mundo real, que são: entidades, relacionamentos, atributos e dominios;

- Diagrama de Fluxo de Dados -DFD: representação gráfica do modelo funcional. Mostra a interdependência das funções que compõem o sistema, apresentando fluxo de dados entre elas. Mostra também arquivos lógicos ou depósitos de dados e as entidades externas que tanto podem ser origem como destino **dos** fluxos de dados;
- Miniespecificações: descrição das funções primitivas do modelo funcional. As principais técnicas de especificações são: português estruturado, pseudocódigo, tabela de decisão e árvore de decisão;
- Dicionário de Dados: repositório de informações sobre os componentes do sistema;

### **2 Desenvolvimento**

#### **2.1 Estratégia de Análise**

Por se tratar de um sistema com a funcionalidade básica de gerar relatórios a partir dos dados das lojas de uma rede de panificadoras, não houve a necessidade de dividir o sistema em subsistemas para facilitar a analise.

A estratégia adotada para a análise do sistema foi a definição de duas fases bem distintas: fase de levantamento de requisitos e fase de análise do sistema. Cada uma dessas fases é formada por um conjunto de procedimentos que quando seguidos levam a obtenção de produtos especiflcos de cada uma delas. Os procedimentos e produtos de cada fase estao de acordo com a metodologia adotada, Análise Essencial.

A seguir estão descritos as duas fases com seus procedimentos e produtos.

#### **2.1.1 Levantamento de Requisitos**

Procedimentos:

Entrevistas

Diagramação Preliminar

Produtos:

Anotações  $Esboços ~<$ Lista de requisitos

#### **2.1.2 Analise do Sistema**

#### **2.1.2.1 Modelo Ambienta l**

Procedimentos:

DER preliminar Lista de Eventos

Produtos:

DER, preliminar Declaração de Objetivos Lista de Eventos

#### **2.1.2.2** Modelo Comportamental

Procedimentos:

Diagrama de Entidade-Relacionamento - DER Dicionário de Fluxo de Dados com Miniespecificações Dicionarização do DER com definição de restrições

#### Produtos:

Diagrama de Entidade-Relacionamento completo Dicionario de Fluxo de Dados completo Miniespecificações de processos Dicionário de Dados

#### **2.2 Atividades Desenvolvidas**

A fase de levantamento de requisitos tem como objetivo identificar os problemas e as deficiências mais comuns dentro de um sistema de gerenciamento de redes de panificadoras e confeitarias e que nao podem ser resolvidos atualmente com o uso do Panificador V 1.0, sistema desenvolvido pela ByteCom Sistemas Ltda. e em fase de comercialização. Esta primeira versão do sistema de integração tem por objetivo focar basicamente as operações de movimentações de caixa e estoque.

Já a fase de análise tem o objetivo de especificar o modelo ambiental e o modelo comportamental para o mesmo sistema.

A seguir serao descritas as atividades que foram realizadas dentro de cada fase e os produtos gerados por tais atividades.

#### 2.2.1 Fase de Levantamento de Requisitos

Esta fase do trabalho de estagio consistiu em analisar o dominio do problema com o intuito de identificar deficiencias , conhecer as atividades envolvidas e as rotinas de trabalho. Durante esta fase foram feitas diversas entrevistas com gerentes e funcionarios de panificadoras. As entrevistas seguiam um roteiro elaborado previamente, observando o cargo que o entrevistado ocupava.

Os produtos gerados durante esta fase foram versões preliminares do diagrama de entidade-relacionamento, anotações, esboços, além de um relato dos principais problemas e deficiências do sistema.

Devido à natureza do sistema de integração, todos os problemas encontrados na fase de levantamento de requisitos estão diretamente ligados com a falta de informações conjuntas que expressem a realidade da rede de panificadoras e não apenas de uma única loja da rede. Os problemas encontrados foram os seguintes:

- Não existe um controle eficaz de caixa da rede de lojas. As informações são obtidas para lojas da rede, mas nao para a rede de lojas como um todo. A analise dos relatórios gerados em cada uma das lojas para obter informações da rede é muito demorada e por isso se torna inviável. As informações relativas ao caixa » das quais se necessita são, por exemplo:
	- Número de atendimentos na rede de lojas por período de tempo;
	- Media de atendimentos por loja por periodo de tempo;  $\blacksquare$
	- Faturamento da rede de lojas por periodo de tempo;  $\blacksquare$
	- Media de faturamento por loja por periodo de tempo;  $\blacksquare$
	- Faturamento por forma de pagamento (dinheiro, cheque, cartao);
	- Total de retiradas para pagamentos (sangrias);  $\overline{a}$
- Não existe um controle eficaz de movimentações de estoque da rede de lojas. As informações são obtidas para lojas da rede, mas não para a rede de lojas como um todo. A analise dos relatorios gerados em cada uma das lojas para obter informações da rede é muito demorada e por isso se torna inviável. As

 $\frac{1}{2}$ 

informações relativas às movimentações de estoque das quais se necessita são, por exemplo:

- Listagem de produtos vendidos na rede de lojas por periodo de tempo;
- Listagem de produtos desperdiçados na rede de lojas;
- Listagem de produtos retornados ao estoque por sobra na rede de lojas por periodo de tempo;
- Média de vendas de cada produto por loja da rede de lojas e por período de tempo;
- Listagem de produtos adquiridos para a rede de lojas por um periodo de tempo;
- Movimentação de estoque de um produto específico na rede de lojas por periodo especifico e por tipo(s) de movimentação especifico(s);

Diante do requisitos levantados percebemos que para um sistema de gerenciamento de redes de panificadoras e confeitarias ser eficaz, confiável e lucrativo, é extremamente necessário a automatização dos seus processos, pois esse sistema trabalha com um numero muito grande de informações e o trabalho manual seria dispendioso.

#### **<sup>&</sup>gt;zyxwvutsrqponmlkjihgfedcbaZYXWVUTSRQPONMLKJIHGFEDCBA** 2.2.2 Fase de Análise do Sistema

 $\frac{1}{\sqrt{2}}$ 

Seguindo a estratégia de análise definida anteriormente, o passo seguinte à fase de levantamento de requisitos é a fase de análise do sistema. Ao final desta fase o sistema terá um modelo ambiental e um modelo comportamental deflnidos e documentados.

Esta fase serviu para solidificar os conhecimentos adquiridos do sistema que foram obtidos durante a fase de levantamento de requisitos e possibilitou a especificação precisa das atividades e detalhamento do modelo de dados. As ferramentas utilizadas nesta fase foram: Diagrama de Entidade-Relacionamento, Diagrama de Fluxo de Dados, Dicionário de Dados, Miniespecificações e Diagrama de Contexto.

#### 2.2.2.1 Construção dos Modelos Ambientais

Como já se sabe, os componentes do modelo ambiental são: Lista de Eventos, Diagrama de Contexto e Declaração de Objetivos.

A lista de eventos foi construída baseado nas informações que foram obtidas durante a fase de levantamento de requisitos. Esta lista de eventos está descrita no anexo 1D. A declaração de objetivos, por sua vez, foi baseada na lista de eventos externos e está descrita logo a seguir:

O sistema de integração tem como objetivo básico e fundamental prover informações que possibilitem ao empresário panificador fazer um acompanhamento eficaz da sua rede de lojas. O Panificador V. 1.0 já provê este controle para uma única loja, porém reunir estas informações para que se tenha informações reais da rede como um todo através das informações isoladas fornecidas pelo Panificador é um processo que, se feito manualmente, se torna extremamente inviável;

A elaboracao do diagrama de contexto foi baseada na lista de eventos do sistema, sendo assim esse diagrama só poderia ser construído após a finalização da lista de eventos. 0 diagrama de contexto esta descrito no anexo 1 A.

#### **2.2.2.2 Construca o dos Modelos Comportamentais**

A construção de um modelo comportamental envolve a elaboração de um modelo conceitual de dados que descreve a perspectiva dos dados do sistema e a elaboração de um modelo funcional que, por sua vez, descreve a perspectiva das funções. Essa duas perspectivas do sistema, segundo a Análise Essencial, são integradas através dos eventos externos listados no modelo ambiental, desta forma se torna possível obter, por construção, esses dois modelos de maneira integrada, elaborando-os simultaneamente.

#### *Metodo adotado para obtencao do Modelo de Dados zyxwvutsrqponmlkjihgfedcbaZYXWVUTSRQPONMLKJIHGFEDCBA*

A fim de facilitar a percepção de quais são os principais componentes do modelo conceitual de dados, seguimos os seguintes passos:

Passo 1: Classificar os eventos em ordem cronológica

**Passo 2:** Para cada evento

- 2.1 Identificar as entidades envolvidas
- 1.1 Identificar os atributos das entidades
- 1.2 Eleger os atributos identificadores das entidades
- 1.3 Identificar os relacionamentos entre as classes de entidades
- 1.4 Identificar o tipo de mapeamento de cada relacionamento

Os dois passos apresentados acima, foram utilizados na construção do modelo de dados de cada subsistema de modo que no final destas análises estávamos com o diagrama de entidade e relacionamento completo do sistema

A descrição do Diagrama de Entidadade-Relacionamento está presente no anexo IB.

#### *Metodo adotado para obtencao do Modelo Funcional*

Para a obtenção dos componentes do modelo funcional, seguimos os seguintes passos:

Passo 1: Classificar os eventos em ordem cronológica

#### Passo 2: Para cada evento

- 2.1 Construir o DFD de resposta a cada evento
- 2.2 Elaborar as miniespecificações dos processos do DFD
- 2.3 Identificar a estrutura dos depositos de dados, **a** partir das estruturas de dados dos fluxos de entrada e saída de cada função

Seguindo os dois passos acima obtivemos para o sistema, os diagramas de fluxo de dados e as miniespecificações dos seus processos.

A descrição dos diagramas de fluxo de dados e das miniespecificações do sistema está no anexo 1D.

A construção do Dicionário de Dados foi feita em paralelo com a construção dos modelos funcionais e dos modelos de dados. Sua descrição consta no anexo 1C.

#### 3 Conclusão

O estagio supervisionado e uma atividade bastante importante e necessaria para um aluno concluínte de um curso universitário. É importante porque o aluno tem a oportunidade de colocar em pratica os seus conhecimentos adquiridos durante sua vida acadêmica e com isso ganhar experiência profissional. E é necessário porque o aluno tem a possibilidade de conhecer suas deficiencias e suas qualidades profissionais, tentando, assim, aperfeicoar-se profissionalmente.

Não encontrei muitas dificuldades no desenvolvimento do estágio supervisionado no que diz respeito ao conhecimento da metodologia adotada e do uso das ferramentas de desenvolvimento. Isto porque desde meados de 1998 tenho estado engajado em diversos projetos de natureza semelhante ao desenvolvido neste estagio, inclusive pelo carater comercial do mesmo. A principal dificuldade foi encontrada principalmente na fase de levantamento de requisitos do sistema e está diretamente relacionada com a comunicação entre analista do sistema e o cliente/usuario. Por outro lado, considero esta dificuldade também como um ponto positivo. Lidar com pessoas, além de ser extremamente necessário para se identificar os verdadeiros requisitos do sistema é também uma tarefa muito gratificante pois permite a troca de conhecimentos e experiencias, contribuindo, assim, para o enriquecimento pessoal e proflssional.

Esta é a conclusão da primeira etapa de um trabalho que certamente terá continuidade. O sistema de integração do Panificador, produto da ByteCom Sistemas Ltda., tern sido demandado pelo mercado. Em geral, o cliente manifesta o interesse e ressalta a importância da existência de tal ferramenta sempre que o mesmo possui uma rede de lojas. Portanto, esta ferramenta de integração deverá ser brevemente expandida para atender a novos requisitos funcionais demandados pelo mercado-alvo da ByteCom. E bastante provável que eu esteja engajado, também, nesta nova etapa deste projeto.

# **4 Referências Bibliográficas**

[Pompilho, 1994] Analise Essencial, S. Pompilho, Editora IBPI, 1994

[McMenamin e Palmer, 1984] Análise Essencial de Sistemas, Stephen M. McMenamin e John F. Palmer, Sao Paulo, Editora McGrawn Hill, 1991

[PRESSMAN, 1995] Engenharia de Software, Roger S. Pressman - Sao Paulo, Editora Makron Books, 1995.

[Fairley, 1985] Software Enginnering Concepts, Richard E. Fairley, Editora McGraw-Hill, 1985

[Korth, 1995] Sistema de Banco de Dados, Henry F. Korth e Abrahm Silberschatz, Editora Makron books, 1995

# Anexo 1A

# Diagrama de Contexto - Sistema de Integração do Panificador

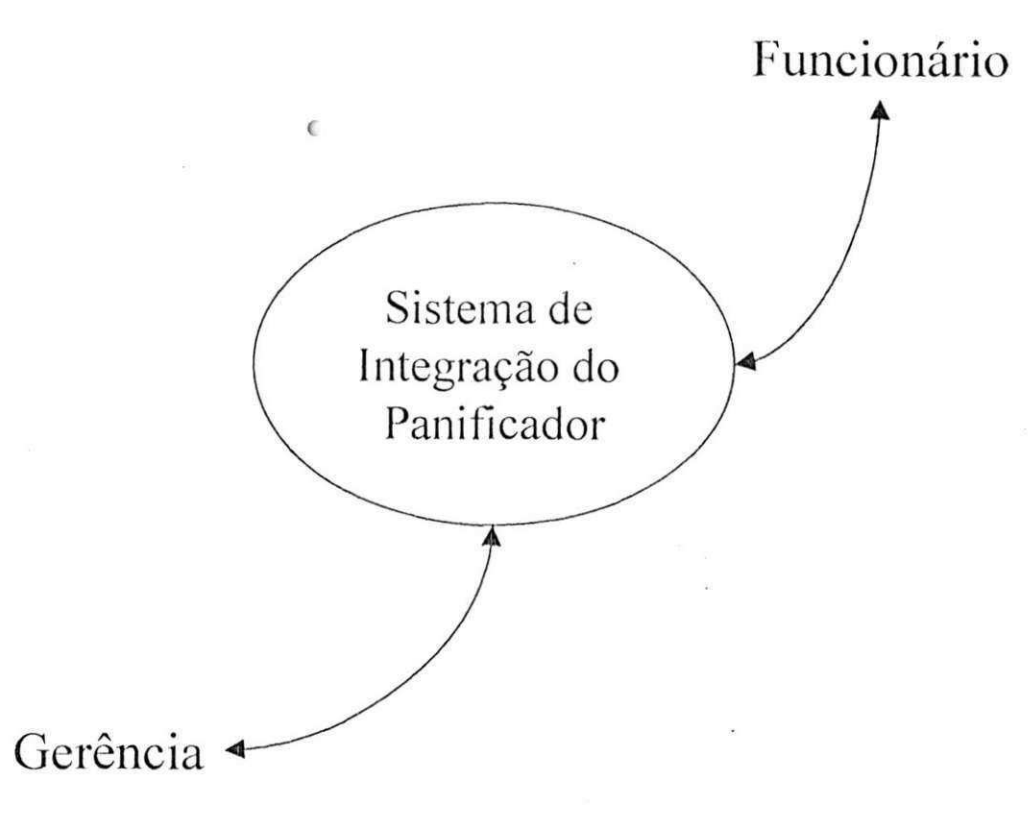

24

Ņ,

# Anexo 1B

 $\sqrt{2}$ 

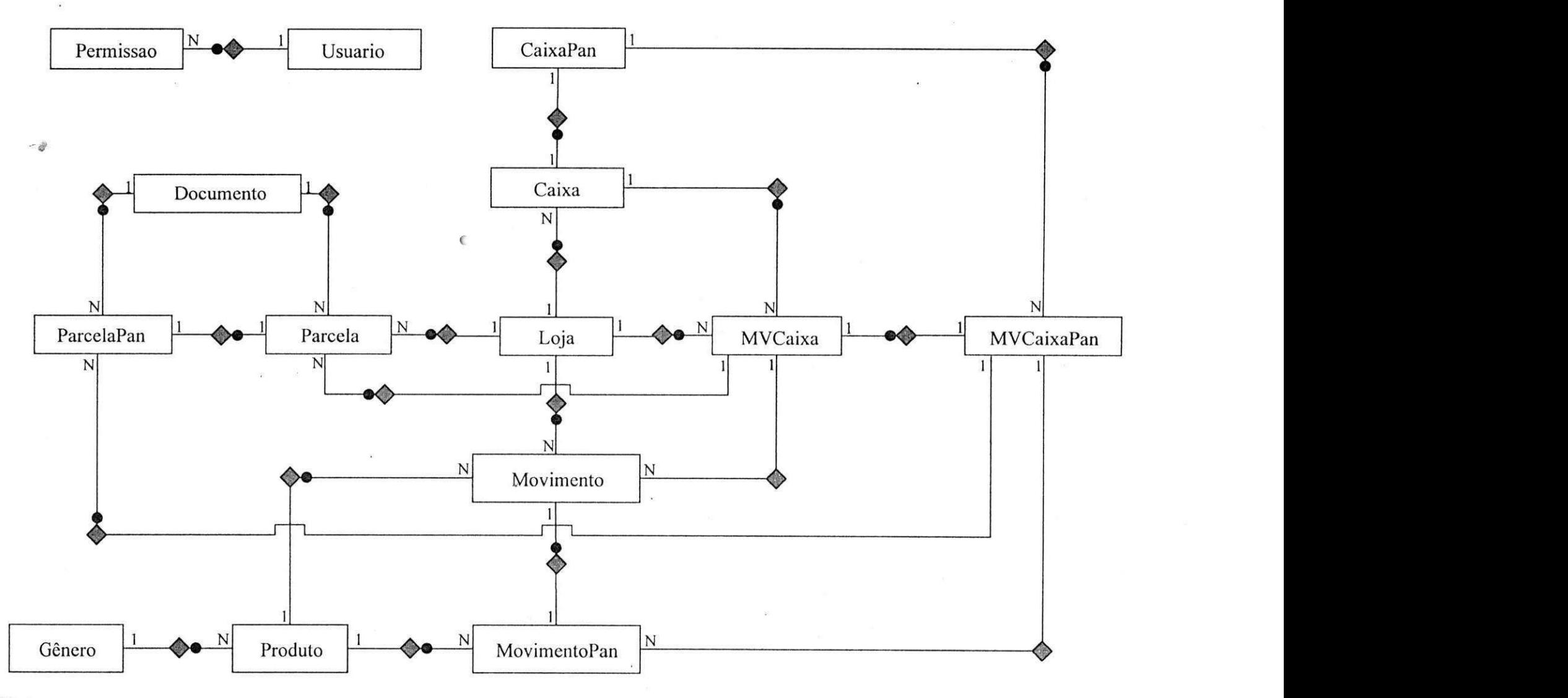

# D.E.R. - Sistema de Integração do Panificador

*Os* 

# Anexo 1C

#### Depósito de Dados: MVCAIXA

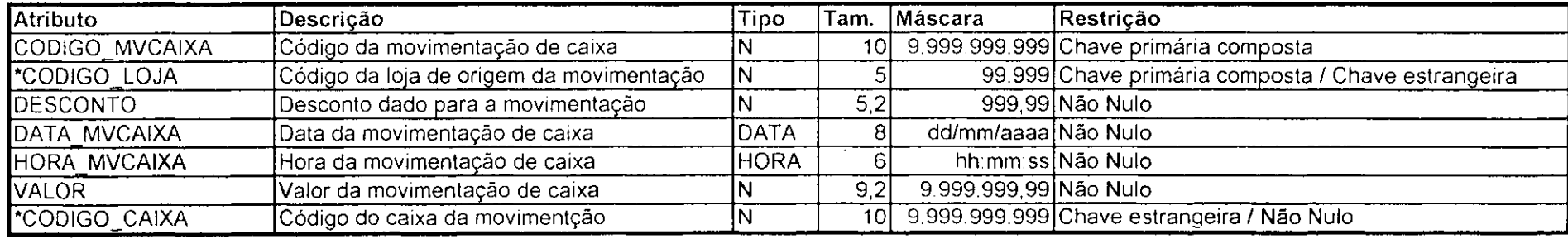

 $\ddot{\phantom{a}}$ 

 $\bullet$ 

# Depósito de Dados: MOVIMENTO

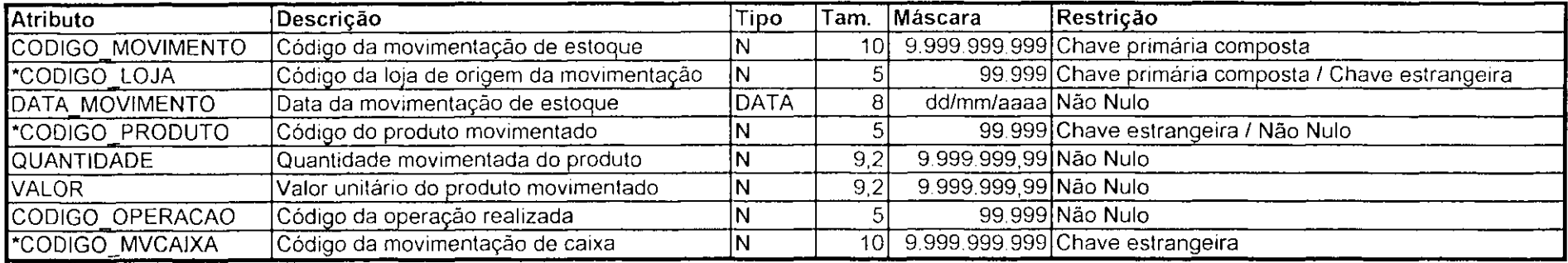

## Deposito de Dados: CAIXA

 $\mathcal{A}^{\pm}$ 

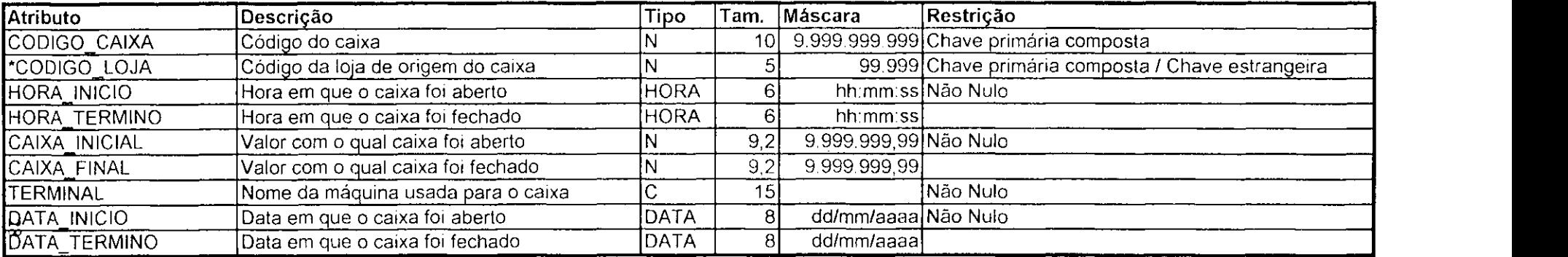

 $\sim$ 

## Depósito de Dados: DOCUMENTO

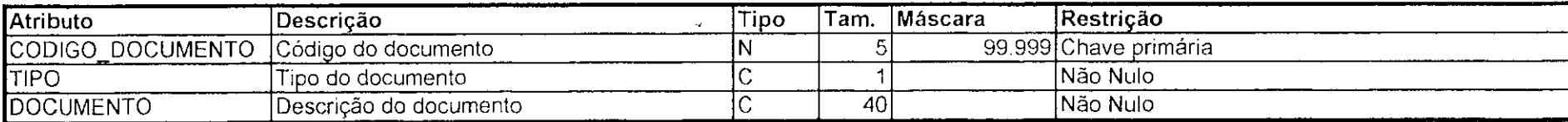

## Depósito de Dados: PARCELA

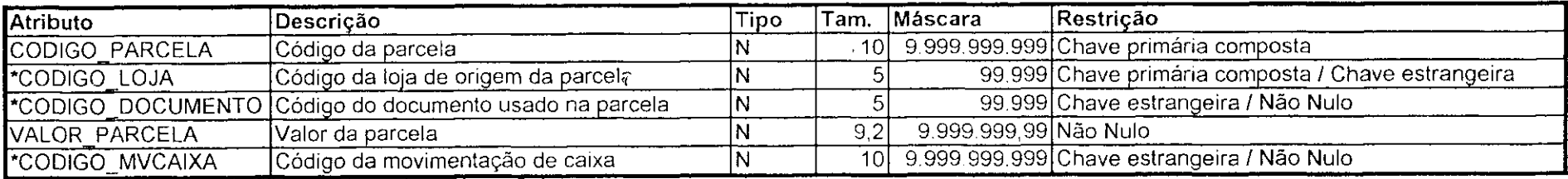

# Deposito de Dados: LOJA

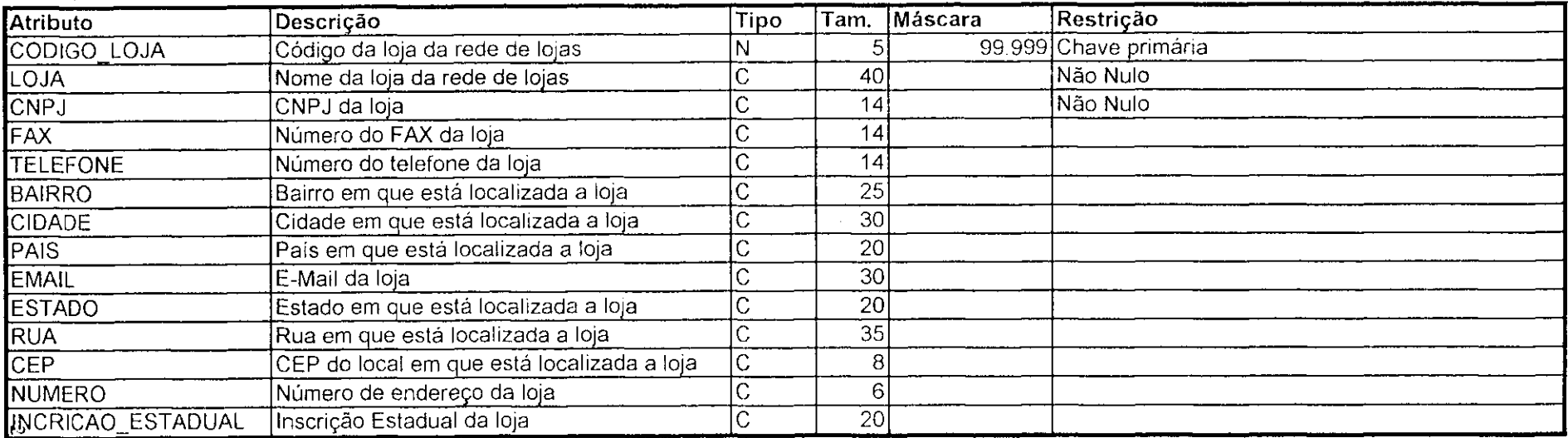

Depósito de Dados: GENERO

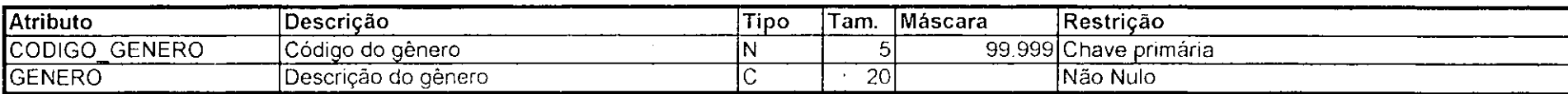

 $\mathcal{L}$ 

#### Depósito de Dados: PRODUTO

 $\mathcal{A}$ 

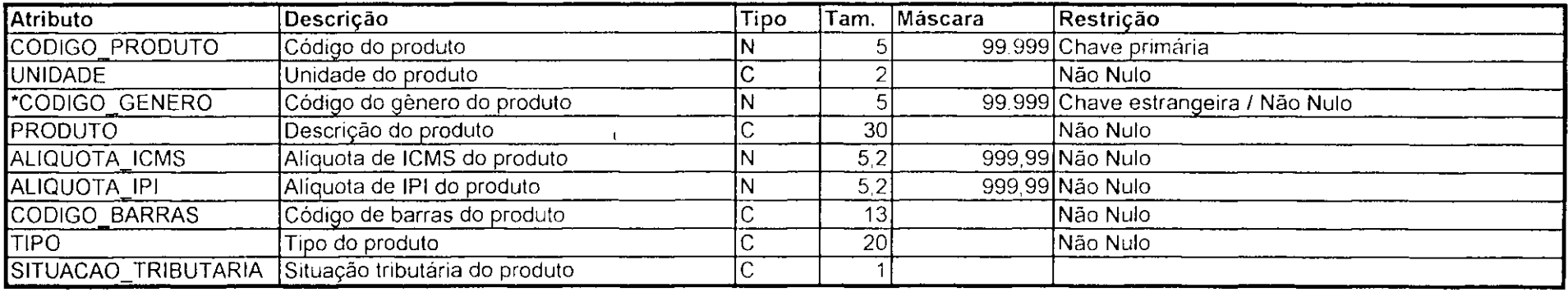

#### Deposito de Dados: USUARIO

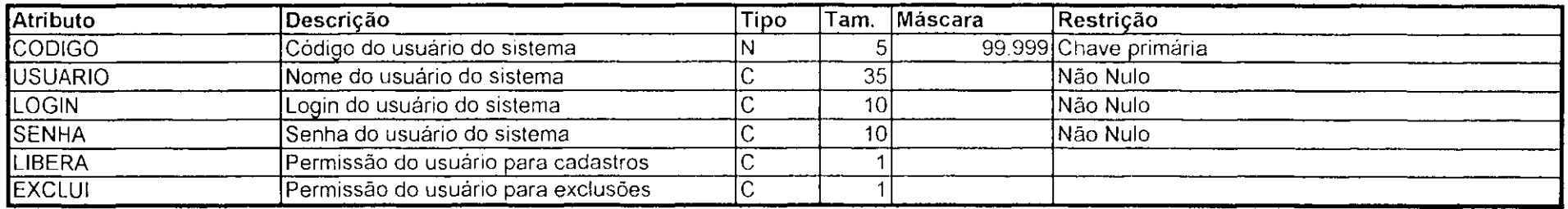

#### Depósito de Dados: PERMISSAO

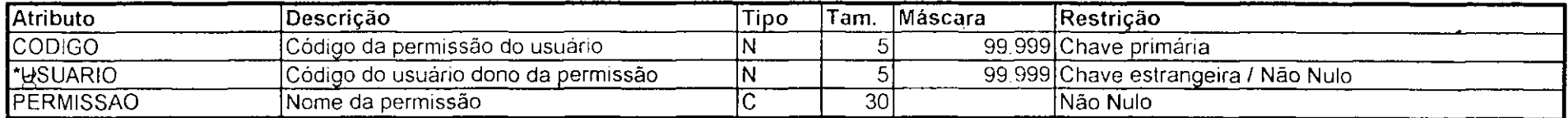

#### Depósito de Dados: MVCAIXAPAN

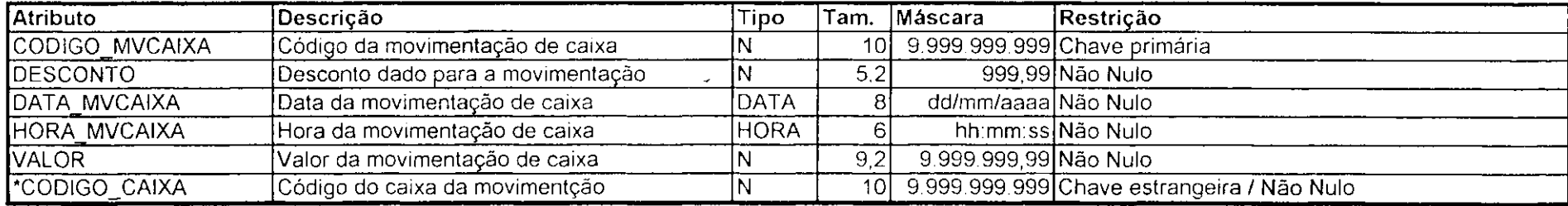

#### Depósito de Dados: MOVIMENTOPAN

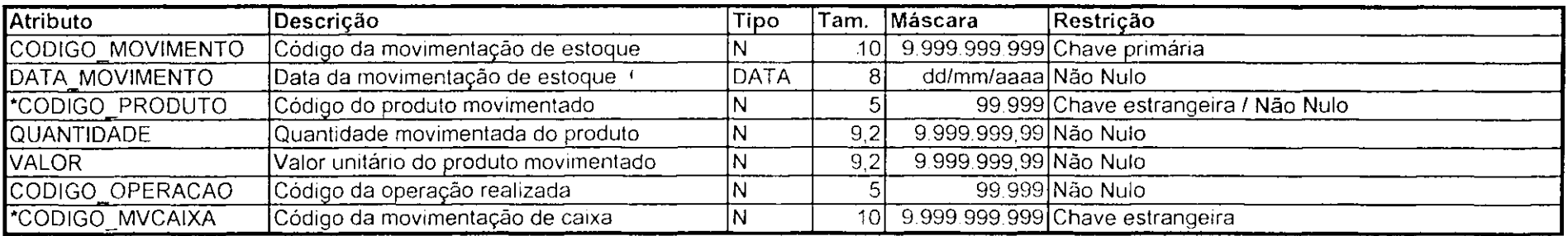

#### Depósito de Dados: CAIXAPAN

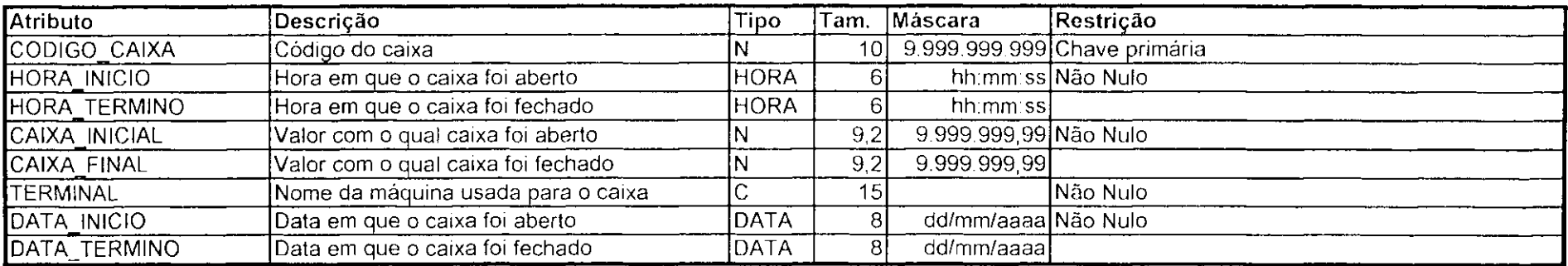

#### Depósito de Dados: PARCELAPAN

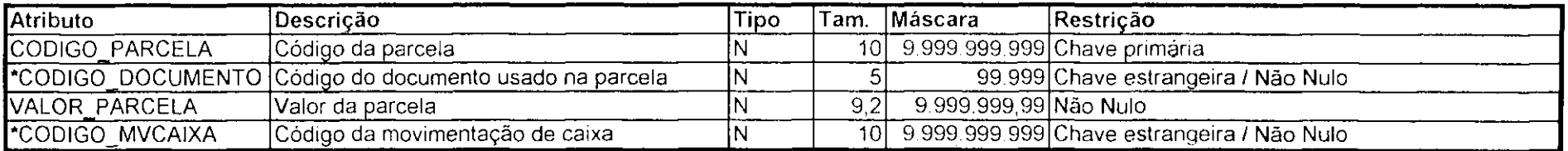

#### **FLUXOS DE DADOS**

Dados Login = LOGIN + SENHA

Dados Gênero = Novos Dados Gênero = GENERO

*ID\_Gênero = {@CODIGO\_GENERO | GENERO}* 

Dados Loja = Novos Dados Loja = LOJA + CNPJ + [FAX] + [TELEFONE] + [BAIRRO] + [CIDADE] + [PAIS] + [EMAIL] + [ESTADO] + [RUA] + [CEP] + [NUMERO] + [INSCRICAO\_ESTADUAL]

**ID\_Loj a** = (@CODIGO\_LOJA **j** LOJA | CNPJ}

Dados Produto = Novos Dados Produto =  $@$ CODIGO PRODUTO + PRODUTO + UNIDADE + CODIGO GENERO + ALIQUOTA ICMS + ALIQUOTA IPI + CODIGO BARRAS + TIPO + [SITUACAO\_TRIBUTARIA]

**ID\_Produto** = {@CODIGO\_PRODUTO | PRODUTO | CODIGO\_BARRAS }

Dados Documento = Novos Dados Documento =  $\partial$ *CODIGO DOCUMENTO + DOCUMENTO + TIPO* 

**ID\_Documento = {@CODIGO\_DOCUMENTO | DOCUMENTO }** 

Dados\_Usuario = Novos\_Dados\_Usuario = USUARIO + LOGIN + SENHA + [LIBERA] + [EXCLUI]

**ID\_Usuario** = {@CODIGO\_USUARIO | USUARIO | LOGIN + SENHA}

**Dados\_Permissao = Novos\_Dados\_Permissao** = PERMISSAO + CODlGO**\_USUAR1 0** 

**ID\_Permissao** = @CODlGO\_PERMISSAO

**ReIa(6rio\_Genero** = @CODIGO\_GENERO + GENERO

**Relatório Produto** = @CODIGO PRODUTO + PRODUTO + UNIDADE + CODIGO GENERO + ALIQUOTA ICMS + ALIQUOTA IPI + CODIGO BARRAS + TIPO + [SITUACAO\_TRIBUTARIA]

**ReIa(6rio\_Produtos\_Por\_Genero** = GENERO + ( @CODlGO\_PRODUTO + PRODUTO + UNTDADE + CODIGO GENERO + ALIQUOTA ICMS + ALIQUOTA IPI + CODIGO BARRAS + TIPO + [SITUACAO\_TRIBUTARIA])

**Relatório Documento** = @CODIGO DOCUMENTO + DOCUMENTO + TIPO

Relatório\_Loja = LOJA + CNPJ + [FAX] + [TELEFONE] + [BAIRRO] + [CIDADE] + [PAIS] + [EMAIL] + [ESTADO] + [RUA] + [CEP] + [NUMERO] + [INSCRICAO\_ESTADUAL]

**Relat6rio\_Usuario** = @CODIGO\_USUARIO + USUARIO + LOGIN + SENHA + [LIBERA ] + [EXCLUI]

**Intervalo\_Datas** = Datalnicial + DataFinal

**Dados Caixa** = @CODIGO\_CAIXA + HORA INICIO + [HORA TERMINO] + CAIXA INICIAL + [CAIXA\_FINAL] + TERMINAL + DATA\_INICIO + [DATA\_TERMINO]

**Dados MVCaixa** = @CODIGO\_MVCAIXA + DESCONTO + DATA\_MVCAIXA + HORA\_MVCAIXA + VALOR + CODIGO CAIXA

Dados\_Movimento = @CODIGO\_MOVIMENTO + DATA\_MOVIMENTO + CODIGO\_PRODUTO + QUANTIDADE + VALOR + CODIGO\_OPERACAO + [CODIGO\_MVCAIXA]

**Dados\_Parcela = @CODIGO\_PARCELA + CODIGO\_DOCUMENTO + VALOR PARCELA +** CODIGO\_MVCAIXA

**Relatório\_Movimento = Relatório Movimento Por Produto = @CODIGO\_MOVIMENTO +**  $\overline{COMGO}$  PRODUTO + PRODUTO + DATA MOVIMENTO + QUANTIDADE + VALOR + TOTAL + CODIGO\_OPERACAO

Tipo\_Movimento = ["1"] %Entrada por compra% + ["2"] %Saida por venda% + ["3"] %Saida por sobra% + ["4"] %Entrada por sobra% + ["5"] %Saida para produção% + ["6"] %Entrada por produção% + ["7"] %Saida por desperdicio%

**Relatório\_Caixa** = @CODIGO\_CAIXA + HORA\_INICIO + [HORA\_TERMINO] + CAIXA\_INICIAL +  $[CAIXA$ <sub>FINAL</sub>  $+$  TERMINAL  $+$  DATA INICIO  $+$  [DATA TERMINO]

**Relatório Histórico Caixa = QUANT DE CAIXAS + FATURAMENTO** TOTAL DE ATENDIMENTOS + TOTAL DE DESCONTOS + FATURAMENTO MEDIO + MEDIA DE ATENDIMENTOS + MEDIA DE DESCONTOS

**Relatório\_Faturamento\_Por\_Documento** = @CODIGO\_DOCUMENTO + DOCUMENTO + TIPO + TOTAL DO DOCUMENTO

**Lcgcnda:** 

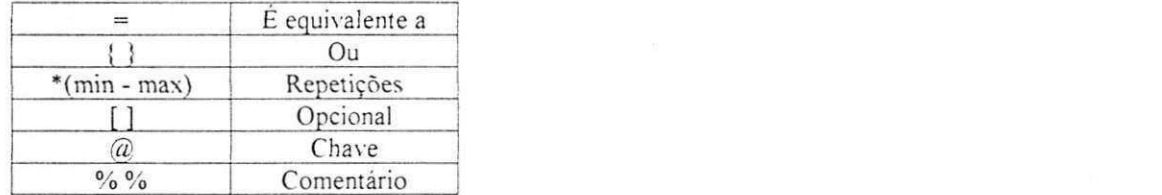

**CO** 

動

# Anexo 1D

#### Lista de Eventos:

1. Funcionário/Gerência Efetua login;

2. Funcionário Cadastra Gênero;

3. Funcionário Edita Gênero;

4. Funcionário Consulta Gênero;

5. Funcionário Cadastra Loja;

6. Funcionário Edita Loja;

7. Funcionário Consulta Loja;

8. Funcionário Cadastra Produto;

9. Funcionário Edita Produto;

10. Funcionário Consulta Produto;

11. Funcionário Cadastra Documento;

12. Funcionário Edita Documento;

13. Funcionário Consulta Documento;

14. Gerência Cadastra Usuário:

15. Gerencia Edita Usuario;

16. Gerência Consulta Usuário;

17. Gerência Cadastra Permissão;

18. Gerencia Exclui Permissao;

19. Gerência Consulta Permissão;

20. Gerência Solicita Relatório de Gênero;

21. Gerência Solicita Relatório de Produtos;

22. Gerência Solicita Relatório de Produtos por Gênero;

23. Gerência Solicita Relatório de Documentos;

24. Gerencia Solicita Relatorio de Lojas;

25. Gerência Solicita Relatório de Usuários;

26. Gerência Transfere Dados da Filial para a Matriz;

27. Gerência Solicita Relatório de Movimentação de Estoque;

28. Gerência Solicita Relatório de Movimentação de Estoque por Produto Especifico;

29. Gerência Solicita Relatório Resumido da Caixa;

30. Gerencia Solicita Relatorio de Historico de Caixa;

31. Gerência Solicita Relatório de Faturamento por Documento;
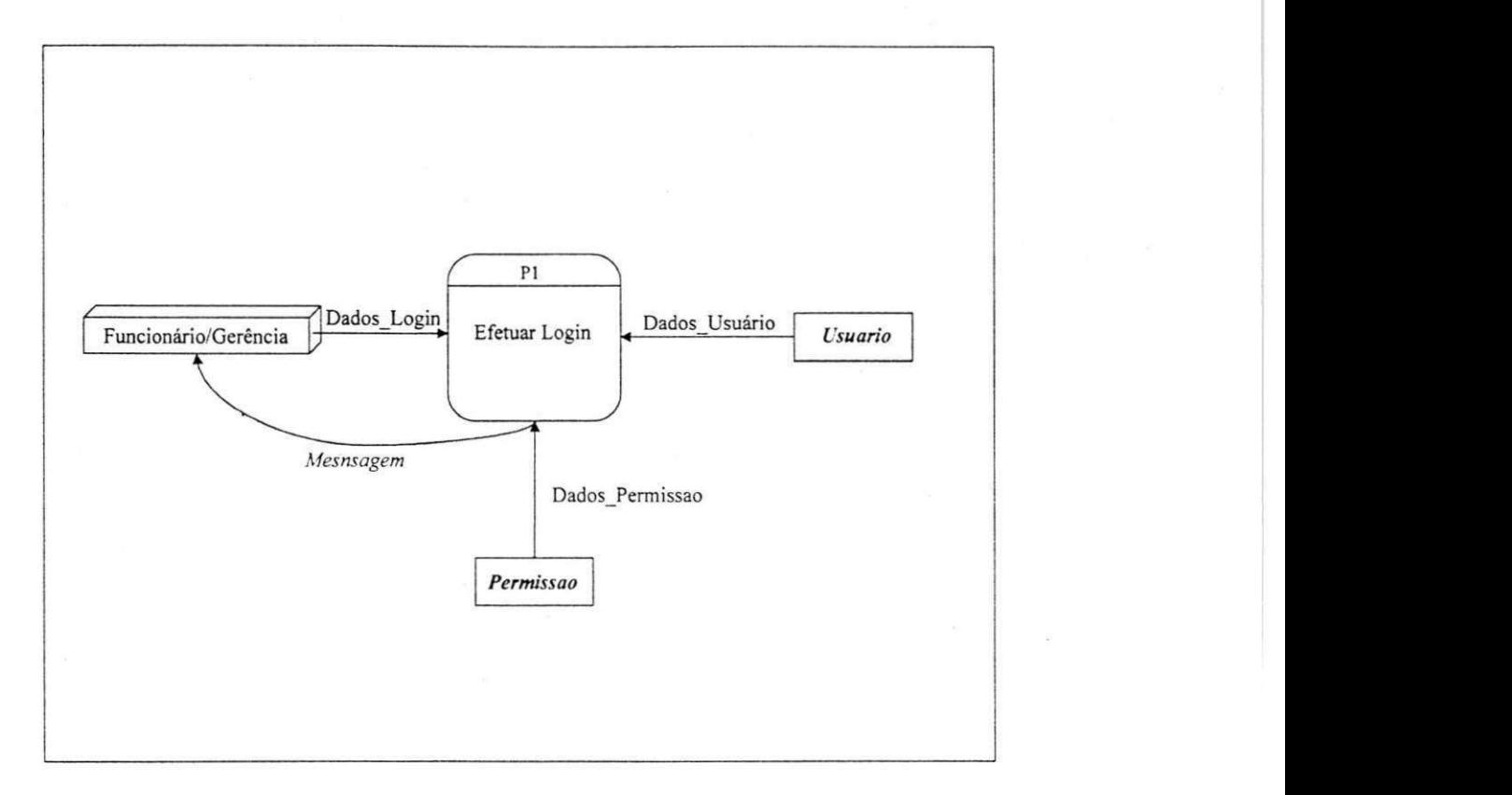

#### P1: Funcionário/Gerência Efetua Login

#### Receba Dados\_Login

Pesquise em Usuário o elemento onde LOGIN de Dados Login é igual a LOGIN de Dados Usuário e SENHA de Dados\_Login é igual a SENHA de Dados\_Usuário Se existir

Obtenha Dados\_Lsuario em *Usuario* 

Enquanto houver elementos em Permissão onde CODIGO\_USUARIO de Dados\_Permissão é igual a @CODIGO\_USUARIO de Dados\_Usuario faca

Obtenha PERMISSAO em *Permissao* 

Libere Permissao\_De\_Uso\_Do\_Sisiema equivalente a PERMISSAO Fim enquanto

Senão

Imprima "Par Login e Senha inválido. Usuário não encontrado."

**P I: Funcionario/Gerencia Efetua Login** 

Fluxos de Dados:

Dados\_Login » LOGIN + SENHA

Dados\_Usuario = USUARIO + LOGIN + SENHA + [LIBERA] + [EXCLUI]

Dados\_Permissao = PERMISSAO + CODIGO\_USUARIO

**D.E.R Parcial:** 

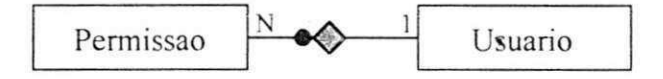

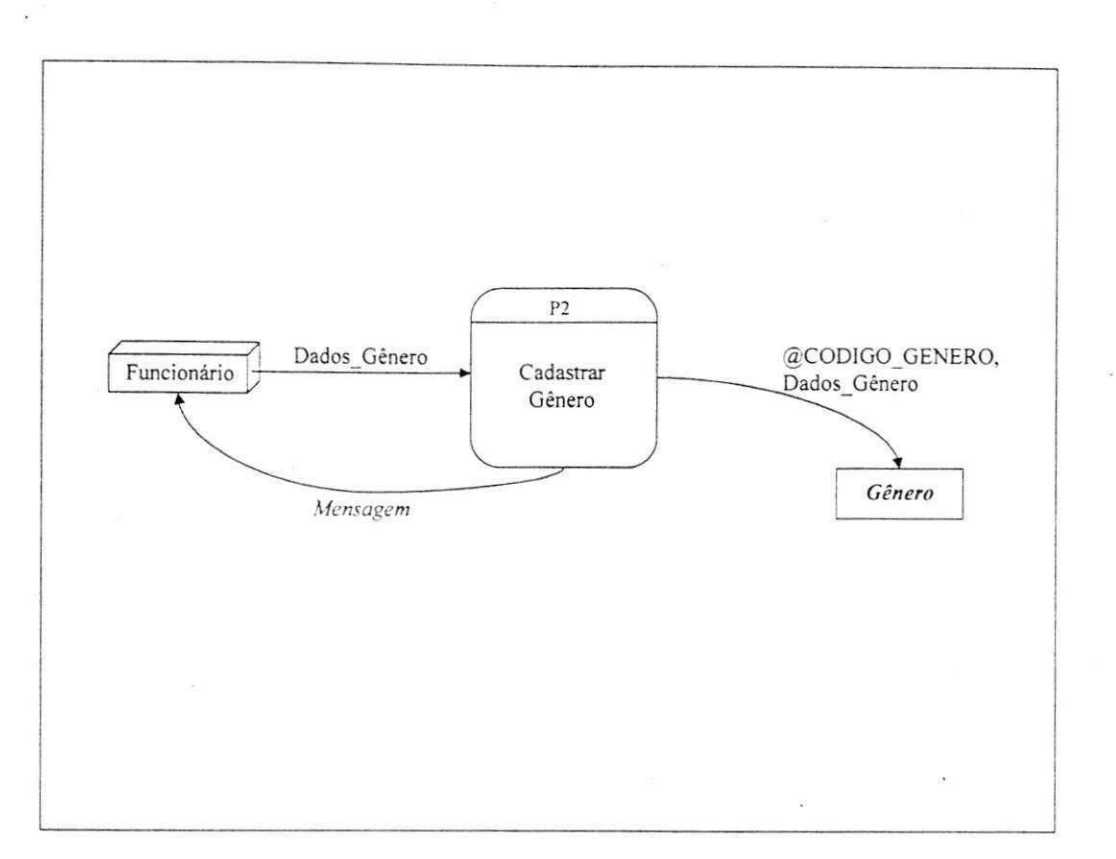

P2: Funcionário Cadastra Gênero

Receba Dados Gênero Gere @CODIGO\_GENERO Grave @CODIGO\_GENERO e Dados\_Gênero em Gênero Imprima "Cadastro realizado com sucesso"

# P2: Funcionário Cadastra Gênero

Fluxos de Dados:

Dados\_Gênero = GENERO

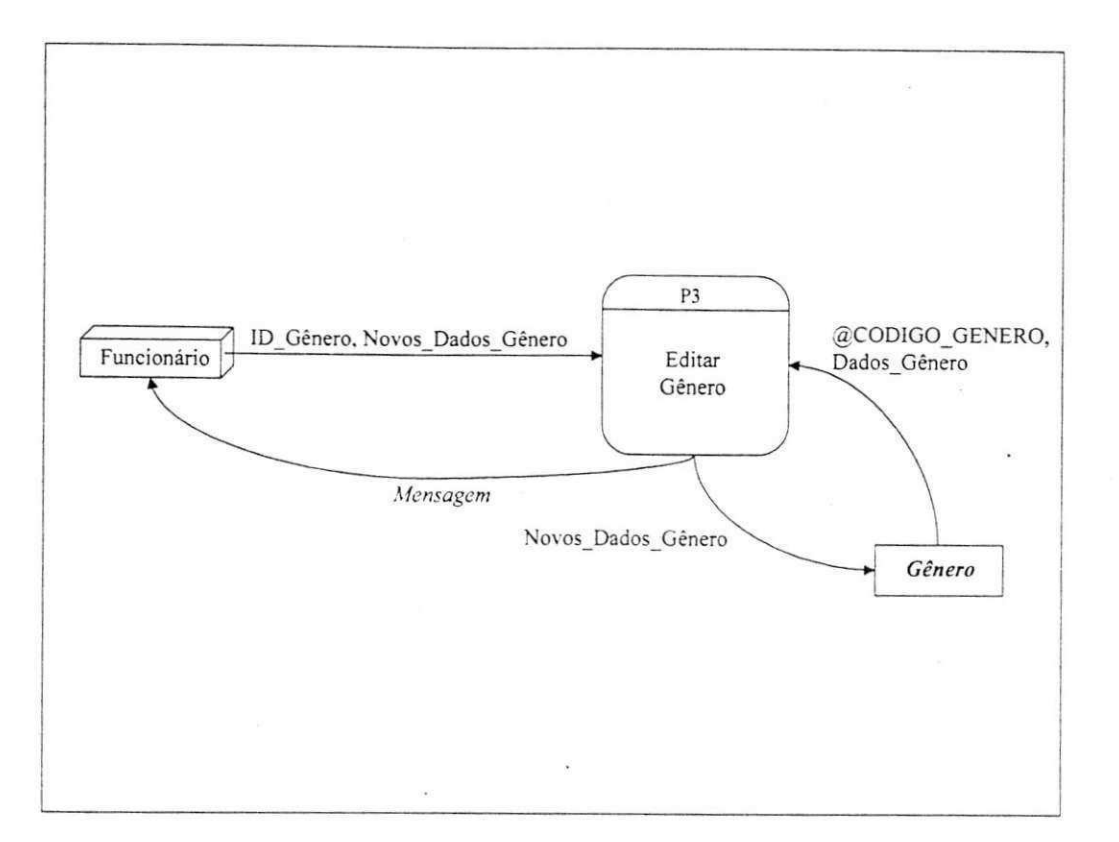

 $38$ 

P3: Funcionário Edita Gênero

Receba ID\_Gênero, Novos\_Dados\_Gênero Verifique se ID\_Gênero existe em Gênero Se existir

Obtenha @CODIGO\_GENERO e Dados Gênero em Gênero Grave Novos Dados Gênero em Gênero Imprima "Edição realizada com sucesso"

Senão

Imprima "Gênero não cadastrado"

Fim se

### P3: Funcionário Edita Gênero

Fluxos de Dados:

Dados\_Gênero = Novos\_Dados\_Gênero = GENERO

 $ID\_G\mathbf{\hat{e}}nero = \{\textcircled{a} CODIGO\_GENERO \mid GENERO\}$ 

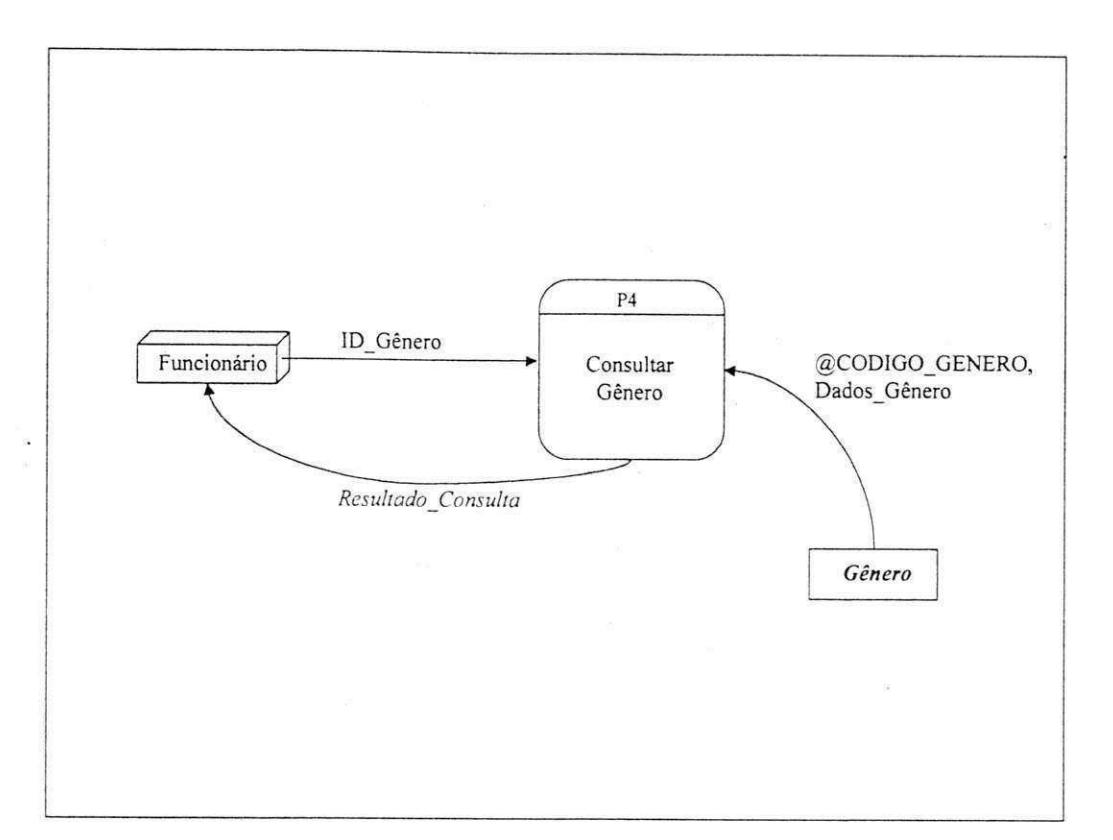

#### P4: Funcionário Consulta Gênero

Receba ID\_Gênero Verifique se ID\_Gênero existe em Gênero Se existir

H

Obtenha @CODIGO\_GENERO e Dados\_Gênero em Gênero Exiba @CODIGO\_GENERO e Dados\_Gênero  $\ddot{\phantom{0}}$ 

ü

Senão

Imprima "Gênero não cadastrado"

Fim se

# **P4: Funcionario Consulta Genero**

Fluxos de Dados:

Dados\_Genero = GENERO

ID\_Gênero = {@CODIGO\_GENERO | GENERO}

*\* 

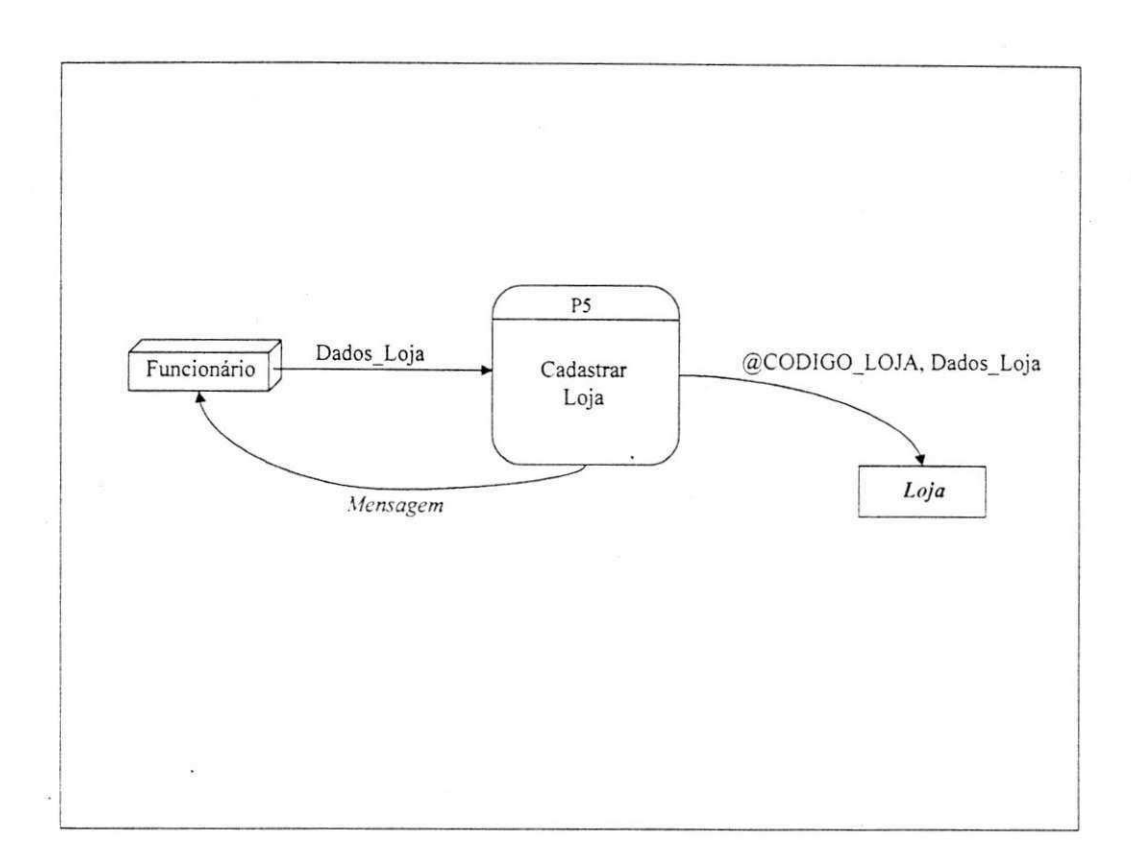

P5: Funcionário Cadastra Loja

Receba Dados\_Loja Gere @CODIGO\_LOJA Grave @CODIGO\_LOJA e Dados\_Loja em Loja<br>Imprima "Cadastro realizado com sucesso"

 $40\,$ 

## P5: Funcionário Cadastra Loja

#### **Fluxos de Dados:**

 $\textbf{Dados\_Loja} = \text{LOJA} + \text{CNPJ} + \text{[FAX]} + \text{[TELEFONE]} + \text{[BAIRRO]} + \text{[CIDADE]} + \text{[PAIS]} + \text{[EMAIL]} + \text{[ESTADO]} + \text{[RUA]} + \text{[CEP]} + \text{[NUMERO]} + \text{[INSCRICAO\_ESTADUAL]}$ 

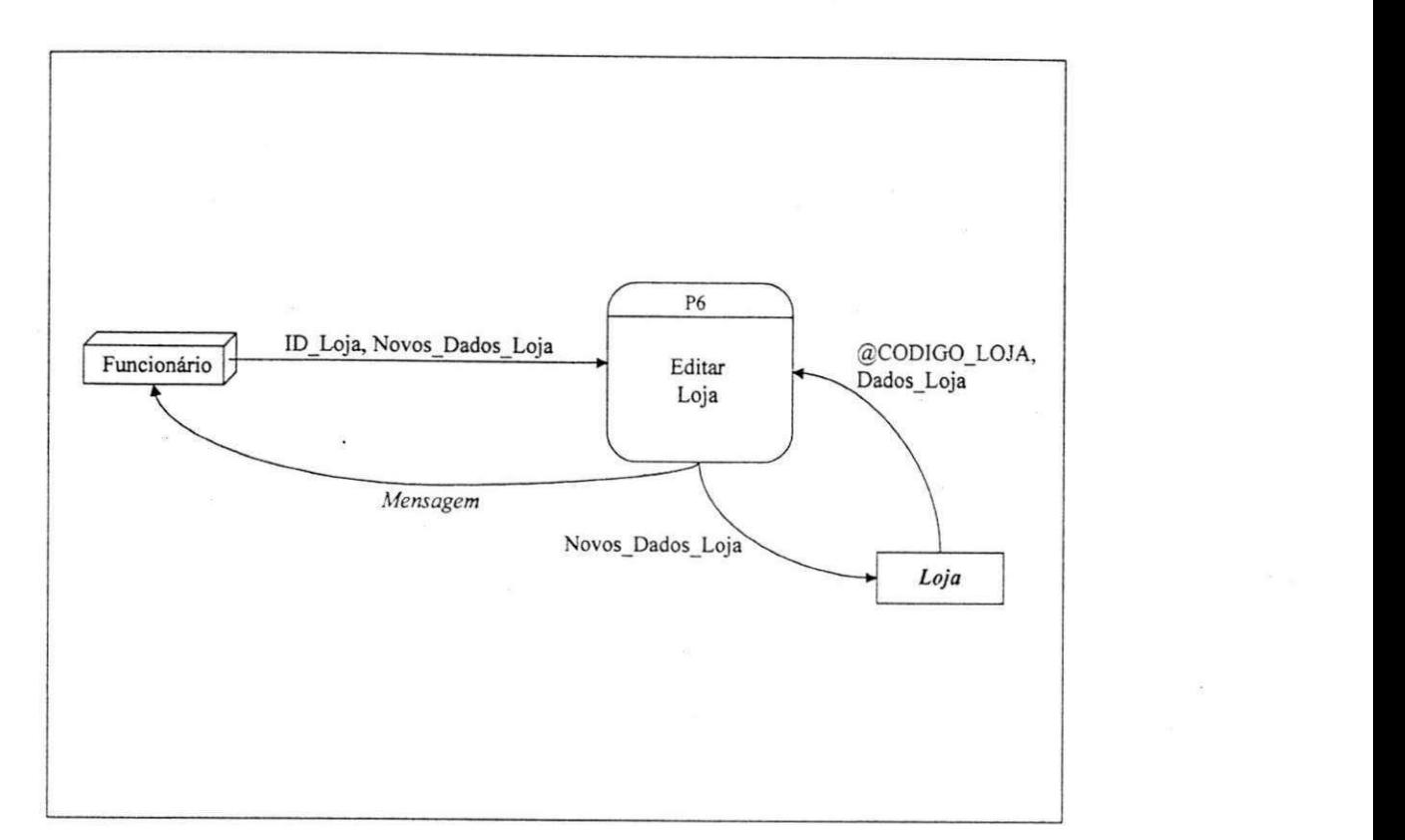

P6: Funcionário Edita Loja

Receba lD\_Loja, Novos\_Dados\_Loja Verifique se ID\_Loja existe em Loja Se existir

Obtenha @CODIGO\_LOJA e Dados\_Loja em *Loja*  Grave Novos\_Dados\_Loja em *Loja*  Imprima "Edicao realizada com sucesso"

Senão

Imprima "Loja não cadastrada"

Fim se

### P6: Funcionário Edita Loja

#### Fluxos de Dados:

Dados\_Loja = Novos\_Dados\_Loja = LOJA + CNPJ + [FAX] + [TELEFONE] + [BAIRRO] + [CIDADE] [PAIS] + [EMAIL] + [ESTADO] + [RUA] + [CEP] + [NUMERO] + [INSCRICAO\_ESTADUAL]

ID\_Loja = {@CODIGO\_LOJA | LOJA | CNPJ}

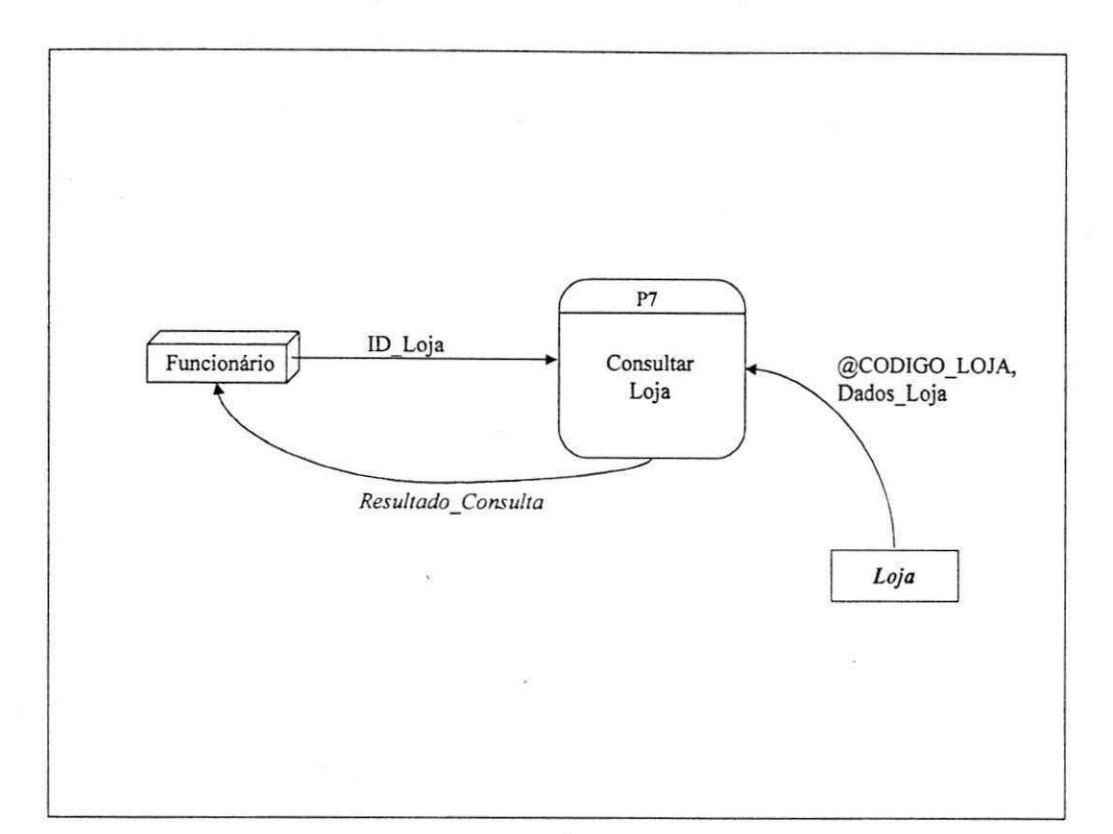

# P7: Funcionário Consulta Loja

Receba ID\_Loja

Verifique se ID\_Loja existe em Loja Se existir

Obtenha @CODIGO\_LOJA e Dados\_Loja em Loja Exiba @CODIGO LOJA e Dados Loja

**Silla** 

Senão

Imprima "Loja não cadastrada"

Fim se

### **P7: Funcionario Consulta Loja**

#### Fluxos de Dados:

Dados\_Loja = LOJA + CNPJ + [FAX] + [TELEFONE] + [BAIRRO] + [CIDADE] + [PAIS] + [EMAIL] + [ESTADO] + [RUA] + [CEP] + [NUMERO] + [INSCRICAO\_ESTADUAL]

ID\_Loja = {@CODIGO\_LOJA | LOJA | CNPJ}

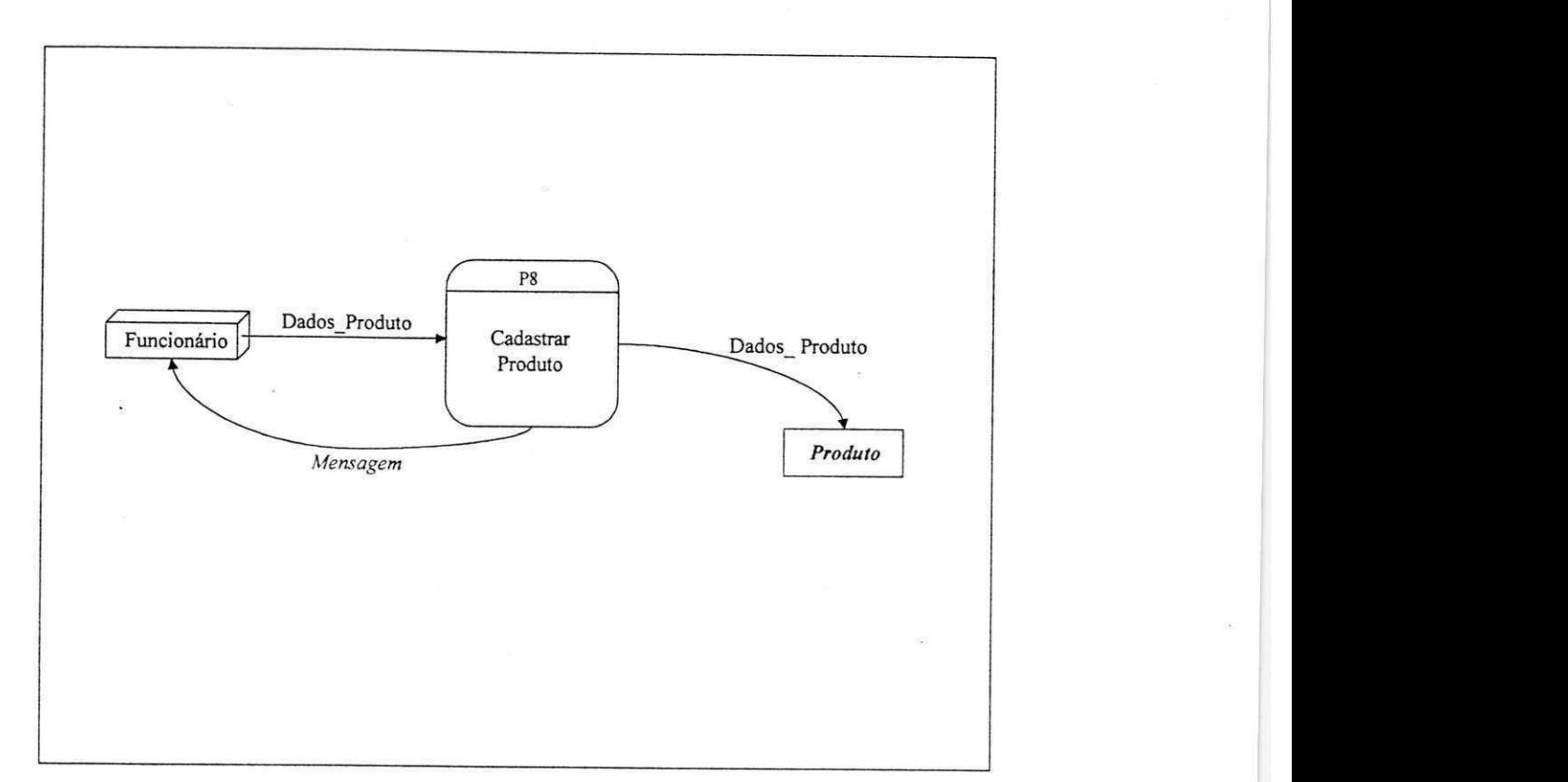

P8: Funcionário Cadastra Produto

Receba Dados\_Produto Grave Dados\_Produto em *Produto*  imprima "Cadastro realizado com sucesso"

43

### P8: Funcionário Cadastra Produto

#### Fluxos de Dados:

 $\textbf{Dados\_Product} = @\text{CODIGO\_PRODUTO} + \text{PRODUTO} + \text{UNIDADE} + \text{CODIGO\_GENERO} + \text{ALIQUOTA\_ICMS} + \text{ALIQUOTA\_IPI} + \text{CODIGO\_BARRAS} + \text{TIFO} + \text{[SITUACAO\_TRIBUTARIA]}$ 

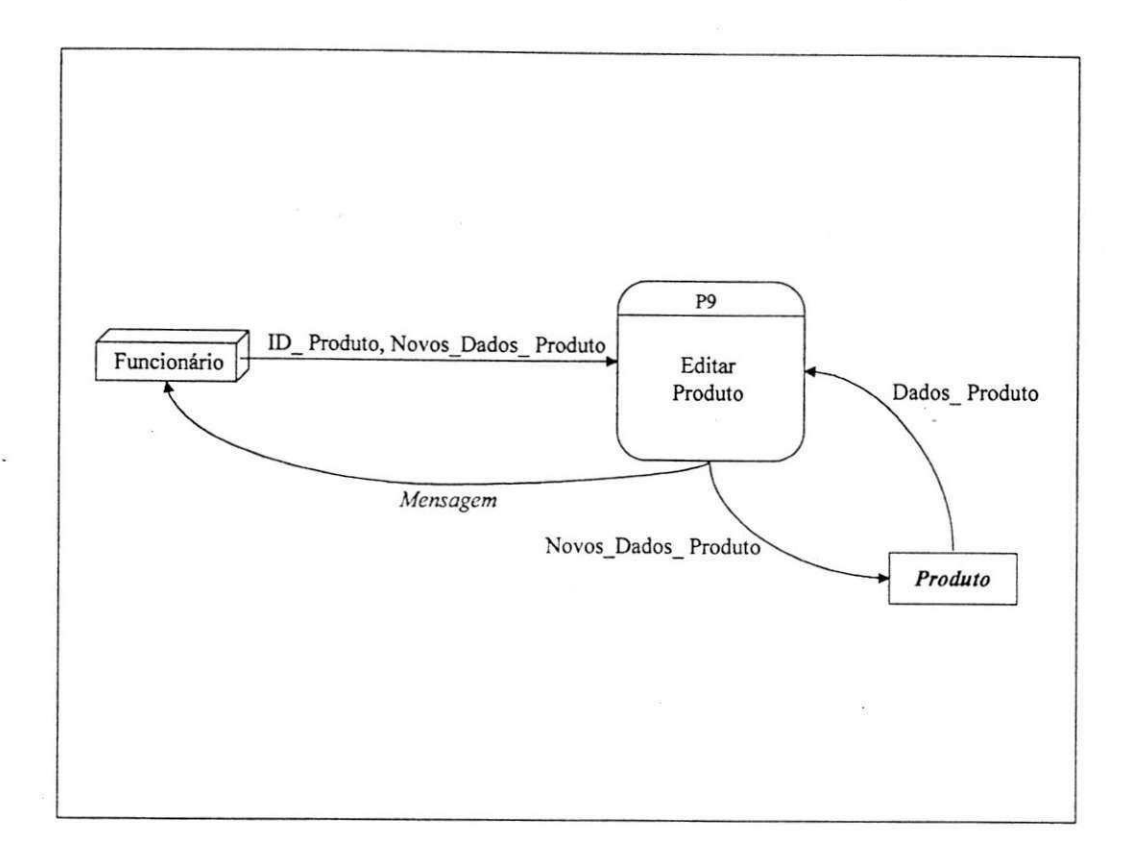

#### P9: Funcionário Edita Produto

Receba ID\_Produto, Novos\_Dados\_Produto Verifique se ID\_Produto existe em Produto Se existir

Obtenha Dados\_Produto em Produto Grave Novos\_Dados\_Produto em Produto Imprima "Edição realizada com sucesso"

Senão

Imprima "Produto não cadastrado" Fim se

 $\hat{\mathcal{P}}$ 

#### **P9: Funcionario Edita Produto**

#### **Fluxos de Dados:**

Dados\_Produto = Novos\_Dados\_Produto = @CODIGO\_PRODUTO + PRODUTO + UNIDADE + CODIGO\_GENERO + ALIQUOTA\_ICMS + ALIQUOTA\_IPI + CODIGO\_BARRAS + TIPO + [SITUACAO TRIBUTARIA]

ID\_Produto = {@CODIGO\_PRODUTO | PRODUTO | CODIGO\_BARRAS}

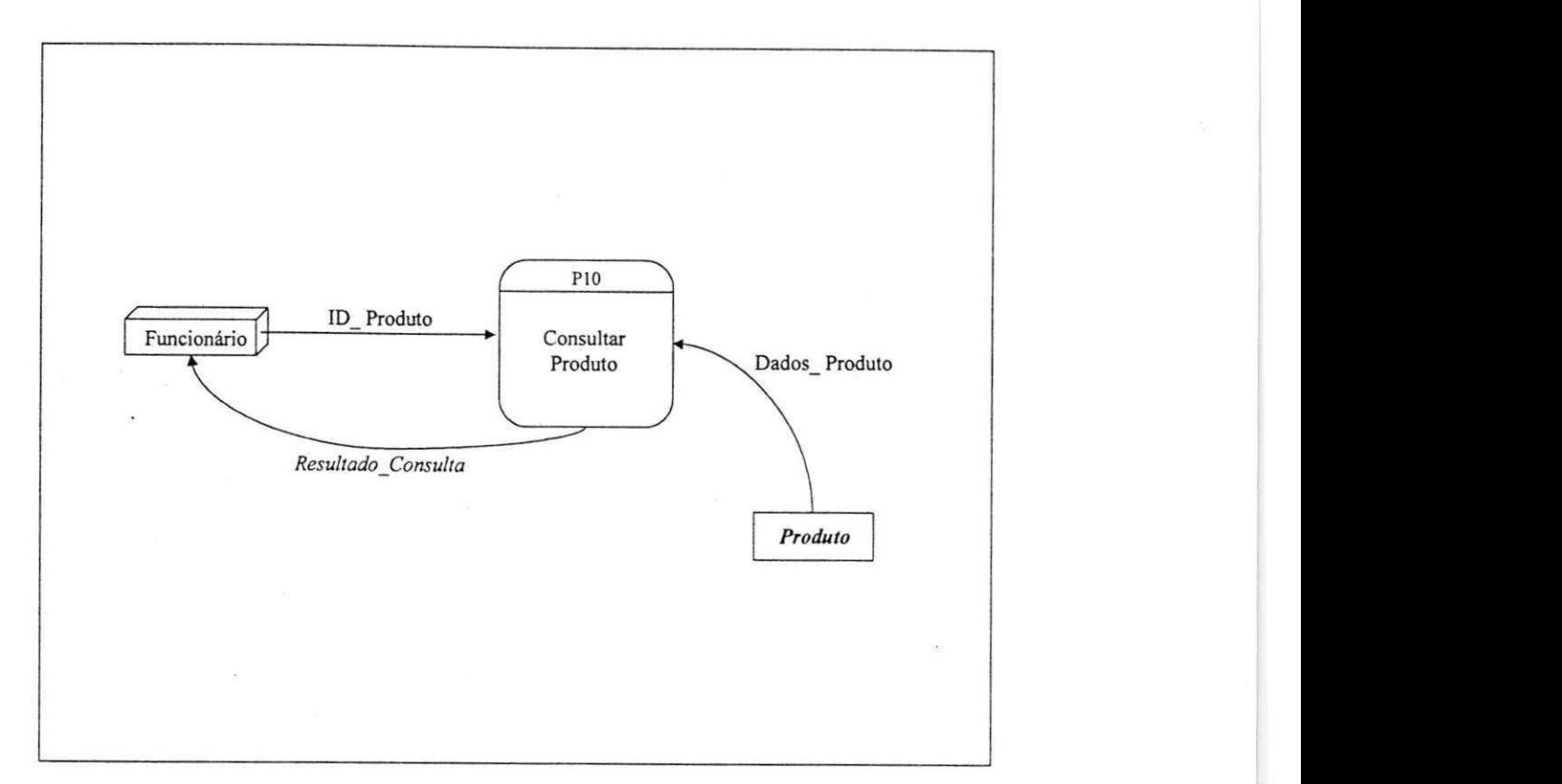

### P10: Funcionário Consulta Produto

Receba ID\_Produto Verifique se ID\_Produto existe em Produto Se existir Obtenha Dados\_Produto em *Produto* 

Exiba Dados\_Produto

**\** 

Senão

Imprima "Produto não cadastrado"  $\overline{\mathbf{r}}$  **z**  $\overline{\mathbf{r}}$  **zy**  $\overline{\mathbf{r}}$  **zy**  $\overline{\mathbf{r}}$ 

#### **P10: Funcionario Consulta Produto**

#### Fluxos de Dados:

 $Dados_Produto = @ CODIGO_PRODUTO + PRODUTO + UNIDADE + CODIGO_GENERO +$ ALIQUOTA\_ICMS + ALIQUOTA\_IPI + CODIGO\_BARRAS + TIPO + [SITUACAO\_TRIBUTARIA]

ID\_Produto = {@CODIGO\_PRODUTO | PRODUTO | CODIGO\_B ARRAS}

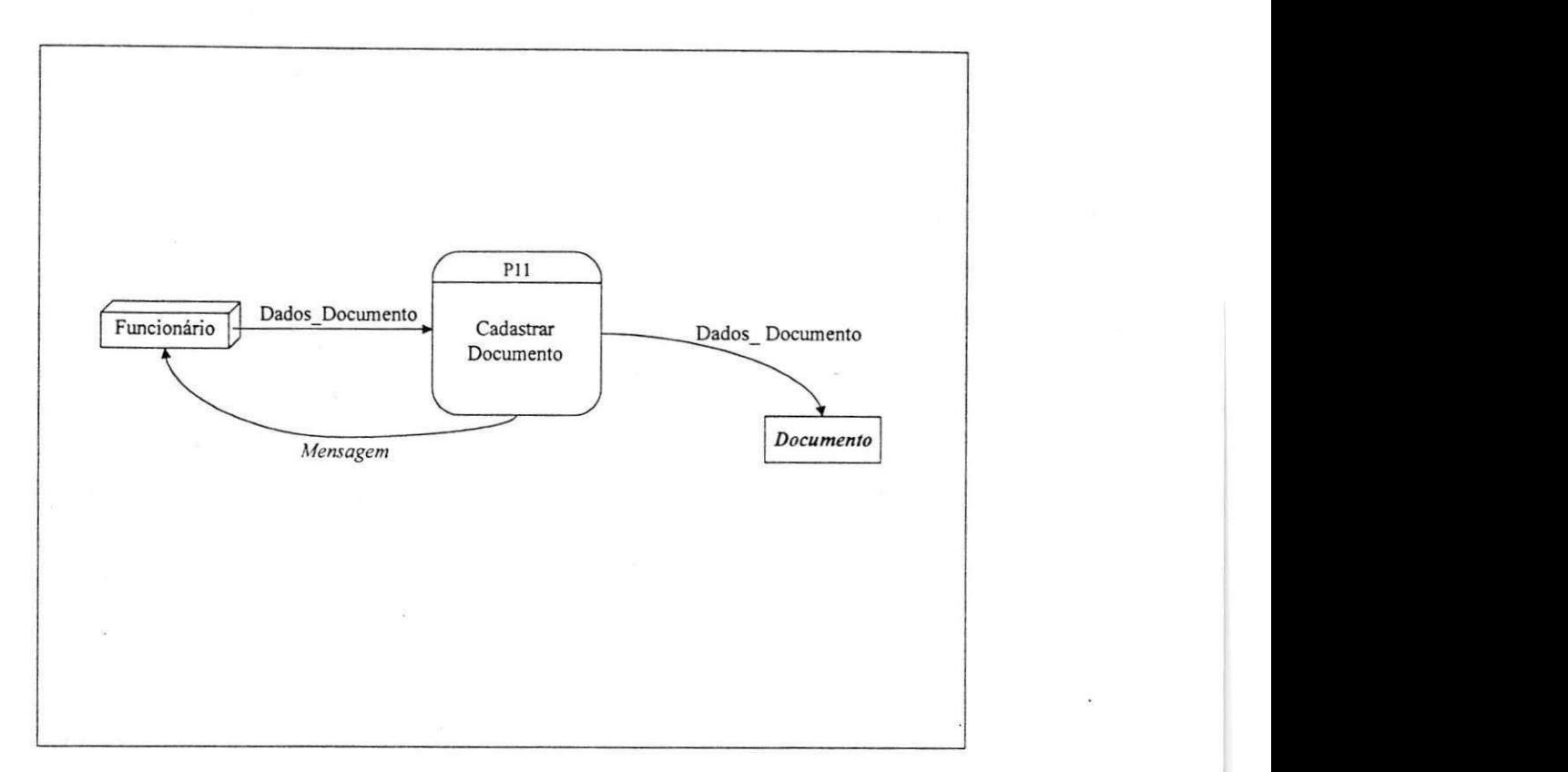

P11: Funcionário Cadastra Documento  $\overline{\phantom{a}}$ 

Receba Dados\_Documento Grave Dados Documento em Documento Imprima "Cadastro realizado com sucesso"

46

## P11: Funcionário Cadastra Documento

**Fluxos de Dados:** 

 $\textbf{Dados\_Documento} = @\text{CODEO\_DOCUMENTO} + \text{DOCUMENTO} + \text{TIFO}$ 

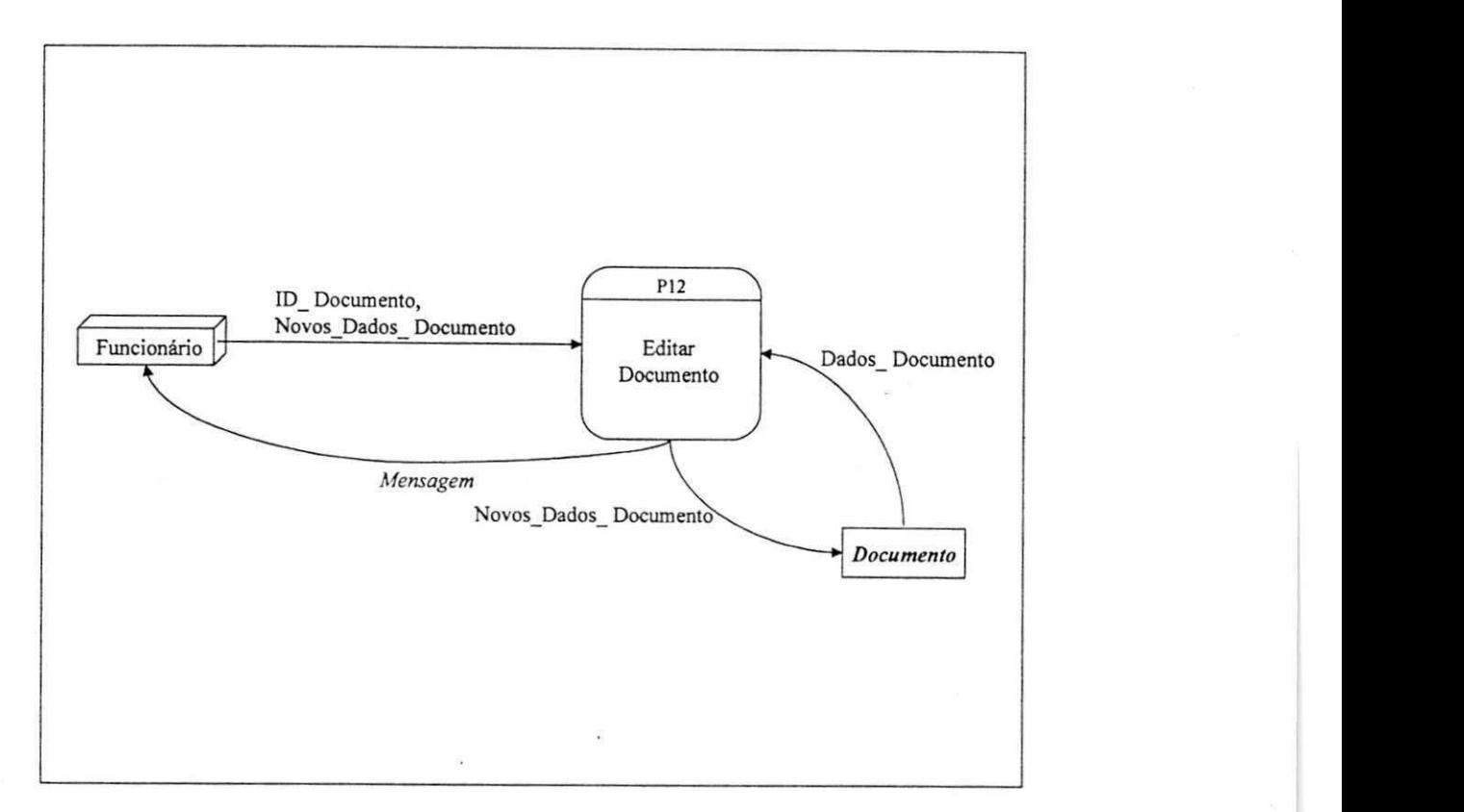

#### P12: Funcionário Edita Documento

Receba ID\_Documento, Novos\_Dados\_Documento Verifique se ID\_Documento existe em *Documento*  Se existir

> Obtenha Dados\_Documento em *Documento*  Grave Novos\_Dados\_Documento em *Documento*  Imprima "Edicao realizada com sucesso"

Senão

Imprima "Documento não cadastrado"

Fim se

### **P12: Funcionário Edita Documento**

Fluxos de Dados:

Dados\_Documento = Novos\_Dados\_Documento = @CODIGO\_DOCUMENTO + DOCUMENTO + T1PO ID\_Documento = {@CODIGO\_DOCUMENTO | DOCUMENTO}

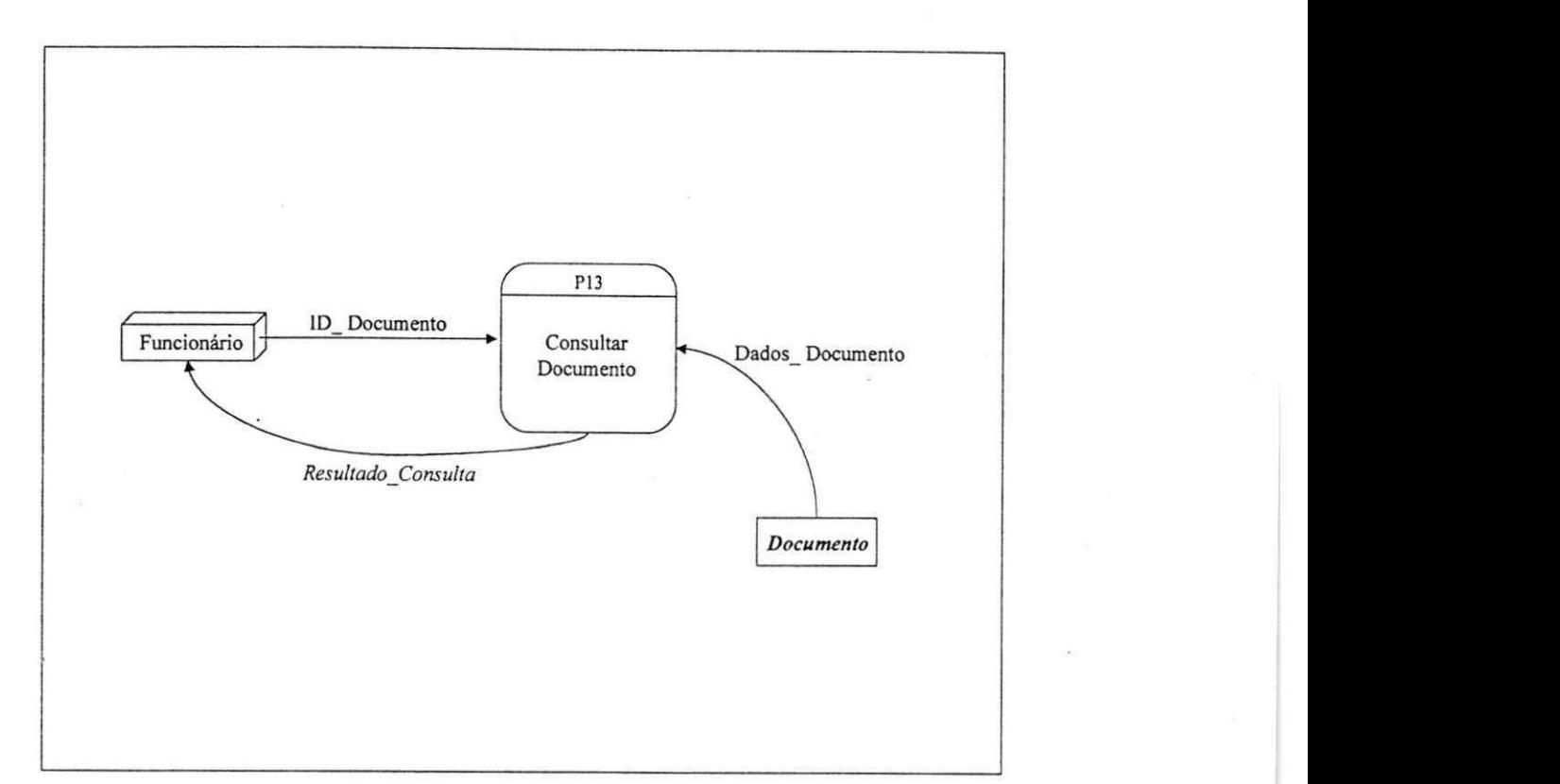

### P13: Funcionário Consulta Documento

Receba ID\_Documento Verifique se lD\_Documento existe em *Documento*  Se existir<br>Obtenha Dados\_Documento em Documento Obtenha DadosDocumento em *Documento*   $E<sub>1</sub> = 0$ Senão Imprima "Documento nao cadastrado"

Fim se

..

## **P13: Funcionário Consulta Documento**

Fluxos de Dados:

Dados\_Documento = @CODIGO\_DOCUMENTO + DOCUMENTO + TIPO

ID\_Documento = {@CODIGO\_DOCUMENTO | DOCUMENTO}

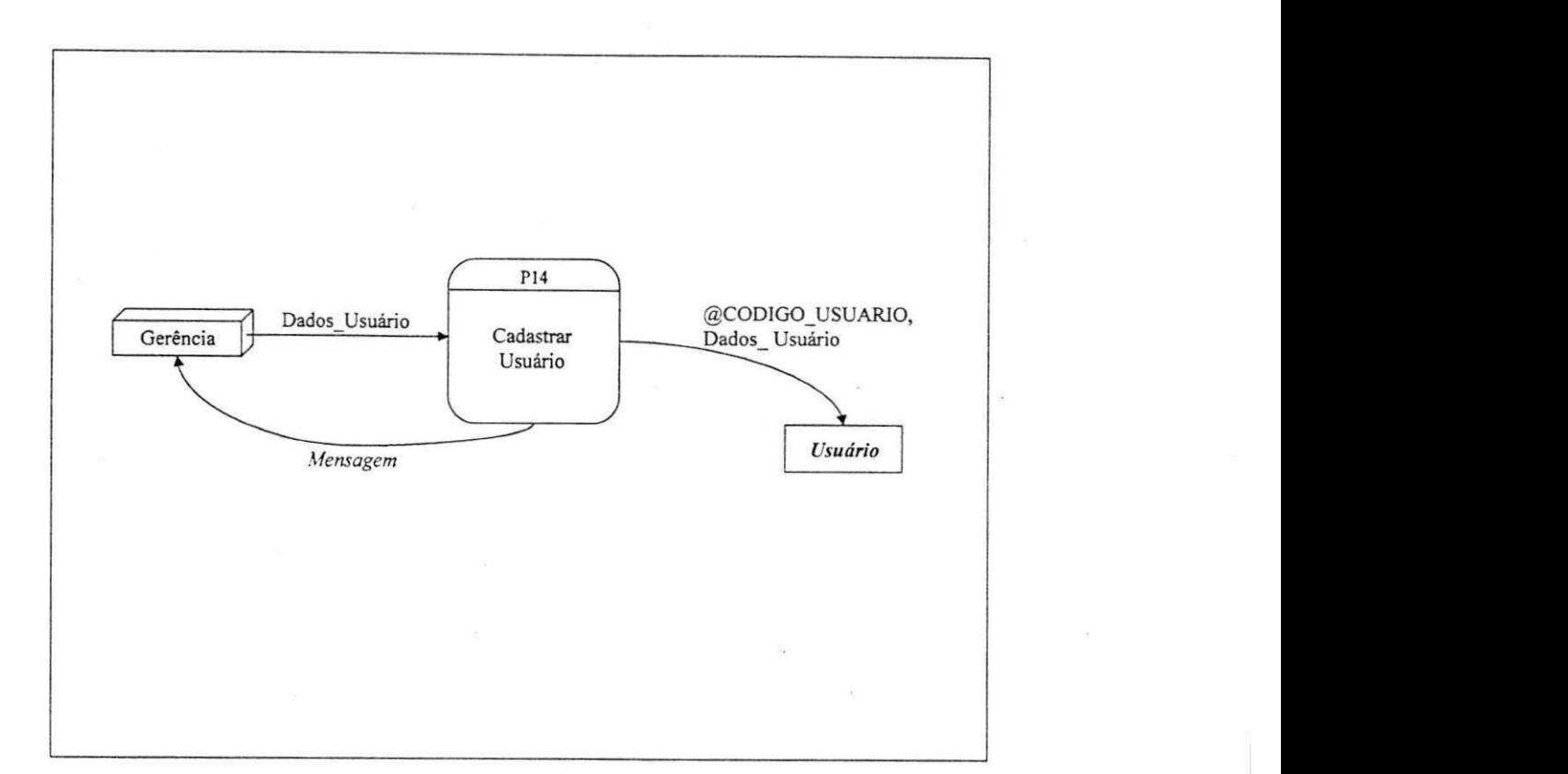

### P14: Gerência Cadastra Usuário

¢

Receba Dados\_Usuário Gere @CODIGO\_USUARIO Grave @CODlGO\_L'SUAR10 e Dados\_Usuario em *l'suario*  Imprima "Cadastro realizado com sucesso"

### P14: Gerência Cadastra Usuário

# Fluxos de Dados:

 $Dados_Usuario = USUARIO + LOGIN + SENHA + [LIBERA] + [EXCLUI]$ 

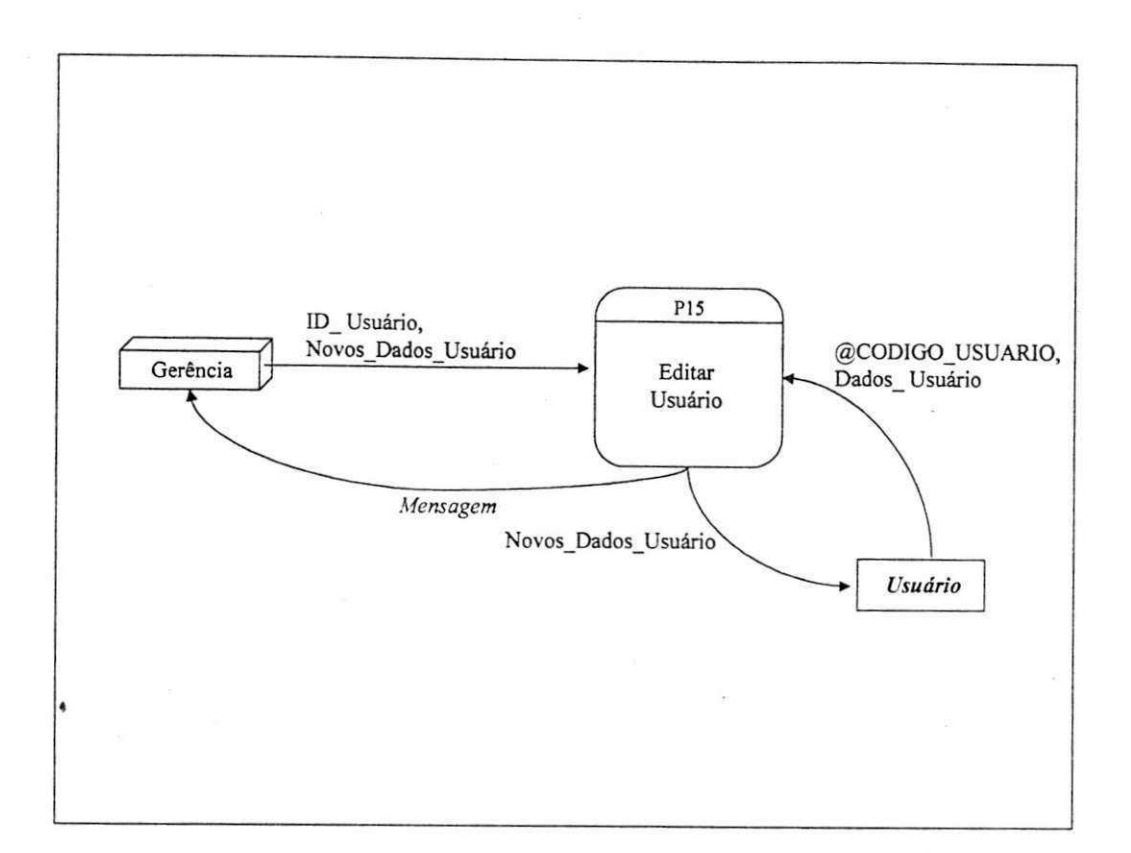

### P15: Gerência Edita Usuário

Receba ID\_Usuario, Novos\_Dados\_Usuario Verifique se ID\_Usuário existe <u>em</u> *Usuário* Se existir

Obtenha @CODlGO\_USUARIO e Dados\_Usuario em *Usuario*  Grave Novos\_Dados\_Usuario em *Usuario*  Imprima "Edicao realizada com sucesso"

Senão

*>* 

Imprima "Usuário não cadastado" Fim se *zyxwvutsrqponmlkjihgfedcbaZYXWVUTSRQPONMLKJIHGFEDCBA*

### **P15: Gerencia Edita Usuario**

Fluxos de Dados:

Dados\_Usuario = Novos\_Dados\_Usuario = USUARIO + LOGIN + SENHA + [LIBERA] + [EXCLUI] ID Usuario = {@CODIGO\_USUARIO | USUARIO | LOGIN + SENHA)

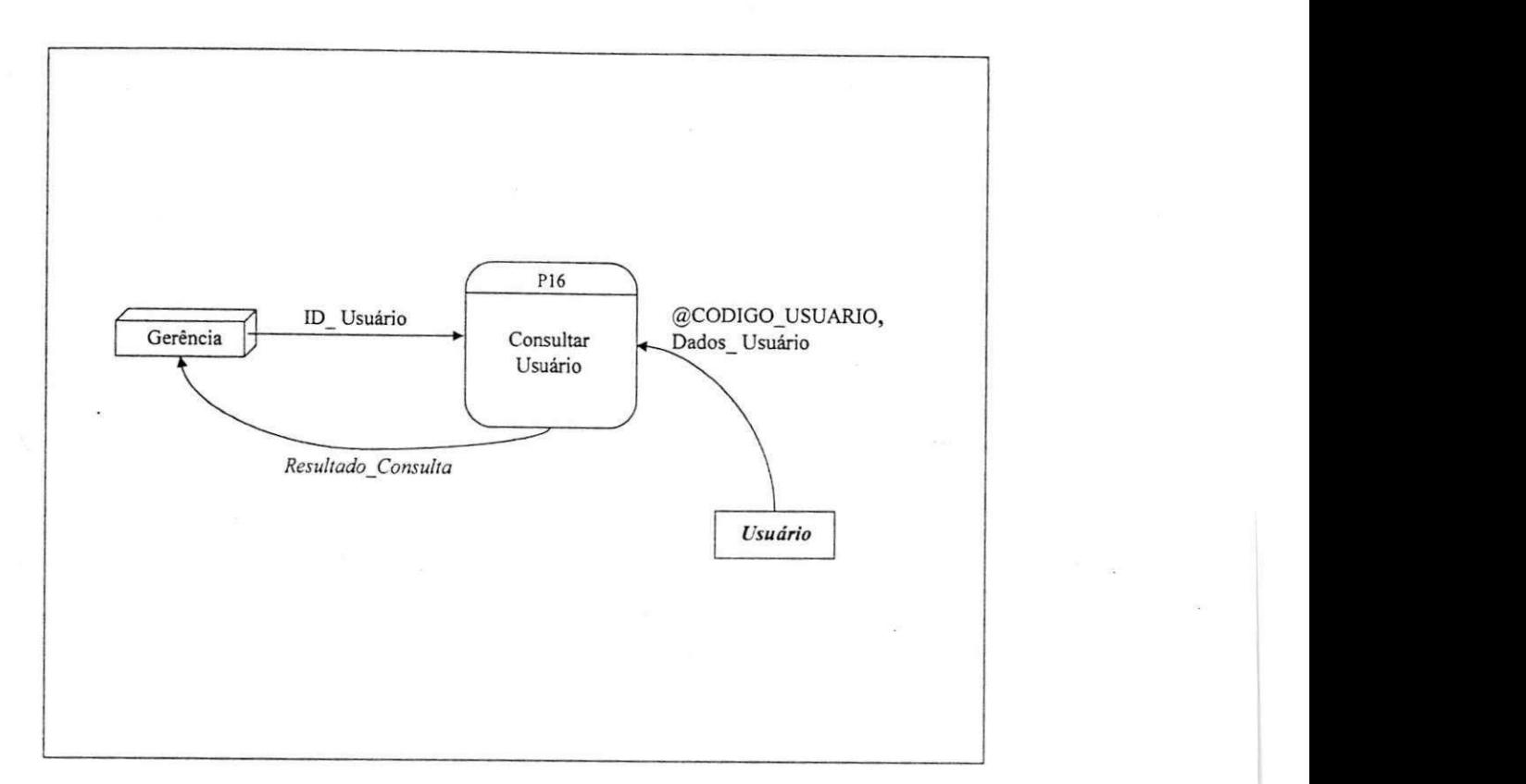

P16: Gerência Consulta Usuário

Receba ID\_Usuario

Verifique se ID\_Usuario existe em *Usuario*  Se existir

> Obtenha @CODIGO\_USUARIO e Dados\_Usuario em *Usuario*  Exiba @CODlGO\_USUARIO e Dados\_Usuario

Imprima "Usuário não cadastrado"

Imprima "Usuario nao cadastrado"

Fim se

**P16: Gerencia Consuita Usuario** 

Fluxos de Dados:

Dados\_Usuario = USUARIO + LOGIN + SENHA + [LIBERA] + [EXCLUI]

ID\_*Usuario* = {@CODIGO\_USUARIO | USUARIO | LOGIN + SENHA}

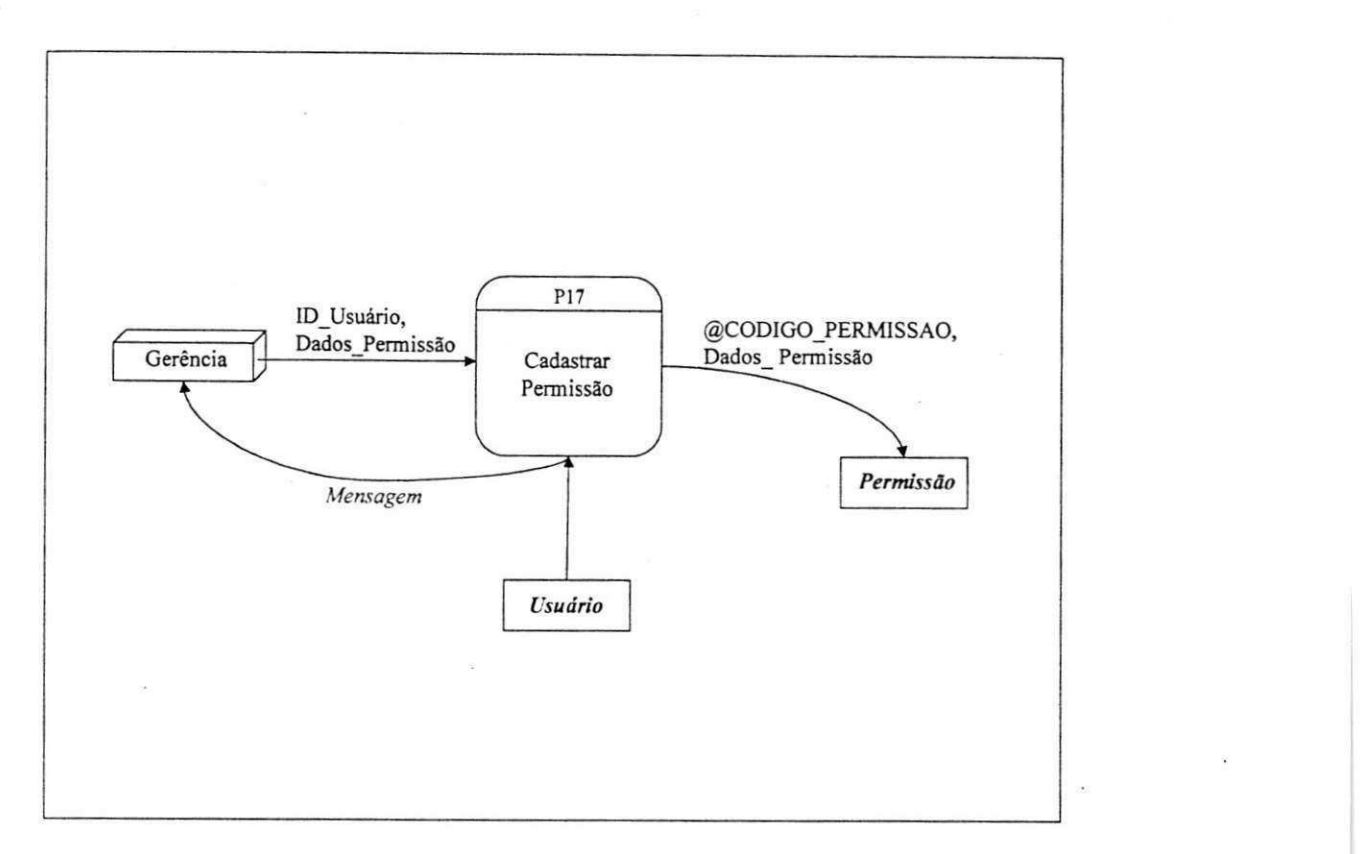

P17: Gerência Cadastra Permissão

Receba ID\_Usuario, Dados\_Permissao Verifique se ID Usuario existe em *Usuario*  Se existir

Gere @CODIGO\_PERMISSAO

Grave @CODIGO\_PERMISSAO e Dados\_Permissao era *Permissao* 

Imprima "Cadastro realizado com sucesso"

Senão

VELICIO

Imprima "Usuário não cadastrado. Não é possível cadastrar permissão" Fim se

### **P17: Gerencia Cadastra Permissao**

#### **Fluxos de Dados:**

ID\_Usuario = {@CODIGO\_USUARIO | USUARIO | LOGIN + SENHA}

Dados\_Permissao = Novos\_Dados\_Permissao = PERMISSAO + CODIGO\_USUARIO

**D.E.R Parcial:** 

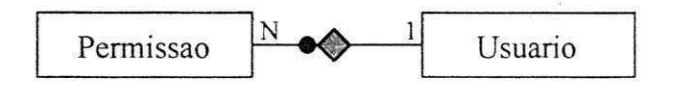

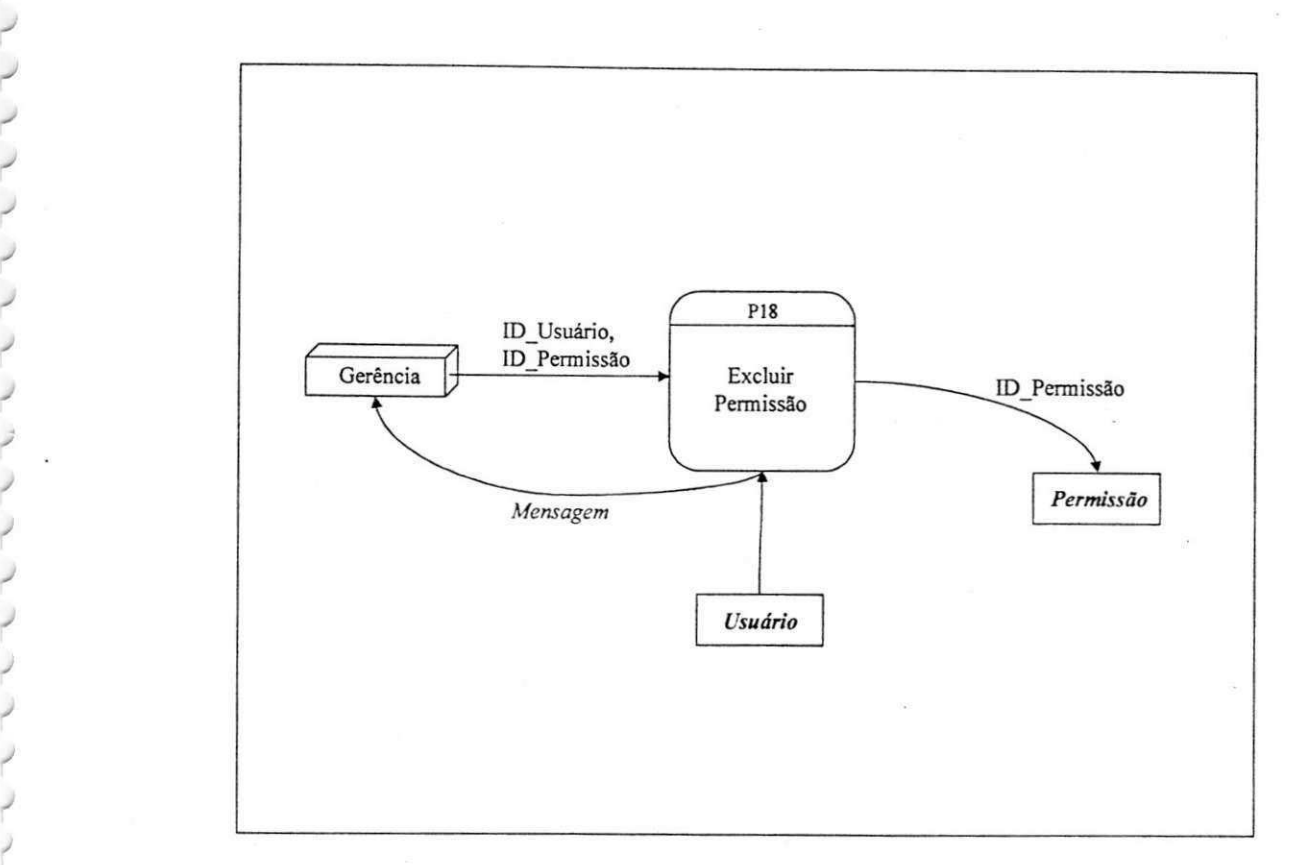

#### P18: Gerência Exclui Permissão

Receba ID\_Usuário, ID\_Permissão

Verifique se ID\_Usuario existe em *Usuario* 

Se existir

*4* 

*J \* J* 

Verifique se ID\_Permissao existe em *Permissao* 

Se existir

Exclua @CODlGO\_PERMISSAO e Dados\_Permissao de *Permissao*  Imprima "Permissao excluida com sucesso."

Senão

Imprima "Permissao nao cadastrada. Impossivel exclui-la." Fim se

Senão

Imprima "Usuário não cadastrado."

Fim se

咱

## **P18: Gerencia Exclui Permissao**

Fluxos de Dados:

ID\_Usuario = {@CODIGO\_USUARIO | USUARIO ] LOGIN + SENHA}

ID\_Permissao = @CODIGO\_PERMISSAO

**D.E.R Parcial:** 

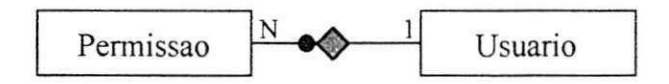
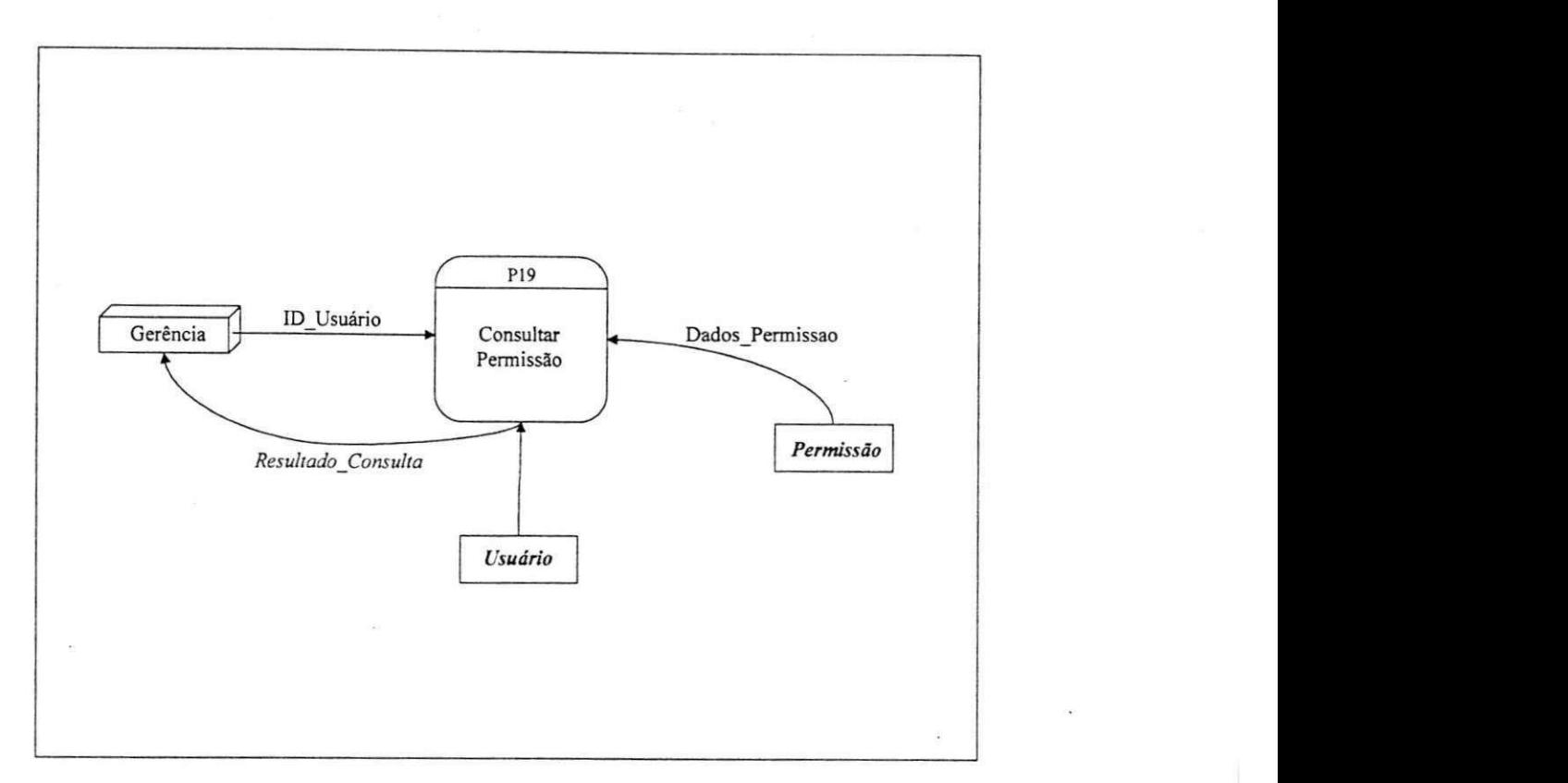

P19: Gerência Consulta Permissão

Receba ID\_Usuário<br>Verifique se ID\_Usuário existe em Usuário Se existir

Pesquise em Permissão elementos onde CODIGO\_USUARIO de Dados\_Permissão é igual a Pesquise em *Permissao* elementos onde COD1GOUSUARIO de Dados\_Permissao e igual a

Para cada elemento encontrado faça Obtenha Dados\_Permissao em *Permissao*  Exiba Dados\_Permissão Fim para

Senão

Imprima "Usuário não cadastrado." Fim se

54

**P19: Gerencia Consulta Permissao** 

# Fluxos de Dados:

ID\_Usuario = {@CODIGO\_USUARIO | USUARIO | LOGIN + SENHA}

Dados\_Permissao = PERMISSAO + CODIGO\_USUARIO

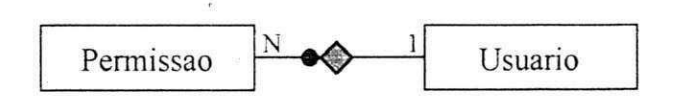

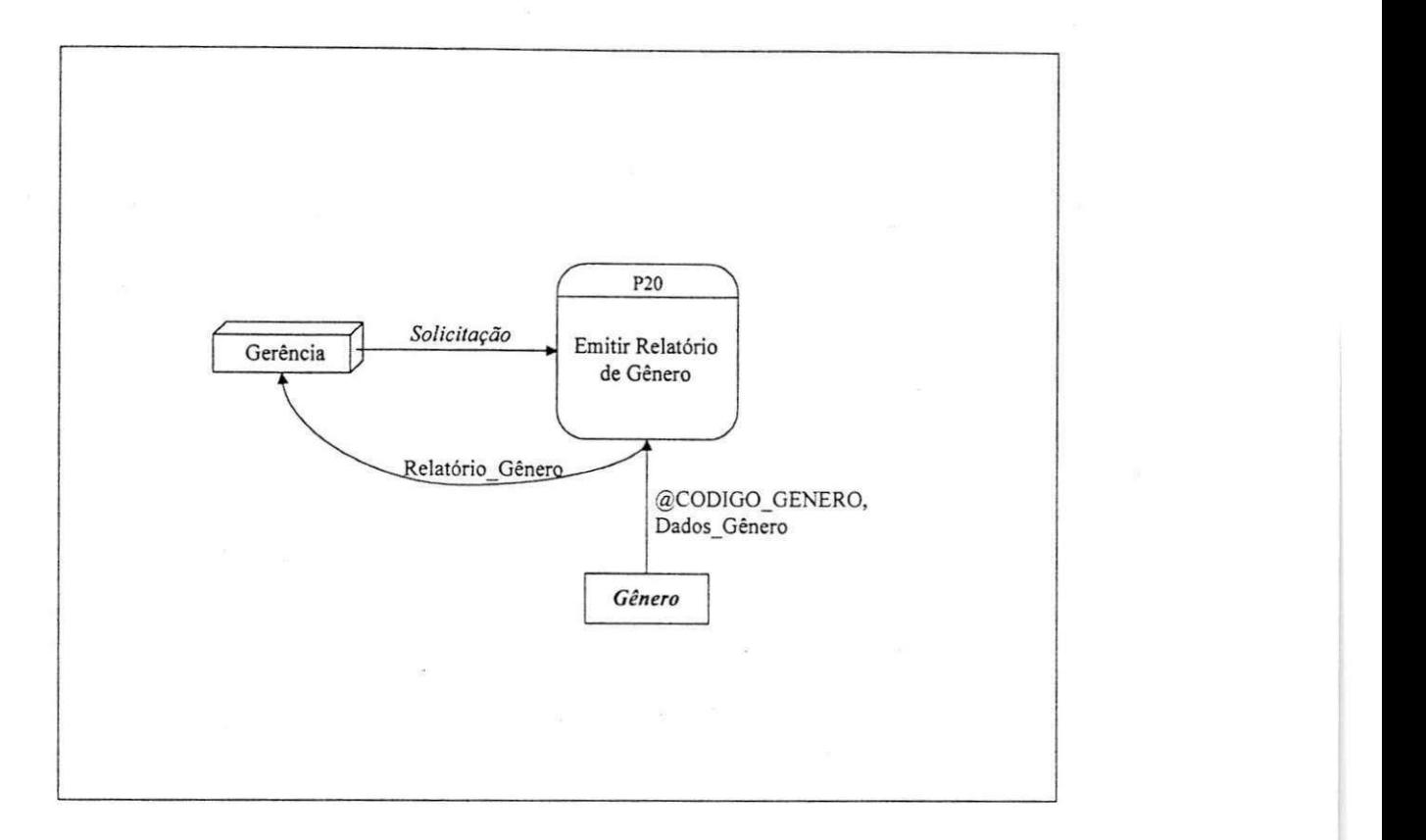

P20: Gerência Solicita Relatório de Gênero

 $\omega$ 

Receba *Solicitacao*  **Obtenha** @CODIGO GENERO e D Obtenha @CODlGO\_GENERO e Dados\_Genero em *Genero*  <u>exida relatori</u>

# P20: Gerência Solicita Relatório de Gênero

**Fluxos de Dados:** 

Dados\_Gênero = Novos\_Dados\_Gênero = GENERO

Relatório\_Gênero = @CODIGO\_GENERO + GENERO

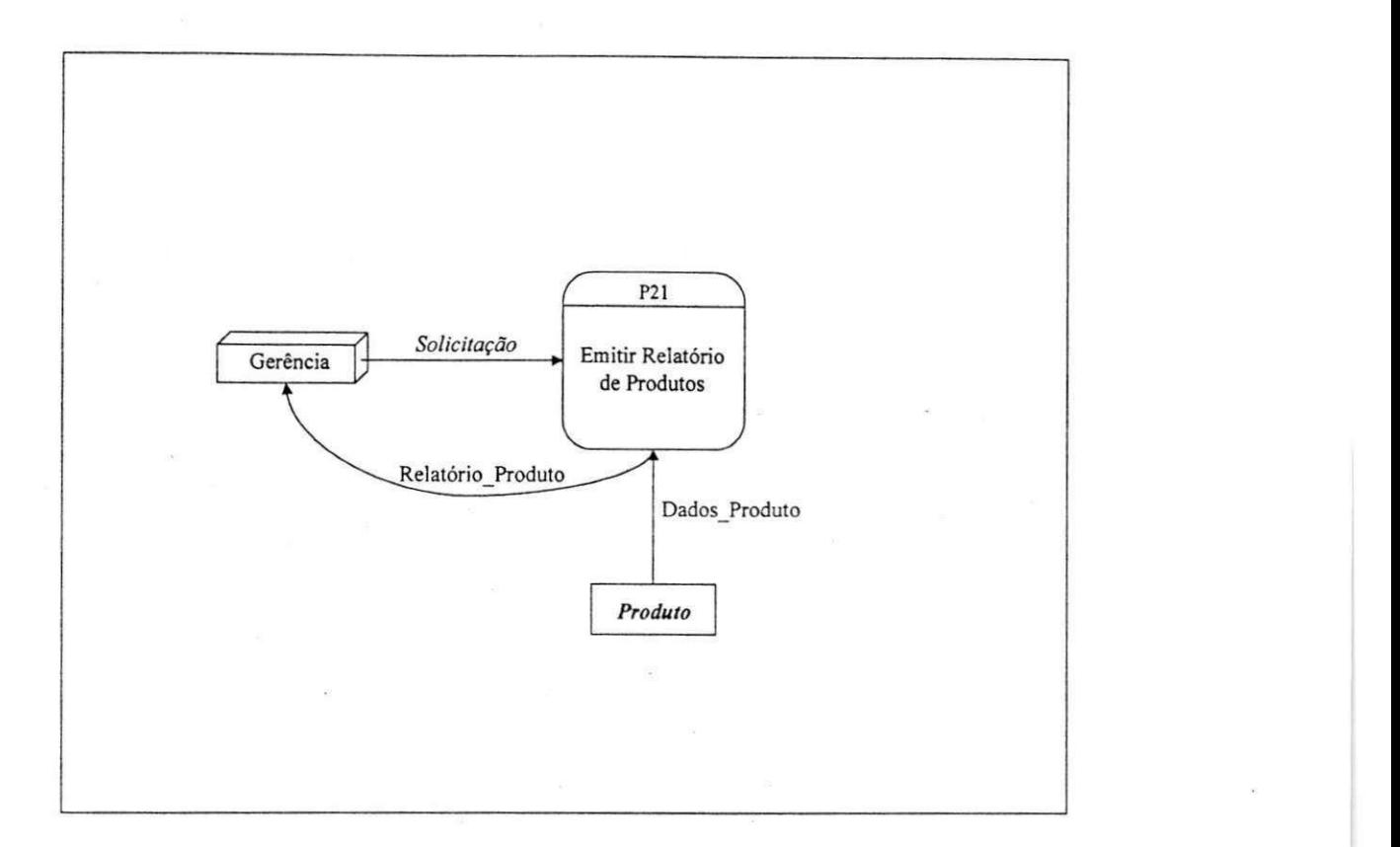

P21: Gerência Solicita Relatório de Produtos

Receba *Solicitacao*  Enquanto houver elementos em *Produto* faca Obtenha Dados\_Produto em *Produto*  Fim enquanto Exiba Relatório\_Produto

# P21: Gerência Solicita Relatório de Produtos

# Fluxos de Dados:

Relatório\_Produto = @CODIGO\_PRODUTO + PRODUTO + UNIDADE + CODIGO\_GENERO + ALIQUOTA\_ICMS + ALIQUOTA\_IPI + CODIGO\_BARRAS + TIPO + [SITUACAO\_TRIBUTARIA]

Dados\_Produto = @CODIGO PRODUTO + PRODUTO + UNIDADE + CODIGO\_GENERO + ALIQUOTA ICMS + ALIQUOTA IPI + CODIGO BARRAS + TIPO + [SITUACAO\_TRIBUTARIA]

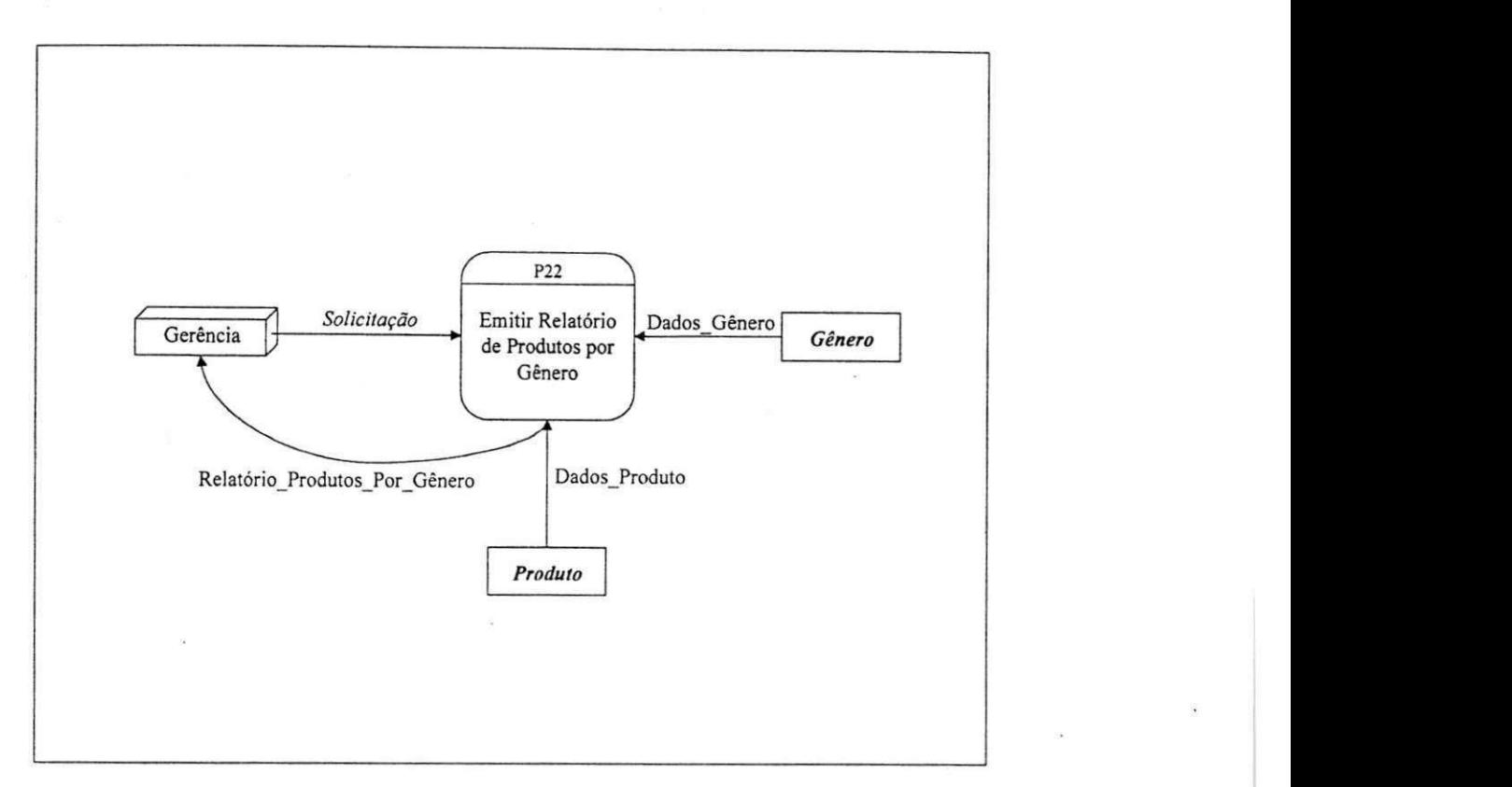

P22: Gerência Solicita Relatório de Produtos Por Gênero

Receba Solicitação<br>Enquanto houver elementos em Gênero faça

Obtenha GENERO em Gênero

Obtenha GENERO em *Genero*  Enquanto houver elementos em *Produto* onde CODIGO\_GENERO de DadosProdut o e igaul a

 $Q_t$ Contable Dados  $D_t$ eduto em  $D_t$ eduto

Obtenha DadosProduto em *Produto* 

Fim enquanto<br>Fim enquanto

 $E$ viha  $D$ elatóri Exiba Relatorio Produtos Por Genero

# **P22: Gerencia Solicita Relatorio de Produtos por Genero**

## **Fluxos de Dados:**

Dados\_Produto = @CODIGO\_PRODUTO + PRODUTO + UNIDADE + CODIGO\_GENERO + ALIQUOTA ICMS + ALIQUOTA IPI + CODIGO BARRAS + TIPO + [SITUACAO\_TRIBUTARIA]

Dados Gênero = Novos\_Dados\_Gênero = GENERO

Relatório Produtos Por\_Gênero = GENERO + ( @CODIGO\_PRODUTO + PRODUTO + UNIDADE +  $\overline{CODIGO}$  GENERO + ALIQUOTA ICMS + ALIQUOTA IPI + CODIGO BARRAS + TIPO + [SITUACAO\_TRIBUTARIA])

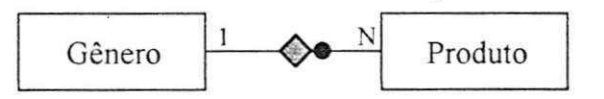

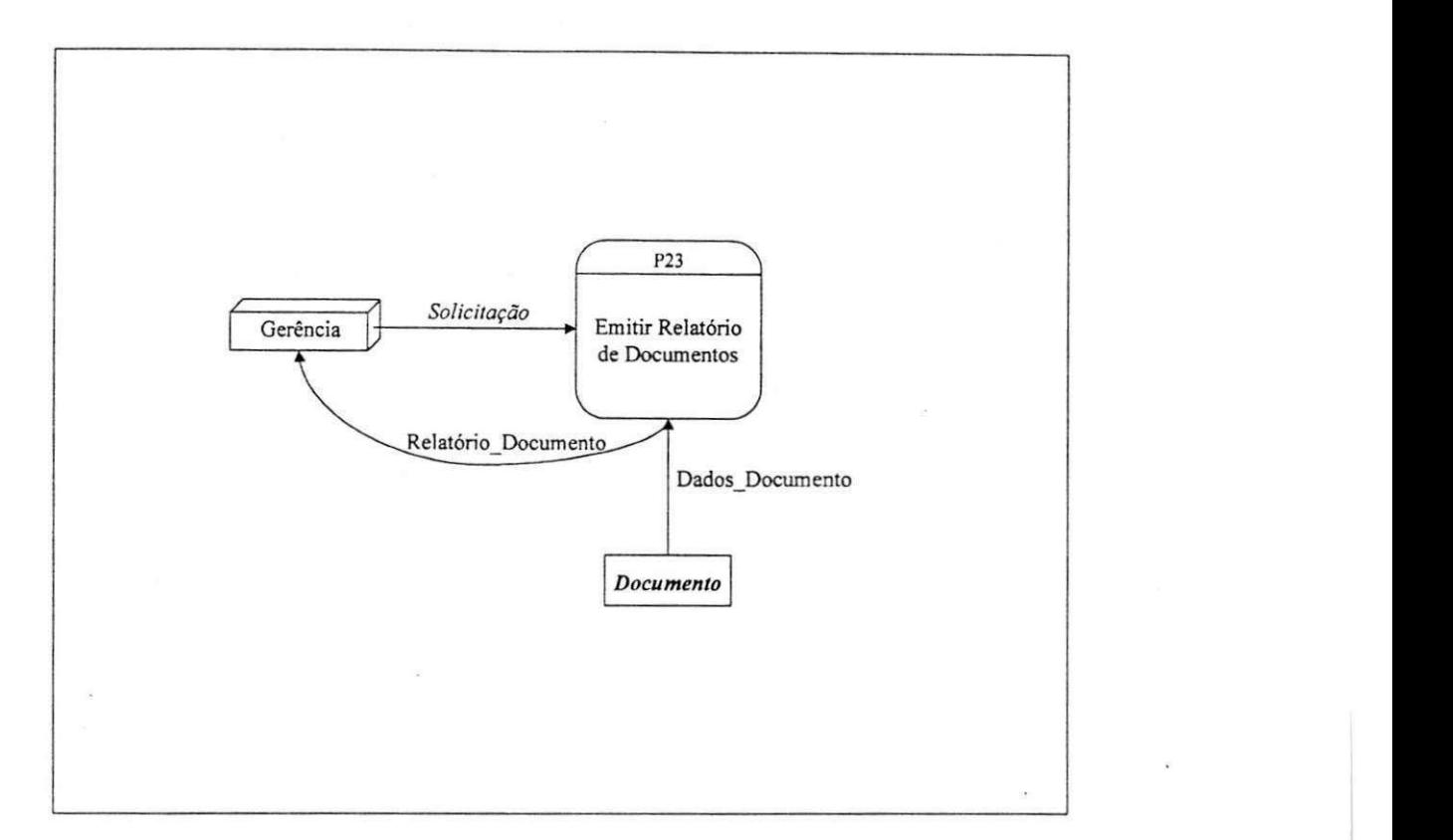

P23: Gerência Solicita Relatório de Documentos

Receba *Solicitacao*  Enquanto houver elementos em *Documento* faca Obtenha Dados\_Documento em *Documento*  Fim enquanto Exiba Relatório\_Documento

# **P23: Gerencia Solicita Relatorio de Documentos**

Fluxos de Dados:

Relat6rio\_Documento = @COD1GO\_DOCUMENTO + DOCUMENTO + TIPO Dados\_Documento = @CODIGO\_DOCUMENTO + DOCUMENTO + TIPO

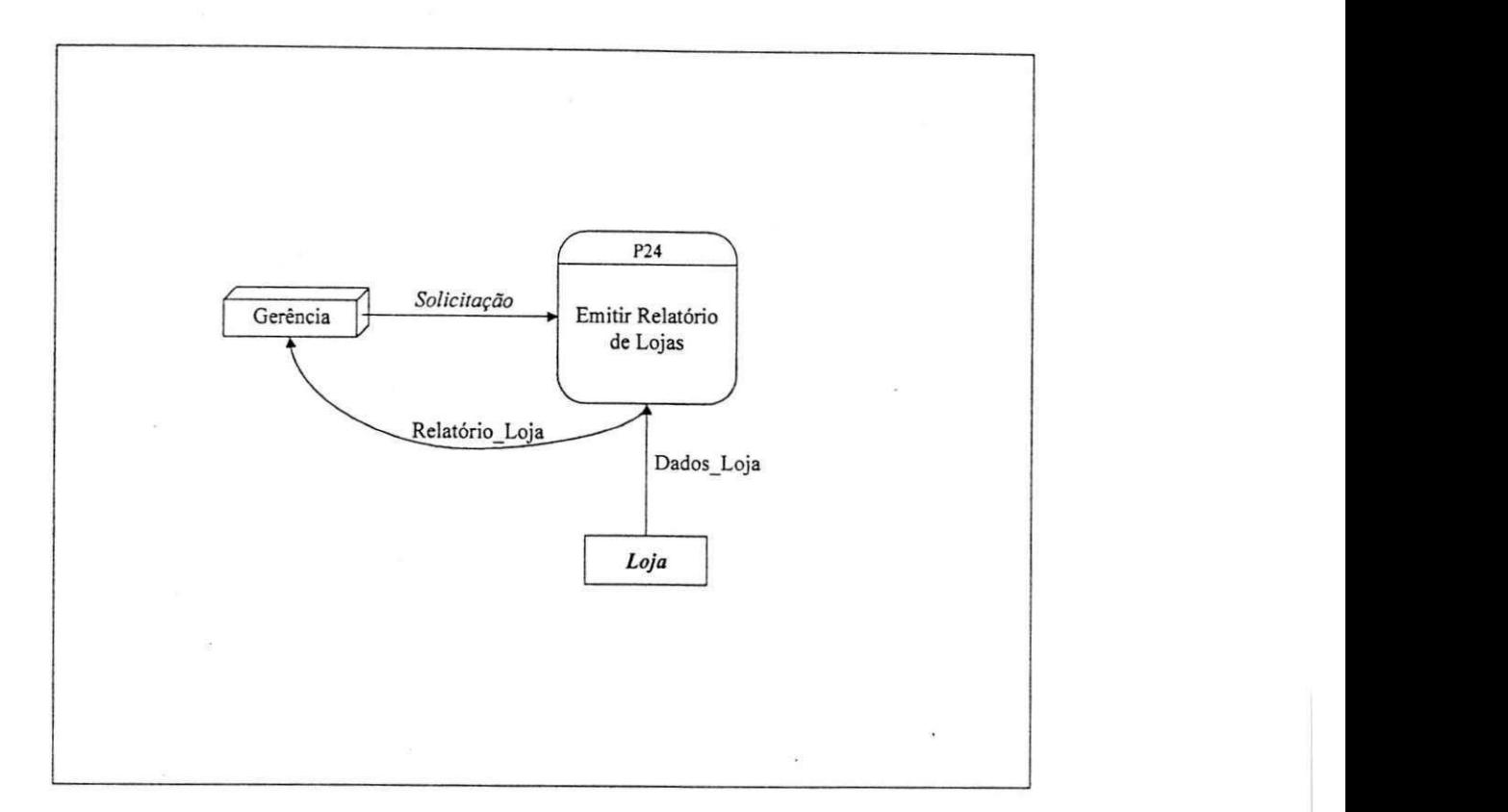

P24: Gerência Solicita Relatório de Lojas

Receba *Solicitacao*  Enquanto houver elementos em *Loja* faca Obtenha **@CODlGO\_LOJA** e Dados\_Loja em *Loja*   $E$ ribe  $D$ eletéri Exiba Relat6rio\_Loja

# **P24: Gerencia Solicita Relatorio de Lojas**

# Fluxos de Dados:

Relat6rio\_Loja = LOJA + CNPJ + [FAX] + [TELEFONE] + [BA1RRO] + [CIDADE] + [PAIS] + [EMAIL] + [EST ADO] + [RUA] + [CEP] + [NUMERO] + [INSCRICAO\_ESTADUAL]

Dados\_Loja = LOJA + CNPJ + [FAX] + [TELEFONE] + [BAIRRO] + [CIDADE] + [PAIS] + [EMAIL] + [ESTADO] + [RUA] + [CEP] + [NUMERO] + [INSCRICAOESTADUAL]

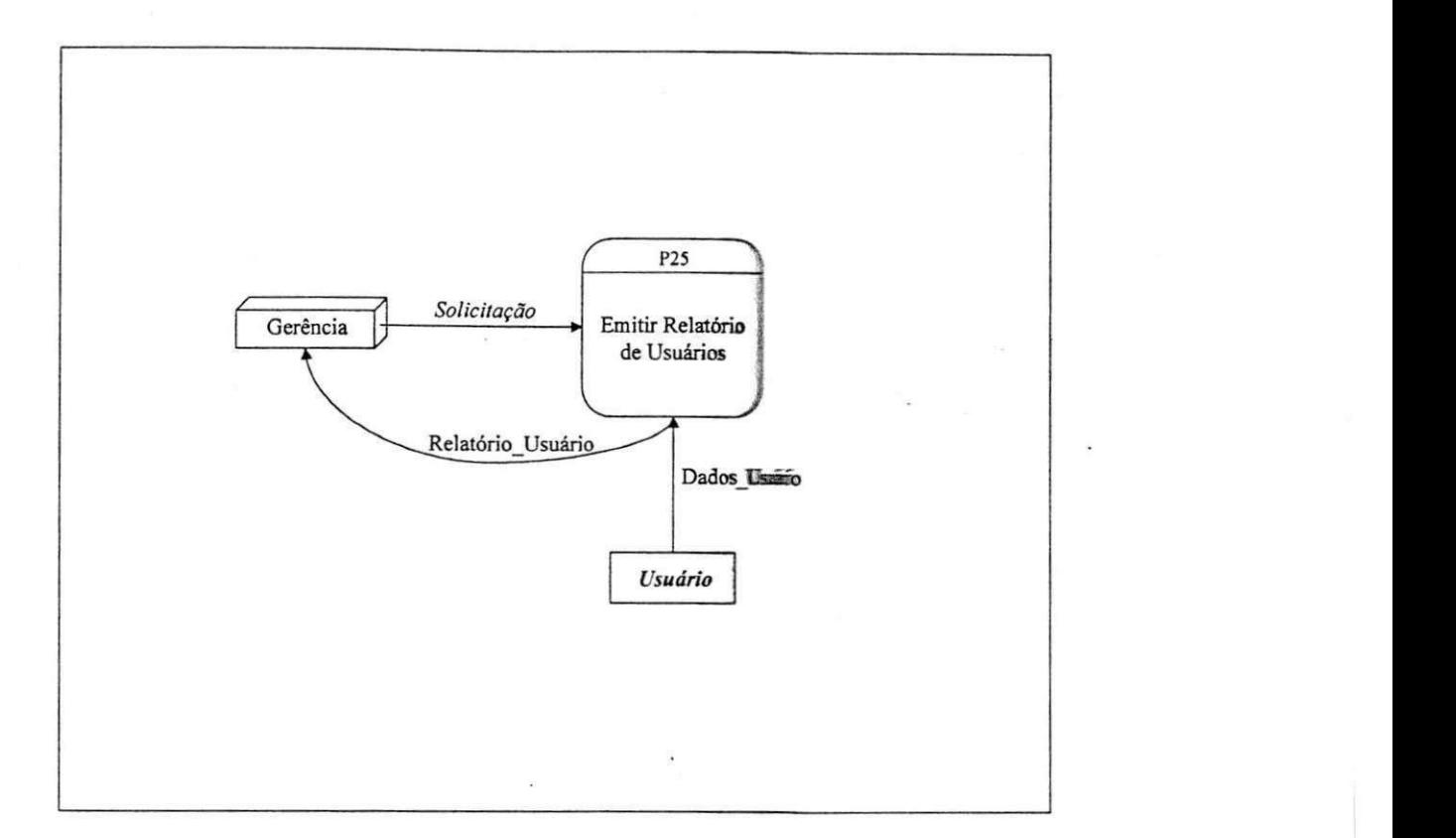

P25: Gerência Solicita Relatório de Usuários

Receba Solicitação<br>Enquanto houver elementos em *Usuário* faça COMPARTO ENGLISHED e Dados Huvário em *Usuário* fazyxwetsem Contra em La Geografia Obtenha @CODIGO\_USUAR10 e DadosJJsuario em *Usuario*  Fyiha Relatóri Exibji Relat6rio\_Usuario

60

物

# P25: Gerência Solicita Relatório de Usuários

**Fluxos de Dados:** 

Relatório\_Usuário = @CODIGO\_USUARIO + USUARIO + LOGIN + SENHA + [LIBERA] + [EXCLUI] Dados\_Usuario = USUARIO + LOGIN + SENHA + [LIBERA] + [EXCLUI]

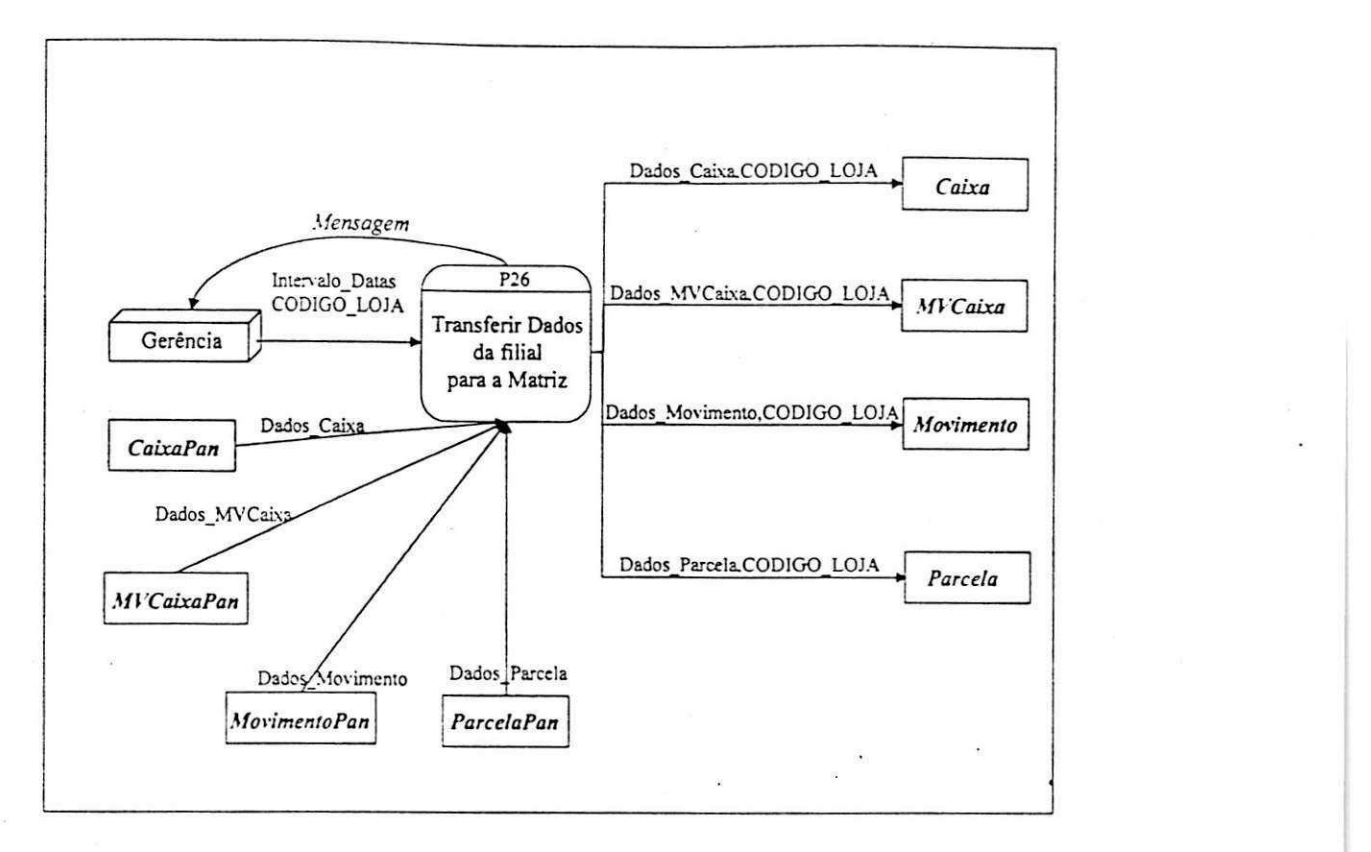

### P26: Gerência Transfere Dados da Filial para a Matriz

Rcccba Intervalo\_Datas, CODIGO\_LOJA

Enquanto houver elementos em *CaixaPan* onde DATA\_INICIO de Dados\_Caixa *e* major ou igual a Data\_Inicial de Intervalo\_Datas e DATA\_INICIO de Dados Caixa é menor ou igual a Data Final de Intervalo Datas faça

Obtenha Dados\_Caixa em *CaixaPan* 

Grave Dados\_Caixa em Caixa.txt

Enquanto houver elementos em *MVCaixaPan* onde CODIGO\_CALXA de Dados\_MVCaixa é igual a @CODIGO\_CAIXA de Dados\_Caixa faça

Obtenha Dados MVCaixa em *AfVCaixaPan* 

Grave Dados\_MVCaixa em MVCaixa,txt

Enquanto houver elementos em *ParcelaPan* onde CODIGO\_MVCAIXA de Dados\_Parcela é igual a @CODIGO\_MVCAIXA de Dados\_MVCaixa faça

Obtenha Dados\_Parcela em *ParcelaPan* 

Grave Dados Parcela em Parcela.txt

Fim enquanto

Fim enquanto

Fim enquanto

Enquanto houver elementos em *MovimentoPan* onde DATA\_MOVIMENTO de Dados\_Movimento e maior ou igual a Data Inicial de Intervalo Datas e DATA\_MOVIMENTO de Dados\_Movimento é menor ou igual a Data Final de Intervalo Datas faça

Obtenha Dados\_Movimento em *MovimentoPan* 

Grave Dados\_Movimento em Movimento.txt

# Fim enquanto

Para cada elemento de Caixa.txt Grave Dados\_Caixa + CODIGO\_LOJA em *Caixa*  Para cada elemento de MVCaixa.txt Grave Dados\_MVCaixa + CODIGO\_LOJA em *MVCaixa*  Para cada elemento de Parcela.txt Grave Dados\_Parcela + CODIGO\_LOJA em *Parcela*  Para cada elemento de Movimento.txt Grave Dados\_Movimento + CODIGO\_LOJA em *Movimento*  Imprima "Procedimento de transferência realizado com sucesso."

# **P26: Gerencia Transfere Dados da Filial para a Matriz**

Fluxos de Dados:

Intervalo Datas = Datalnicial + DataFinal

Dados\_Caixa = @CODIGO\_CA1XA + HORA\_INICIO + [HORA\_TERMINO] + CA1XA\_INICIAL + [CAIXA**\_FINAL] + TERMTNAL** + DATA\_IN1CI0 + [DATA**\_TERMrNO]** 

Dados\_MVCaixa = @CODIGO\_MVCAIXA + DESCONTO + DATA\_MVCAIXA + HORA\_MVCAIXA + VALOR + CODIGO\_C AIXA

Dados\_Movimento = @CODIGO\_MOVIMENTO + DATA\_MOVIMENTO + CODIGO\_PRODUTO + QUANTIDADE + VALOR + CODIGO\_OPERACAO + [CODIGO\_MYCAIXA]

Dados\_Parcela = @CODIGO\_PARCELA + CODIGO\_DOCUMENTO + VALOR\_PARCELA + CODIGO MVCAIXA

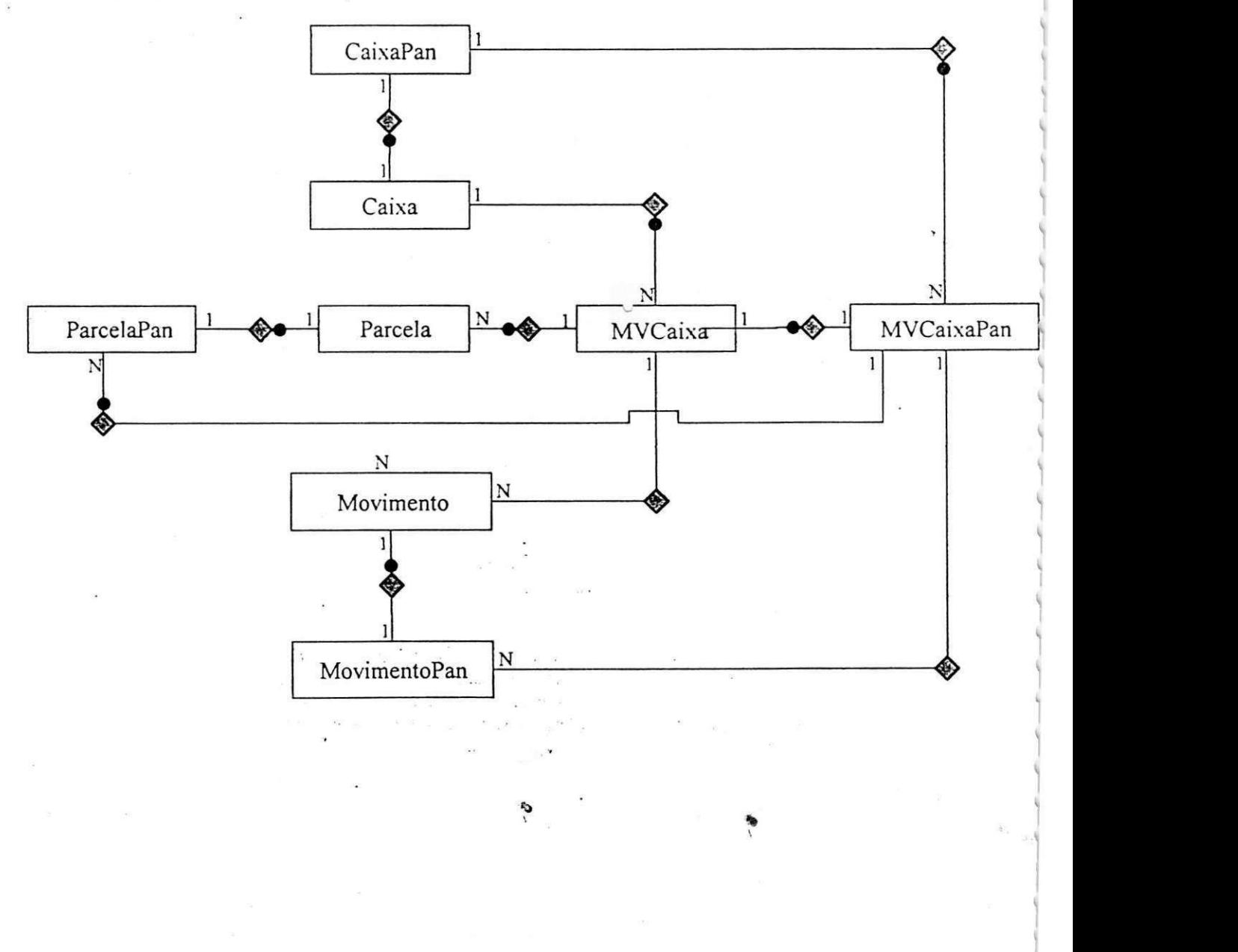

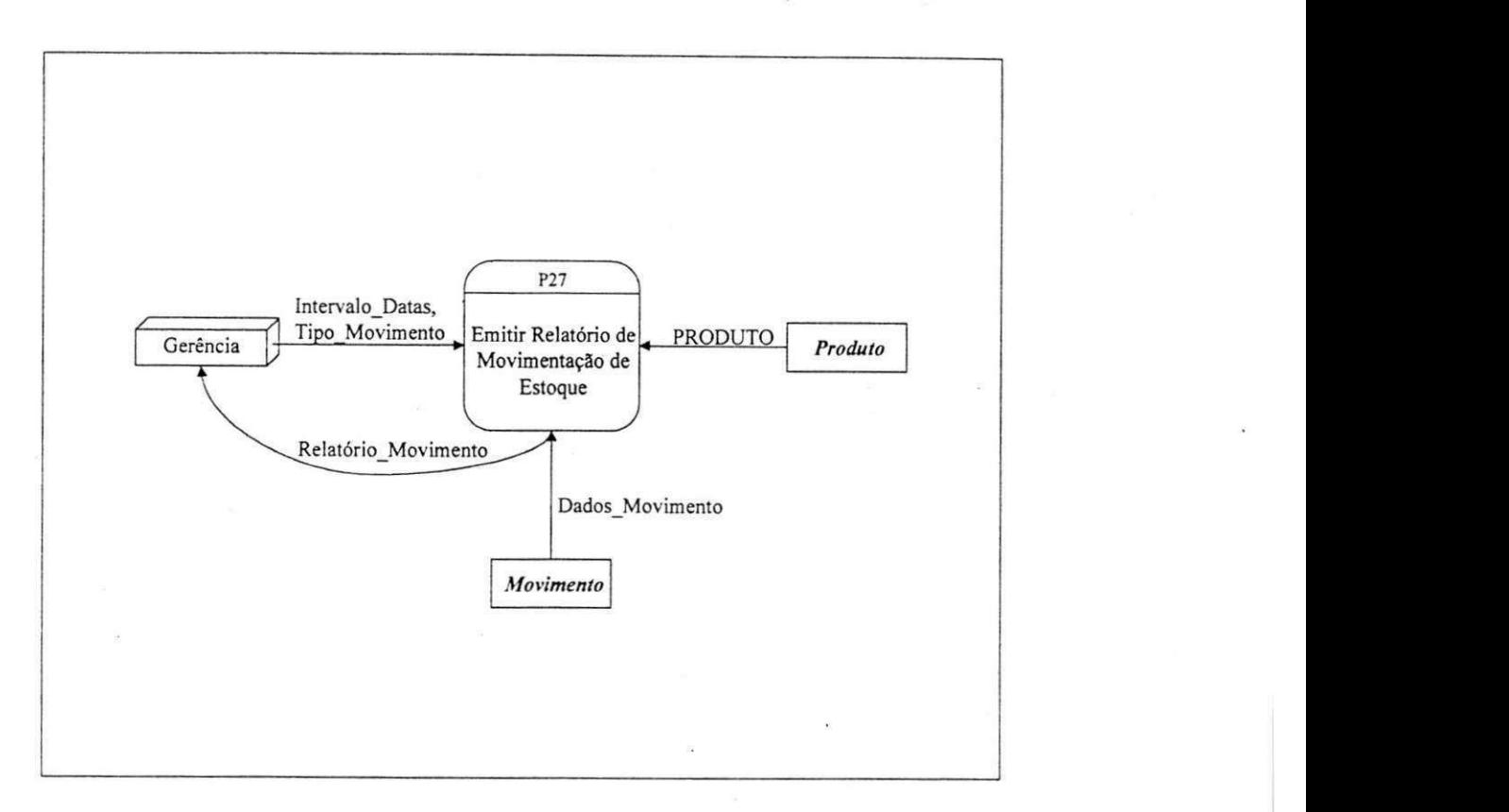

# P27: Gerência Solicita Relatório de Movimentação de Estoque

Receba Intervalo\_Datas, Tipo\_Movimento<br>Enquanto houver elementos em Movimento onde DATA\_MOVIMENTO de Dados\_Movimento é maior ou igual a Data\_Inicial de Intervalo\_Datas e DATA\_MOVIMENTO de Dados Movimento é menor ou igual a igual a Datalnicial de lntervalo\_Datas e DATA\_MOVlMENTO de Dados\_Mo\imento e menor ou igual a Data\_Final de Intervalo\_Datas e CODIGOOPERACA O de Dados\_Movimento esta em Tipo\_Movimento faca

# Obtenha DadosMovimento em *Movimento*

Pesquise em *Produto* o elemento <u>onde</u> @COD1G0\_PR0DUT 0 de Dados\_Produto <u>e igual a</u> CODlGO\_PRODUTO de DaJos\_Movimento Obtenha PRODUTO em *Produto* 

 $F \cdot \mathbf{n} \cdot \mathbf{n} \cdot \mathbf{n}$  $Exita$  Relatorio  $w$  Movimento

# **P27: Gerencia Solicita Relatorio de Movimentacao de Estoque**

# **Fluxos de Dados:**

 $Intervalo$  Datas = Datalnicial + DataFinal

Tipo\_Movimento = ["1"] %Entrada por compra% + ["2"] %Saida por venda% + ["3"] %Saida por sobra% + ["4"] %Entrada por sobra% + ["5"] %Saida para producao% + ["6"] %Entrada por producao% + ["7"] %Saida por desperdicio%

Dados\_Movimento = @CODIGO\_MOVIMENTO + DATA\_MOVIMENTO + CODIGO\_PRODUTO + QU.ANTIDADE + VALOR + CODlGO\_OPERACAO + [C0DIG0\_MVCA1XA]

Relatório\_Movimento = @CODIGO\_MOVIMENTO + CODIGO\_PRODUTO + PRODUTO + DATA MOVIMENTO + QUANTIDADE + VALOR + TOTAL + CODIGO\_OPERACAO

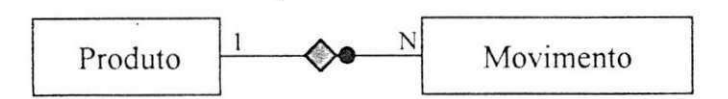

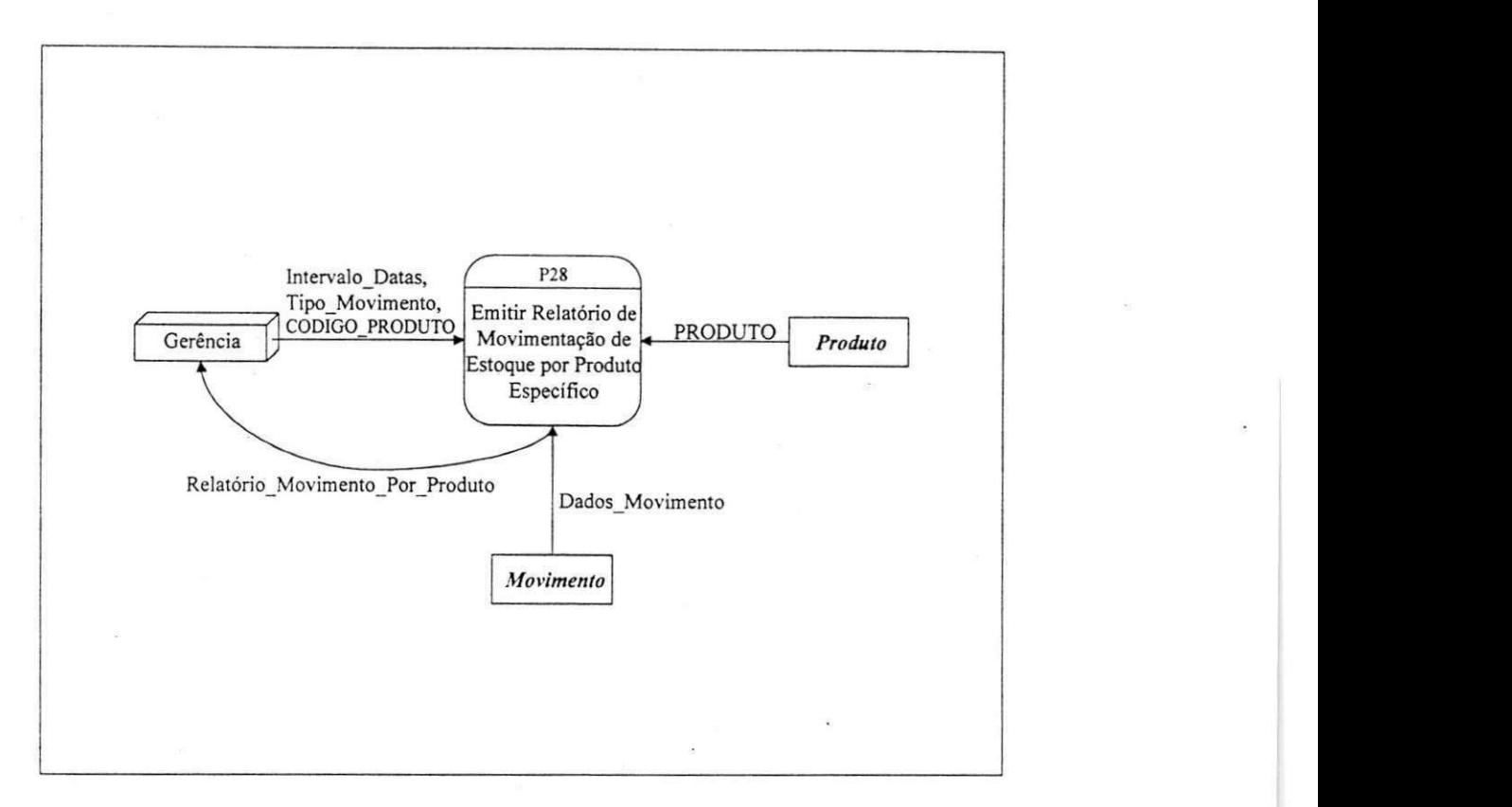

P28: Gerência Solicita Relatório de Movimentação de Estoque por Produto Específico

Receba Intervalo\_Datas, Tipo\_Movimento, CODIGO\_PRODUTO<br>Enquanto houver elementos em Movimento onde DATA MOVIMENTO de Dados Movimento é maior ou igual a Data Inicial de Intervalo Datas e DATA MOVIMENTO de Dados Movimento é menor ou igual a Data Final de Intervalo Datas e CODIGO OPERACAO de Dados Movimento está em Tipo Movimento e CODIGO PRODUTO de Dados Movimento é igual a CODIGO PRODUTO faça

Obtenha Dados Movimento em Movimento

Obtenha Dados\_Movimento em *Movimento*  Pesquise em *Produto* o elemento onde @CODIGO\_PRODUTO de Dados\_Produto e igual a CODlGO\_PRODUTO de Dajos\_Movimento

Obtenha PRODUTO em *Produto* 

Fim enquanto Exiba Relatório Movimento Por Produto

# **P28: Gerencia Solicita Relatorio de Movimcntacao de Estoque por Produto Especifico**

# **FIuxos de Dados:**

**Intervalo Datas** = DataInicial + DataFinal

**Tipo Movimento = ["1"] %Entrada por compra% + ["2"] %Saida por venda% + ["3"] %Saida por sobra% +** ["4"] %Entrada por sobra% + ["5"] %Saida para producao% + ["6"] %Entrada por producao% + ["7"] %Saida por desperdício%

Dados\_Movimento = @CODIGO\_MOVIMENTO + DATA\_MOVIMENTO + CODIGO\_PRODUTO + QUANTIDADE + VALOR + CODIGO\_OPERACAO + [CODIGO\_MVC.AIXA]

Relatório Movimento Por Produto = @CODIGO\_MOVIMENTO + CODIGO\_PRODUTO + PRODUTO + DATA MOVIMENTO + QUANTIDADE + VALOR + TOTAL - CODIGO OPERACAO

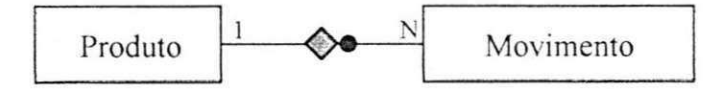

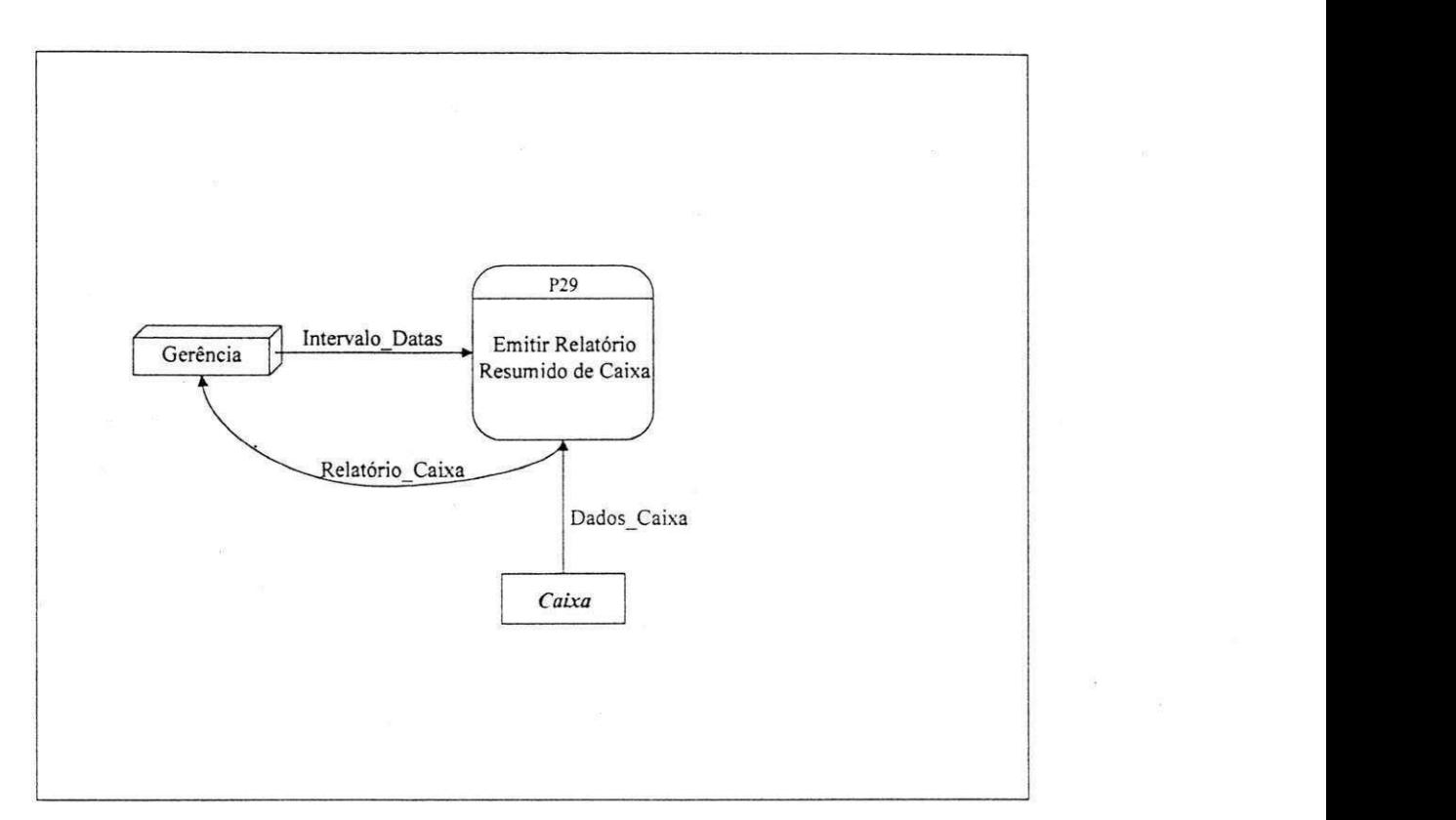

# P29: Gerência Solicita Relatório Resumido de Caixa

Receba Intervalo\_Datas<br>Enquanto houver elementos em Caixa onde DATA INICIO de Dados Caixa é maior ou igual a Data Inicial en Luccio de Luccio de DATA\_IN1C10 de Dados Caixa é menor ou igual a Data Final de Intervalo Datas  $\mathbf{f}_{\text{1,1}}$ faca

Obtenha Dados\_Caixa em *Caixa*  Exiba Relatório\_Caixa Exiba Relatorio Caixa *zyxwvutsrqponmlkjihgfedcbaZYXWVUTSRQPONMLKJIHGFEDCBA*

# **P29: Gerencia Solicita Relatorio Resumido de Caixa**

Fluxos de Dados:

Intervalo\_Datas = Datalnicial + DataFinal

Dados\_Caixa = @CODIGO\_CAIXA + HORA\_INICIO + [HORA\_TERMINO] + CAIXA\_INICIAL + [CAIXA\_FINAL] + TERMINAL + DATA\_INICIO + [DATA\_TERMINO]

Relatório\_Caixa = @CODIGO\_CAIXA + HORA\_INICIO + [HORA\_TERMINO] + CAIXA\_INICIAL + [CAIXA\_FINAL] + TERMINAL + DATA\_INICIO + [DATA\_TERMINO]

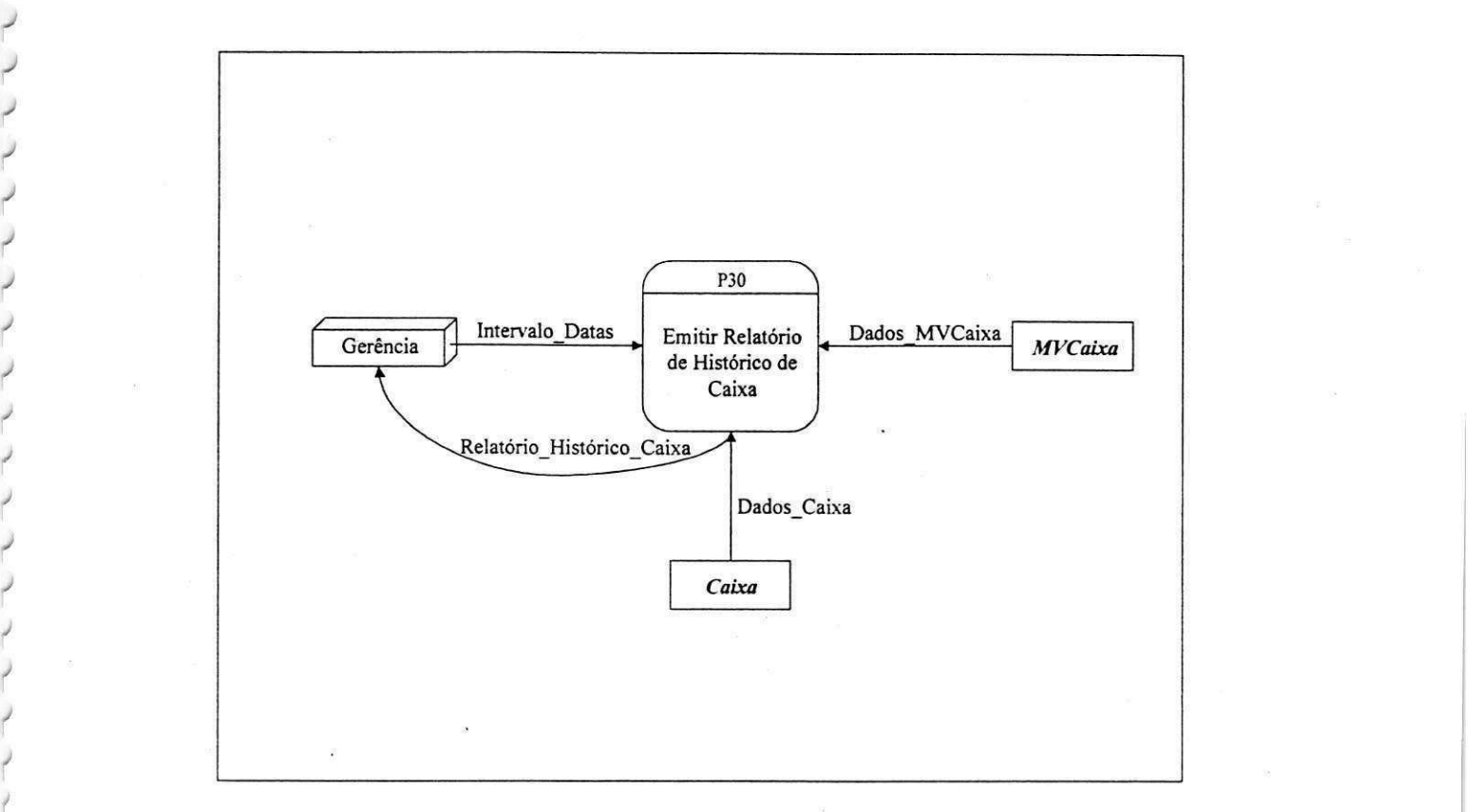

# P30: Gerencia Solicita Relatorio de Historico de Caixa

I\* I\* r\*

*f '* 

f

Receba Intervalo\_Datas<br>Enquanto houver elementos em Caixa onde DATA INICIO de Dados Caixa é maior ou igual a Data Inicial Enquanto houver elementos em *Caixa* onde DATA\_IN1C10 de Dados\_Caixa e maior ou igual a Data\_lnicial de la componenta e Datas e Datas e Datas e Datas e menor ou igual a Datas e menor ou igual a Datas e menor ou i faca

```
Obtenha Dados_Caixa em Caixa 
Obtenha QUANTDECA1XA S Aplicando a Formula 
       [QUANT]DE_CAIXAS [QUANT]Obtenha FATURAMENTO Aplicando a Formula<br>[FATURAMENTO = FATURAMENTO + CAIXA_FINAL]
       [1ATURAMENTO = FATURAMENTO + CAIXA[1]INAL]
Enquanto houver elementos em MVCaixa onde CODlGO_CAIXA de Dados_M\'Caixa e igual a 
@CODIGO_CAIXA de Dados_Caixa faca 
      Obtenha Dados_M\'Caixa em MVCaixaPan 
      Obtenha TOTAL_DE_ATENDIMENTOS Aplicando a Formula 
             [TOTAL_DE_ATENDIMENTOS = TOTAL_DE_ATENDIMENTOS + 1]
      Obtenha TOTAL DE DESCONTOS Aplicando a Formula
             [TOTAL] DE DESCONTOS = TOTAL DE DESCONTOS + ((VALOR *DESCONTO)/100)] 
Fim enquanto
```
Fim enquanto

Obtenha FATURAMENTO\_MED10 Aplicando a Formula [FATURAMENTO\_MEDIO = FATURAMENTO / QUANT\_DE\_CAIXAS] Obtenha MEDIA DE ATENDIMENTOS Aplicando a Formula [MEDIA\_DE\_ATENDIMENTOS = TOTAL\_DE\_ATENDIMENTOS / QUANT\_DE\_CAIXAS] Obtenha MEDIA DE DESCONTOS Aplicando a Formula [MEDIA DE DESCONTOS = TOTAL DE DESCONTOS / QUANT\_DE\_CAIXAS]

Exiba Relatório Histórico Caixa

۴

# P30: Gerência Solicita Relatório de Histórico de Caixa

**Fluxos de Dados:** 

Intervalo\_Datas = DataInicial + DataFinal

Dados\_Caixa = @CODIGO\_CAIXA + HORA\_INICIO + [HORA\_TERMINO] + CAIXA\_INICIAL + [CAIXA\_FINAL] + TERMINAL + DATA\_INICIO + [DATA\_TERMINO]

Dados\_MVCaixa = @CODIGO\_MVCAIXA + DESCONTO + DATA\_MVCAIXA + HORA\_MVCAIXA + VALOR + CODIGO CAIXA

QUANT\_DE\_CAIXAS Relatório Histórico Caixa  $+$ FATURAMENTO  $\div$  $=$  $\begin{tabular}{lllllll} \multicolumn{2}{l}{{\small\bf TOTAL}} & \multicolumn{2}{l}{\small\bf DE} & \multicolumn{2}{l}{\small\bf TOTAL} & \multicolumn{2}{l}{\small\bf DE} & \multicolumn{2}{l}{\small\bf TOTAL} & \multicolumn{2}{l}{\small\bf DE} & \multicolumn{2}{l}{\small\bf E BESCONTOS} & + & \multicolumn{2}{l}{\small\bf FATURE} & \multicolumn{2}{l}{\small\bf MEDIO} \\ \multicolumn{2}{l}{\small\bf MEDIA\_DE\_ATENDIMENTS + MEDIA\_DE\_DESCONTOS} & + & \multicolumn{2}{l}{\small\bf$  $+$ 

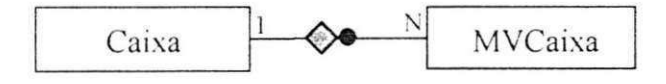

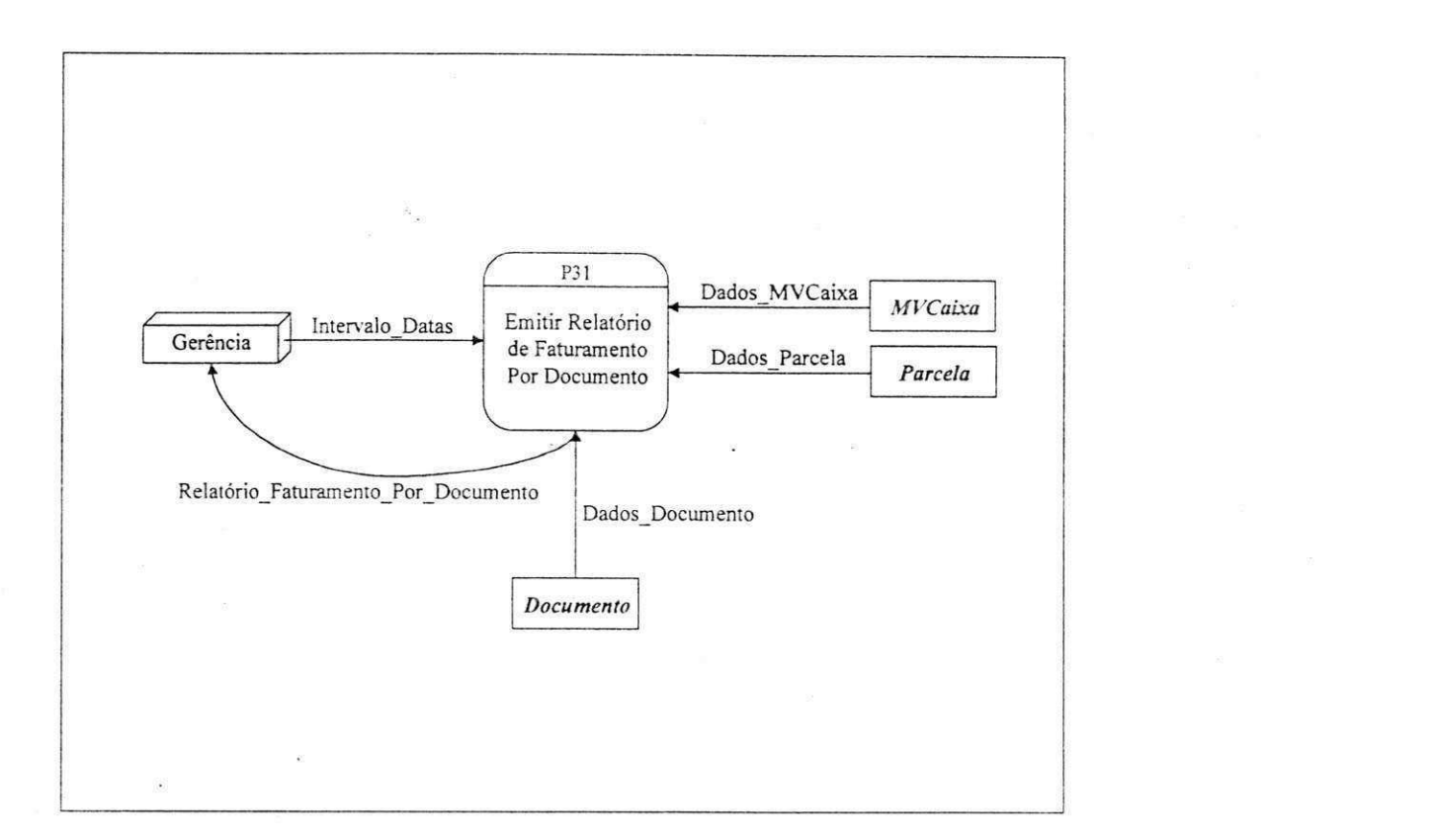

P31: Emitir Relatório de Faturamento Por Documento

Receba Intervalo Datas<br>Pesquise em MVCaixa elementos onde DATA MVCAIXA de Dados MVCaixa é maior ou igual a Pesquise em *MVCaixa* elementos onde DATA\_MVCA1XA de Dados\_M\'Caixa e maior ou igual a Datamalo Datas Datas DATA de Intervalo Datas DATA de Datas e menor ou igual a Data Final de p Intervalo\_Datas<br>Obtenha Dados MVCaixa em MVCaixa

Para cada elemento em *Documento* faça

Para cada elemento em *Documento* faca Obtenha Dados\_Documento em *Documento* 

Pesquise em Parcela elementos onde CODIGO\_DOCUMENTO de Dados Parcela e igual a

@CODIGO\_DOCUMENTO de Dados Documento e CODIGO\_MVCAIXA de Dados\_Parcela está em @CODIGO\_MVCAIXA de Dados\_MVCaixa

Para cada elemento encontrado faca

Obtenha TOTAL DO DOCUMENTO Aplicando a Formula

[TOTAL\_DO\_DOCUMENTO = TOTAL\_DO\_DOCUMENTO + VALOR\_PARCELA]

Fim para

Fim para

Emitir Relatório Faturamento Por Documento

 $\tilde{\mathbf{I}}$ 

**6 6** 

# P31: Gerência Solicita Relatório de Faturamento Por Documento

**Fluxos de Dados:** 

Intervalo\_Datas = DataInicial + DataFinal

Dados\_MVCaixa = @CODIGO\_MVCAIXA + DESCONTO + DATA\_MVCAIXA + HORA\_MVCAIXA + VALOR + CODIGO\_CAIXA

Dados Parcela = @CODIGO PARCELA + CODIGO DOCUMENTO + VALOR\_PARCELA + CODIGO\_MVCAIXA

Dados Documento = @CODIGO\_DOCUMENTO + DOCUMENTO + TIPO

Relatório Faturamento Por Documento =  $@$ CODIGO DOCUMENTO + DOCUMENTO + TIPO + TOTAL\_DO\_DOCUMENTO

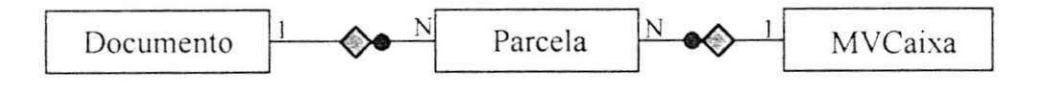

# Anexo 1E

# "Script - Banco de Dados da Ferramenta de Integração do Panificador"

```
SET SQL DIALECT 3; 
/* CREATE DATABASE 'C:\Bancos de dados\BD Ferramenta de 
Integração\IntegracaoPanificador.gdb' PAGE SIZE 4096
DEFAULT CHARACTER SET */ 
/* Table: CAIXA, Owner: SYSDBA */ 
CREATE TABLE "CAIXA" 
( 
  "CODIGO_CAIXA" 
                          INTEGER NOT NULL, 
  "CODIGO_LOJA" 
                          SMALLINT NOT NULL, 
  "HORA_INICIO" 
                          TIME NOT NULL, 
  "CAIXA_INICIAL" 
                          DECIMAL(9, 2) NOT NULL, 
  "TERMINAL" 
                          CHAR(15) NOT NULL, 
  "DATA_INICIO" 
                        DATE NOT NULL, 
                        TIME, 
 "HORA_TERMINO" 
 "CAIXA_FINAL" 
                        DECIMAL(9, 2) , 
                   DATE, 
 "DATA_TERMINO" 
 PRIMARY KEY ("CODIGO 
CAIXA", "CODIGO LOJA") 
);
/* Table: DOCUMENTO, Owner: SYSDBA */ 
CREATE TABLE "DOCUMENTO"
( 
 "CODIGO_DOCUMENTO" SMALLINT NOT NULL,<br>"TIPO" CHAR(1) NOT NULL,
 "TIPO" CHAR(1) NOT NULL,<br>"DOCUMENTO" CHAR(40) NOT NULL
                        CHAR(40) NOT NULL,
PRIMARY KEY ("CODIGO_DOCUMENTO") 
) ; 
/* Table: GENERO, Owner: SYSDBA */ 
CREATE TABLE "GENERO" 
( 
 "CODIGO_GENERO" SMALLINT NOT NULL,<br>"GENERO" CHAR(20) NOT NULL,
                         CHAR(20) NOT NULL,
PRIMARY KEY ("CODIGO_GENERO") 
) ; 
/* Table: LOJA, Owner: SYSDBA */ 
CREATE TABLE "LOJA" 
\left("CODIGO_LOJA" 
                          SMALLINT NOT NULL, 
  "LOJA" 
                          CHAR(40) NOT NULL, 
  "CNPJ" 
                        CHAR(14) NOT NULL, 
  " FAX" 
                        CHAR(14), 
  "TELEFONE" 
                        CHAR(14),
```

```
"CIDADE" CHAR(30),<br>"PAIS" CHAR(20).
  "PAIS" CHAR(20),<br>"EMAIL" CHAR(30).
  "EMAIL" CHAR(30),<br>"ESTADO" CHAR(20).
  "ESTADO" CHAR(20),<br>"RUA" CHAR(35).
  "RUA" CHAR(35),<br>"CEP" CHAR(8).
  "CEP" CHAR(8),<br>"NUMERO" CHAR(6),
  "NUMERO" CHAR(6), 
  "INSCRICAO_ESTADUAL" CHAR(20) 
PRIMARY KEY<sup>-</sup>("CODIGO_LOJA")<br>);
/* Table: MOVIMENTO, Owner: SYSDBA */ 
CREATE TABLE "MOVIMENTO"
( 
  "CODIGO_MOVIMENTO" 
                        INTEGER NOT NULL, 
                         SMALLINT NOT NULL, 
  "CODIGO_LOJA" 
  "DATA_MOVIMENTO" 
                          DATE NOT NULL, 
  "CODIGO_PRODUTO" 
                         SMALLINT NOT NULL, 
  "QUANTIDADE" 
                        DECIMAL(9, 2) NOT NULL, 
  "VALOR" 
                         DECIMAL(9, 2) NOT NULL, 
                     INTEGER NOT NULL,
  "CODIGO_OPERACAO" 
  "CODIGO_MVCAIXA" 
                         INTEGER, 
 PRIMARY KEY ("CODIGO 
MOVIMENTO", "CODIGO LOJA") 
);
/* Table: MVCAIXA, Owner: SYSDBA */ 
CREATE TABLE "MVCAIXA" 
\left(INTEGER NOT NULL, 
  "CODIGO_MVCAIXA" 
  "CODIGO_LOJA" 
                         SMALLINT NOT NULL, 
  "DESCONTO" 
                          DECIM3L(5, 2) NOT NULL, 
  "DATA_MVCAIXA" 
                        DATE NOT NULL, 
                         TIME NOT NULL, 
  "HORA_MVCAIXA" 
  "VALOR" 
                          DECIMAL(9, 2) NOT NULL, 
  "CODIGO_CAIXA" 
                          INTEGER NOT NULL, 
 PRIMARY KEY ("CODIGO 
MVCAIXA", "CODIGO LOJA") 
/* Table: PARCELA, Owner: SYSDBA */ 
CREATE TABLE "PARCELA" 
\left("CODIGO_PARCELA" 
                          INTEGER NOT NULL, 
  "CODIGO_LOJA" 
                         SMALLINT NOT NULL, 
  "CODIGO_DOCUMENTO" 
                         SMALLINT NOT NULL, 
  "VALOR_PARCELA" 
                        DECIMAL(9, 2) NOT NULL, 
  "CODIGO MVCAIXA" 
                        INTEGER NOT NULL, 
PRIMARY KEY ("CODIGO_PARCELA", "CODIGO_LOJA")<br>);
```
"BAIRRO" CHAR(25),<br>"CIDADE" CHAR(30)

 $\mathcal{L}$ 69

```
/* Table: PERMISSAO, Owner: SYSDBA */ 
CREATE TABLE "PERMISSAO"
( 
  "CODIGO" SMALLINT NOT NULL,<br>"USUARIO" SMALLINT NOT NULL,
  "USUARIO" SMALLINT NOT NULL, 
  "PERMISSAO" CHAR(30) NOT NULL, 
 PRIMARY KEY ("CODIGO") 
);
/* Table: PRODUTO, Owner: SYSDBA */ 
CREATE TABLE "PRODUTO" 
\left("CODIGO_PRODUTO" 
                    SMALLINT NOT NULL, 
  "UNIDADE" 
                        CHAR(2) NOT NULL, 
  "CODIGO_GENERO" 
                         SMALLINT NOT NULL, 
  "PRODUTO" 
                       CHAR(30) NOT NULL, 
  "ALIQUOTA_ICMS" 
                      DECIMAL(5, 2) NOT NULL, 
  "ALIQUOTA_IPI" 
                       DECIMAL(5, 2) NOT NULL, 
  "C0DIG0_3ARRAS" 
                      CHAR(13) NOT NULL, 
  "TIPO" 
                        CHAR(20) NOT NULL, 
 "SITUACAO TRIBUTARIA" CHAR(1),
PRIMARY KEY ("CODIGO PRODUTO" 
) ;
/* Table: USUARIO, Owner: SYSDBA */ 
CREATE TABLE "USUARIO" 
  "CODIGO" 
                      SMALLINT NOT NULL, 
  "NOME" 
                        CHAR(35) 
NOT NULL, 
  "LOGIN" 
                        CHAR(10) 
NOT NULL, 
 "SENHA" 
                        CHAR(10) 
NOT NULL, 
 "LIBERA" 
                        CHAR(I), 
 "EXCLUI" 
                        CHAR(l), 
 PRIMARY KEY ("CODIGO") 
);
ALTER TABLE "CAIXA" ADD CONSTRAINT "FK_CAIXA_LOJA" FOREIGN KEY ("CODIGO_LOJA") 
REFERENCES LOJA ("CODIGO_LOJA"); 
ALTER TABLE "MOVIMENTO" ADD CONSTRAINT "FK_MOVIMENTO_MVCAIXA" FOREIGN KEY 
("CODIGO_MVCAIXA", "CODIGO_LOJA") REFERENCES MVCAIXA ("CODIGO_MVCAIXA", 
"CODIGO_LOJA"); 
ALTER TABLE "MOVIMENTO" ADD CONSTRAINT "FK_MOVIMENTO_PRODUTO" FOREIGN KEY 
("CODIGO_PRODUTO") REFERENCES PRODUTO ("CODIGO_PRODUTO"); 
ALTER TABLE "MVCAIXA" ADD CONSTRAINT "FK_MVCAIXA_CAIXA" FOREIGN KEY 
("CODIGO_CAIXA", "CODIGO_LOJA") REFERENCES CAIXA ("CODIGO_CAIXA", 
"CODIGO LOJA"); 
                                        ń,
                                                                               70
```
ALTER TABLE "PARCELA" ADD CONSTRAINT "FK\_PARCELA\_DOCUMENTO" FOREIGN KEY ("CODIGO\_DOCUMENTO") REFERENCES DOCUMENTO ("CODIGO\_DOCUMENTO");

ALTER TABLE "PARCELA" ADD CONSTRAINT "FK\_PARCELA\_LOJA" FOREIGN KEY ("CODIGO\_LOJA") REFERENCES LOJA ("CODIGO\_LOJA");

ALTER TABLE "PARCELA" ADD CONSTRAINT "FK\_PARCELA\_MVCAIXA" FOREIGN KEY ("CODIGO\_MVCAIXA", "CODIGO\_LOJA") REFERENCES MVCAIXA ("CODIGO\_MVCAIXA", "CODIGO\_LOJA");

ALTER TABLE "PERMISSAO" ADD CONSTRAINT "FK\_PERMISSAO\_USUARIO" FOREIGN KEY ("USUARIO") REFERENCES USUARIO ("CODIGO");

ALTER TABLE "PRODUTO" ADD CONSTRAINT "FK\_PRODUTO\_GENERO" FOREIGN KEY ("CODIGO GENERO") REFERENCES GENERO ("CODIGO\_GENERO");

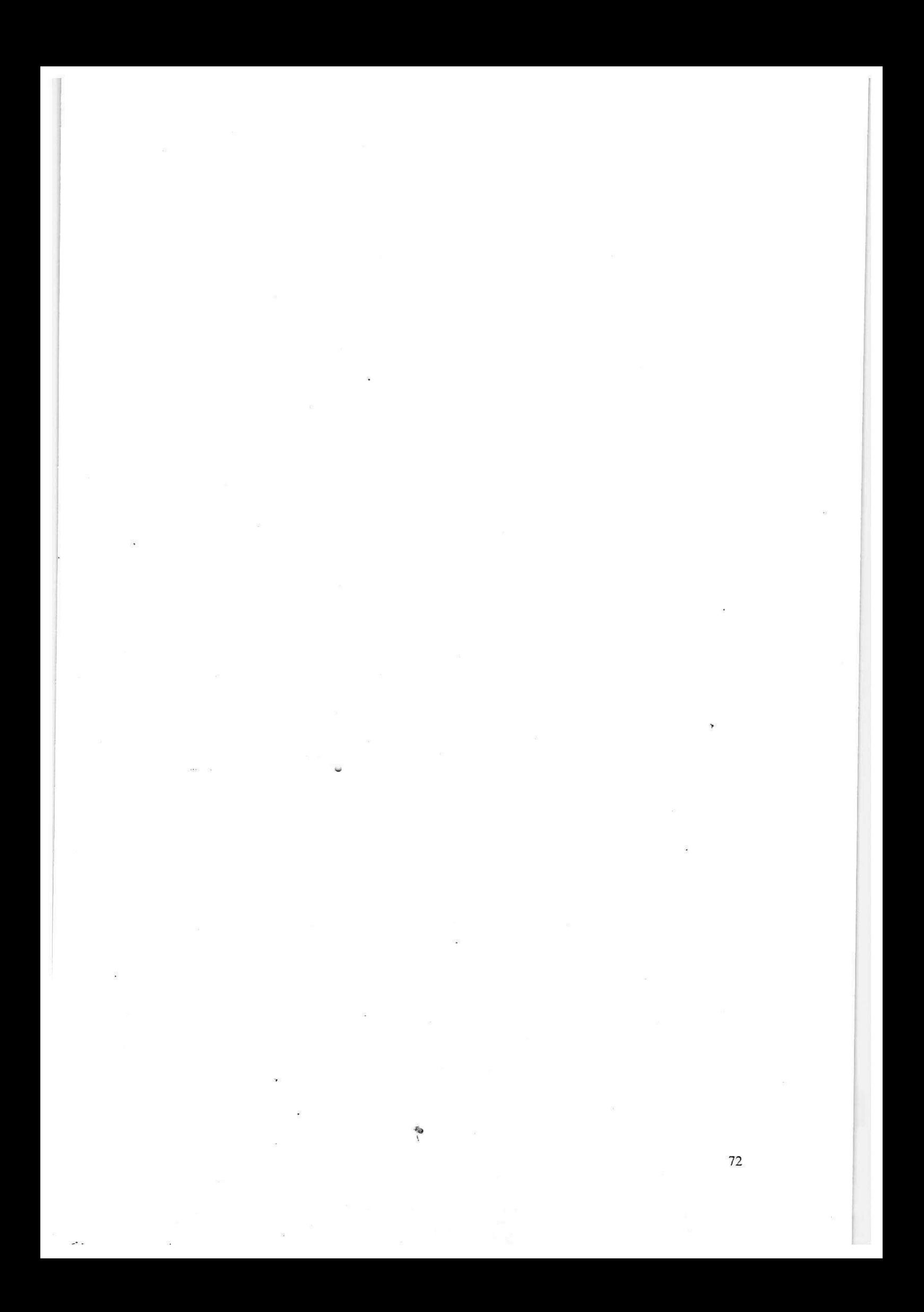

# **Refatoramento do Panificador V 1.0**

# 1 Introdução

# 1.1 Problema encontrado

A ByteCom Sistemas Ltda., empresa incubada no Núcleo SOFTEX GENESIS de Campina Grande - POLIGENE, desenvolveu um software chamado Panificador. Destinado ao gerenciamento de panificadoras e afins, este sistema está agora em sua primeira versão e ja vem sendo comercializado localmente. O tempo de desenvolvimento total foi de aproximadamente 30 (trinta) meses e durante este período houve algumas substituições de membros da equipe de desenvolvimento. Alem disso, no inicio do projeto do software, os membros da equipe de desenvolvimento tinham pouca experiência neste tipo de atividade. Estes aspectos levaram à construção de um código fonte frágil e, muitas vezes, confuso, que precisou ser refeito em sua grande maioria no inicio do segundo ano do projeto.

Apesar de apresentar-se, atualmente, relativamente padronizado e bem funcional, o sistema vem apresentando a necessidade de melhorias no código fonte. Para resolver este problema optou-se pelo processo de refatoramento. Não muito difundido até o momento, este processo objetiva basicamente alterar o código fonte pronto e funcionando para tornála mais facilmente legível e suscetível a modificações e adição de novas funcionalidades, sem alterar, entretanto, o seu comportamento. Realizar este processo, seguindo a metodologia proposta por Martin Fowler, é o objetivo desta parte do meu estágio supervisionado.

# 1.2 Revisão Bibliográfica

## 1.2.1 Refatatoramento - Definigao

Esta técnica surgiu na comunidade Smalltalk, quando Kent Beck e Ward Cunningham iniciaram a produção de um desenvolvimento de software mais adequado à linguagem. Durante estes estudos, perceberam como o refatoramento ajudava a aumentar sua produtividade[Fowler, 2000]. Posteriormente tal processo ficou conhecido como Extreme Programming. Desde então o refatoramento se tornou muito popular entre os

programadores de Smalltalk, porém, com os estudos de William Opdyke sobre sua aplicação no desenvolvimento de frameworks em C++, passou a ser conhecido e utilizado pelos programadores de diversas linguagens orientadas a objeto[Fowler, 2000].

O objetivo do refatoramento é realizar mudanças no código pronto, e funcionando, para torná-lo mais legível e compreensível. Além disto, se apóia em técnicas bem planejadas para tornar estas mudancas seguras e eficientes. Assim, refatoramento deve ser entendido como um conjunto de técnicas bem planejadas que têm o objetivo de melhorar a legibilidade e facilitar a compreensão de um trecho de código.

Martin Fowler, em seu livro "Refactoring Improving the Design of Existing Code"', utiliza duas definições para melhorar o entendimento, veja abaixo.

"Refatoramento (substantivo): uma mudanca feita na estrutura interna do software para toma-lo mais facil de entender e barato de modificar sem mudar o seu comportamento."

"Refatorar (verbo): reestruturar um software através da aplicação de uma série de refatoramentos sem mudar o seu comportamento."

# 1.2.2 Porque Refatorar?

# 1.2.2.1 Refatoramento ajuda a preservar o projeto do software

No ciclo de vida de um software, mudanças são feitas ao longo do tempo por diversas pessoas. Muitas destas mudanças têm o objetivo de adicionar funcionalidades que não foram previstas na analise e consequentemente nao foram contempladas no projeto. Os programadores responsáveis por realizar tais atualizações provavelmente não compreendem o projeto como um todo. Isto os leva a realizar alterações que contribuem para a perda da estrutura do código. Com o uso constante do refatoramento este efeito pode ser diminuído já que as mudanças feitas com o uso da técnica têm o objetivo principal de tornar o código mais compreensivel[Fowler, 2000].

Permite corrigir erros de projeto depois do software estar funcionando

74

Através do refatoramento do software é possível introduzir padrões de projeto com o código já funcionando e também corrigir erros de reuso. É possível que existam decisões tomadas na fase de projeto que sejam tão centrais no funcionamento do software que dificilmente podem ser modificadas, mas estas provavelmente não são maioria em um sistema de software[Fowler, 2000].

# 1.2.2.2 Ajuda a encontrar erros

Com o código mais fácil de compreender e, consequentemente, seus detalhes mais aparentes, erros cometidos durante a programacao ficarao mais claros. Refatoramento ajuda a clarear a estrutura do código e, por isso, a identificação de erros fica mais fácil.

# 1.2.2.3 Aumenta a qualidade e, enfim, a produtividade

Como fechamento desta fase de analise das vantagens e beneficios trazidos com o uso do refatoramento, é fácil concluir que esta é uma técnica muito importante na qualidade do código produzido. Somando-se o que fora visto acima, melhoras no projeto, mesmo depois do software pronto, mais facilidade na compreensao, mais facil encontrar erros, etc, e possível afirmar que a técnica realmente ajuda na melhora do código produzido e ajuda a combater a Entropia do Software. Também é fácil perceber que, com um código mais compreensível e fácil de manter, teremos atualizações e correções de erros implementadas mais rapidamente e assim, um ganho na produtividade das pessoas envolvidas[Fowler, 2000].

# 1.2.3 Como refatorar?

# 1.2.3.1 Requisitos para o refatoramento

Existem duas regras essenciais que devem ser seguidas para que o refatoramento possa ser corretamente aplicado. E fortemente recomendado que nenhum destes seja desprezado.

75

- Nao adicione funcionalidade e realize refatoramento ao mesmo tempo, são duas etapas completamente distintas;
- Tenha testes automáticos.

Estas regras sao fundamentais para que se obtenham os resultados esperados com a aplicação de técnicas de refatoramento. Refatoramento é aplicado sobre código que funciona, ao adicionar funcionalidade não se tem código funcionando ainda, consequentemente não se têm testes. A adição de funcionalidades é uma etapa completamente distinta do refatoramento, que deve ser feita antes ou depois ou ainda antes e depois, mas jamais durante[Fowler, 2000]. A razão básica é que não será possível certiflcar-se que as mudancas efetuadas pelo refatoramento foram eflcazes.

Para se mexer em codigo funcionando, deve se ter um meio para certificar-se de que ele continua funcionando, deve-se certificar que nenhum erro foi introduzido. Para isto, são necessários alguns testes que realizem esta verificação automaticamente. Pois quando a menor mudança for realizada no software, os testes indicarão se tudo continua funcionando de acordo com o esperado.

# 1.2.4 Quando refatorar?

Outro aspecto importante-da técnica de refatoramento é quando ela deve ser utilizada e aplicada. Para responder a esta pergunta, deve-se responder a outra: quando um código deve ser modificado para melhorar sua legibilidade°[Fowler, 2000] Muito embora sejam várias e provavelmente válidas as respostas a esta pergunta, lista-se abaixo algumas situações interessantes para o uso de refatoramento.

# 1.2.4.1 Quando parece difícil adicionar uma nova funcionalidade

Sempre que é necessário adicionar uma nova característica a um software e esta adição leva a repetição de código em várias partes do sistema, deve-se refatorar, ou reorganizar, o código existente antes de implementar a nova funcionalidade[Fowler, 2000].
E certo que mais trabalho sera preciso para organizar esta parte do sistema que se encontra espalhada, porém a adição desta nova função e de outras, que por ventura venham a ser necessárias, será mais rápida e fácil. Além disto, diminui-se o risco de introdução de erros no sistema.

#### 1.2.4.2 Quando não é possível compreender o código

Para realizar alguma modificação ou atualização em um software, é preciso compreendê-lo para que a alteração não quebre a estrutura do código ou introduza comportamentos inesperados. Utilizar refatoramento para compreender um trecho código é uma prática muito eficaz, pois qualquer modificação indevida será apresentada nos testes efetuados após cada refatoramento[Fowler, 2000].

#### 1.2.4.3 Após alguma alteração ou produção de um novo trecho de código

Na fase de programação dificilmente o programador está preocupado em quem irá manter o código que ele produz. A sua preocupação maior é ter sua tarefa completada em tempo hábil e de acordo com os cronogramas. Este mesmo programador não irá pensar na legibilidade daquilo que está produzindo. Somado a isto, tem-se o fato de que é muito raro que um programador acerte a melhor e mais legivel forma de resolver determinado problema na primeira tentativa. Por estas razões, é fácil concluir que é de fundamental importância que ao produzir um novo trecho de código ou ao alterar um código existente, o programador seja levado também a realizar a fase de refatoramento do código. É mais fácil enxergar problemas de projeto ou de estrutura depois que o software está pronto e funcionando[Opdyke, 1999].

#### 1.2.5 Refatoramento em Larga Escala

÷,

As técnicas de refatoramento apresentadas até hoje são pequenas mudanças, muito pontuais, que devem ser aplicadas em partes do código. Estas mudanças são úteis, mas não resolvem o problema de software de médio a grande porte, que teve seu desenvolvimento

77

espalhado durante anos por diversos programadores. Não existem técnicas bem planejadas e organizadas de como refatorar um software como um todo.

Como separa a interface dos objetos de negócio? Como separar aquilo que é dependente de sistema operacional do que não é? Estes são exemplos de mudanças que exigiriam a reorganização do software como um todo e que poderiam gerar técnicas de refatoramento. Porém ainda não existem refatoramentos neste nível.

#### 1.2.6 Formato

Um refatoramento é composto pelas seguintes partes:

- Um nome, esta parte é importante para facilitar a comunicação entre as pessoas que discutam o tema[Fowler, 2000].
- · Um pequeno resumo descrevendo a situação na qual este refatoramento é necessario e o que ele faz[Fowler, 2000].
- A motivacao descreve as razoes que fazem este refatoramento util e necessário e as circunstâncias sob as quais a sua aplicação é desencorajada.
- O mccanismo descreve os passos que devem ser seguidos para que o refatoramento possa ser aplicado de forma mais segura.
- Os exemplos apresentam um uso simples deste refatoramento com o objetivo de mostrar como ele funciona.

#### 1.2.7 Exemplo

O objetivo aqui é fornecer uma visão prática da técnica apresentada. Abaixo se apresenta o refatoramento *Extract Method* tal como é apresentado no catálogo produzido por Martin Fowler. Este é um exemplo simples e não tem a pretensão de ilustrar toda as vantagens que podem ser obtidas com o uso constante da técnica.

#### **Extract Method**

Você tem um fragmento de código que pode ser agrupado.

78

Torne o fragmento um método separado e dê um nome que reflita o seu propósito. void printOwing (double sal){

> printBanner(); //imprime detalhes System.out.println ("Nome:" + \_nome); System.out.println("Salário:" + sal);

**}** 

O trecho acima, após a aplicação do refatoramento se torna o seguinte:

void printOwing (double sal){

printBanner();

printDetails(sal);

**}** 

void printDetails(double salario){

System.out.println ("Nome:" + \_nome);

System.out.println("Salário:" + salario);

**}** 

#### **Motivacao**

Este é um dos refatoramentos mais comumente utilizados. Este refatoramento deve ser utilizado quando um método é muito longo e são necessários muitos comentários para explicar o que ele faz[Fowler, 2000].

#### **Mecanismo**

Crie um novo método

Copie o código que deve compor o novo método

Procure, neste código, referências a variáveis que são locais ao escopo do método de origem.

Se algumas dessas variáveis são temporárias e apenas utilizadas no código do novo método, elas devem se tornar variáveis locais ao novo método.

**\** 

Caso alguma dessas variáveis é modificada dentro do código em questão e utilizada fora dele, faca o novo metodo retornar este valor. Caso mais de uma variavel se encaixe nesta situação, utilize o refatoramento Split Temporary Variable e tente novamente.

Passe como parâmetro para o novo método as variáveis locai que são lidas no código extraído.

Compile quando todas as variaveis locais estiverem resolvidas de acordo com o descrito acima.

Substitua o trecho de código na origem pela invocação do novo método Compile teste

#### **Exemplo**

Na maioria dos casos, a aplicação deste refatoramento não é problemática[Fowler, 2000], de modo que um exemplo mais extenso será omitido nesta apresentação.

### 2 Desenvolvimento

#### 2.1 Atividades Desenvolvidas

A seguir serao descritas, passo a passo, todas as atividades realizadas no processo de elaboração do relatório de refatoramento do software Panificador. Uma vez elaborado este relatório, a ByteCom Sistemas terá a posse de um documento com todas as instruções de como efetuar melhorias no código fonte do sistema citado, além de indicações de pontos críticos que devem ser alterados com maior urgência. Os passos para a elaboração deste documento foram:

- **Passo** 1: Inicialmente foram escolhidas, atraves de alguns criterios simples de selecão, algumas Units do projeto para que estas fossem refatoradas. Os critérios adotados para esta seleção foram os seguintes:
	- 1. Units relativas à partes do sistema de uso crítico, como as units correspondentes a parte de frente de loja (atendimento ao cliente);
	- 2. Units cuja última data de alteração era muito antiga. Em geral, estas units apresentavam codigo menos organizado, padronizado e legivel;
	- 3. Units que, após analisadas, pudessem servir como modelo para o refatoramento de outras Units do projeto que não seriam analisadas. Muitas Units de cadastro,~por exemplo, possuem caracteristicas bem semelhantes;
- **Passo** 2: Para cada uma das Units selecionadas foi feita uma analise inicial, durante a qual foram listadas, textualmente, deficiências encontradas no código fonte. Para cada problema encontrado foram armazenadas também a linha ou grupo de linhas de codigo onde os problemas ocorrem. Isto possibilitara que a correcao dos problemas seja feita com maior facilidade, pois sera possivel saber exatamente que problemas foram encontrados e onde os mesmos ocorrem;
- Passo 3: Após criada a listagem descrita no passo 2, foi feita uma classificação de cada erro encontrado por grupo de erro. Ao final foram encontrados 9 (nove)

81

grupos de erros que englobavam todos os erros encontrados nas Units analisadas.

- Passo 4: Uma vez de posse da listagem de erros e dos grupos de erros bem definidos foi criada uma uma matriz de Units X Grupos de erros. O principal objetivo desta matriz é fornecer uma visualização prática e rápida do estado de cada Unit, uma vez que toda informação gerada até então era completamente textual.
- **Passo** 5: Finalmente, para cada grupo de erros encontrado foi criado um refatoramento com a estrutura proposta por Martin Fowler em seu livro "Improving the Design of Existing Code". Tal estrutura encontra-se descrita a seguir:
	- **Nome:** parte muito importante pois identifica unicamente um refatoramento e já passa para os membros da equipe de desenvolvimento indicações do erro encontrado e do procedimento necessario para corrigi-lo;
	- **Resumo:** descreve rapidamente para que tipo de problema o refatoramento é indicado e como o mesmo deve ser aplicado;
	- Motivação: descreve as razões que fazem este refatoramento útil e necessário e as circunstâncias sob as quais a sua aplicação é desencorajada;
	- **Mecanismo:** descreve, detalhadamente, os passos que devem ser seguidos para que a aplicação do refatoramento possa ser feita de forma segura e o mais simplificada possível. O mecanismo é a parte mais importante de qualquer refatoramento, pois descreve como realizar as mudanças no código fonte;
	- **Exemplos:** apresentam casos simples de uso do refatoramento com o objetivo de mostrar, na pratica, como ele funciona e quais as vantagens obtidas com sua aplicação;

Os documentos gerados em cada um dos passos descritos encontram-se em anexo.

Após os 5 (cinco) passos citados acima, foi concluída a elaboração do relatório de refatoramento. O relatório é composto de todos os documentos gerados em cada passo e servirá como guia para que a equipe de desenvolvimento possa efetuar as modificações sugeridas no código fonte. Além disso, a lista de refatoramentos gerada no passo 5 serve como um guia de boas práticas de programação. Um dos objetivos fundamentais é fazer com que os erros encontrados no código fonte durante o refatoramento não se repitam mais dali por diante, quando código fonte novo for gerado. O ideal é que o próximo refatoramento realizado encontre erros diferentes dos encontrados nesta primeira aplicação do refatoramento. Assim, estes novos refatoramentos gerados serao integrados ao guia de boas práticas de programação. A cada repetição deste processo a empresa atingirá um nível de maturidade mais alto no que diz respeito à técnicas e práticas de programação, e isto fará com que o código fonte gerado tenha cada vez mais qualidade.

A aplicação periódica do refatoramento traz para uma empresa de desenvolvimento de software os seguintes resultados:

- Preservação dos projetos de software;
- Ajuda a encontrar erros no código fonte;
- Aumenta a produtividade da equipe de desenvolvimento;
- Aumenta o tempo de vida útil do sistema;

### 3 Conclusão

O estágio supervisionado é uma atividade bastante importante e necessária para um aluno concluinte de um curso universitario. E importante porque o aluno tern a oportunidade de colocar em pratica os seus conhecimentos adquiridos durante sua vida acadêmica e com isso ganhar experiência profissional. E é necessário porque o aluno tem a possibilidade de conhecer suas deficiencias e suas qualidades profissionais, tentando, assim, aperfeicoar-se profissionalmente.

Por se tratar de uma prática não muito difundida, principalmente no meio acadêmico, encontrei várias dificuldades na confecção do relatório de refatoramento. Este assunto, embora bastante atual e importante, não fora abordado por nenhuma das disciplinas do curso. Devido a isto, fui obrigado a comecar a estudar o assunto durante o periodo do estagio supervisionado. Outra dificuldade enfrentada foi a escassez de literatura acerca do assunto. Apenas um livro especificamente voltado para o refatoramento foi consultado durante o estágio. Embora este livro tenha servido como base de referência, foram consultadas diversas páginas na Internet que tratavam do assunto.

Gostei muito de realizar este trabalho. Embora tenha sido uma experiencia extremamente nova, consegui observar muitas vantagens que podem ser obtidas com a pratica do refatoramento. Creio que o assunto deveria ser abordado nas disciplinas do curso de Ciência da Computação, sobretudo nas disciplinas relativas à Engenharia de Software. Após a realização deste trabalho, tenho a certeza de ter alcançado o maior dos objetivos de um estagio supervisionado: o crescimento profissional. Hoje vejo o refatoramento como uma pratica fundamental no desenvolvimento de software, e tenho pianos de realiza-lo com frequência nos projetos em que eu estiver engajado daqui por diante.

 $\ddot{\bm{\theta}}$ 

### 4 Referências Bibliográficas

[Fowler, 1999] Refactoring - Improving The Design of Existing Code, Martin Fowler, Editora Booch Jacobson Rumbaugh

Diversas páginas na Intenet

## Anexo 2A

¢

#### $\geq$  **UnitAdiantamento** (149 linhas de código - Ultima Atualização: 11/2000)

- 1. Componentes ainda com nomenclatura original;
- 2. Linhas 85 à 91 deveriam ter tratamento preventivo de erros (tratamento de exceções);
- 3. Linhas 109 à 129 deveriam ter tratamento preventivo de erros (tratamento de excecões);
- 4. Falta comentário no código:
- 5. Linhas 109 a 129: trecho de codigo poderia estar separado em um procedimento de impressao (p. ex. ImprimeRecibo);
- → UnitComanda. (829 linhas de código Ultima Atualização: 03/2000)
	- 1. Linha13: definição de tipo com nome que descaracteriza o mesmo;
	- 2. Componentes ainda com nomenclature original;
	- 3. Funções e procedimentos de uso específico da Unit definidos na área "public" da mesma. "Encapsulamento de dados e funções";
	- 4. Linhas 215 à 229 deveriam ter tratamento preventivo de erros (tratamento de exceções);
	- 5. Linhas 153 à 163 deveriam ter tratamento preventivo de erros (tratamento de exceções);
	- 6. Linha de comando 173 em lugar inapropriado depois do close do form;
	- 7. Linha 238: variavel local definida com nome pouco significative ou pouco autoexplicative;
	- 8. Linha 257: expressão de condição do IF não cobre todos os casos que deveria cobrir;
	- 9. Linha 291: variaveis locais definidas com nomes pouco significativos ou pouco autoexplicativos;
	- 10. Linhas 307 a 317: trecho de codigo esta confuso e deveria estar separado em um outro procedimento (VerificaLimiteQuantidade);
	- 11. Linha 288: procedimento muito grande e com boa parte do codigo se repetindo. Codigo repetido deveria estar em um procedimento separado;
	- 12. Linhas 288 à 370 deveriam ter tratamento preventivo de erros (tratamento de exceções);
	- 13. Linhas 480 à 603: procedimentos para manipulação da lista encadeada deveriam estar em uma Unit à parte, pois são usados em outras Units onde também estão se repetindo. Reaproveitamento de código pode ser muito melhorado;
	- 14. Faltam comentários no código de uma maneira geral;
	- 15. Linhas 688 e 763 deveriam ser substituidas por procedimentos com nomes que tornassem o entendimento do código mais simplificado;
- → UnitAlteracaoPrecos (393 linhas de código Ultima Atualização: 09/2000)
	- 1. Funções e procedimentos de uso específico da Unit definidos na área "public" da mesma. "Encapsulamento de dados e funções";
	- 2. Linha 93: procedimento com boa parte do código se repetindo. Código repetido deveria estar em um procedimento separado;
	- 3. Linhas 157 à 161 deveriam ter tratamento preventivo de erros (tratamento de exceções);
	- 4. Linhas 190 à 200 deveriam ter tratamento preventivo de erros (tratamento de exceções);
	- 5. Linhas 209 à 219 deveriam ter tratamento preventivo de erros (tratamento de exceções);
	- 6. Linhas 228 à 237 deveriam ter tratamento preventivo de erros (tratamento de exceções);
	- 7. Linhas 245 à 253 deveriam ter tratamento preventivo de erros (tratamento de exceções);
- 8. Linha 285: variável local definida com nome pouco significativo ou pouco autoexplicativo;
- 9. Linha 283: procedimento com número de linhas excessivo.
- 10. Falta comentários no código de uma maneira geral. Foram colocados apenas indicações do autor e da data. Pequenos trechos possuem comentários.

**≻** UnitAlterarSenha (105 linhas de código - Ultima Atualização: indefinido)

- 1. Linhas 67 à 70 deveriam ter tratamento preventivo de erros (tratamento de exceções);
- 2. Falta comentários no código de uma maneira geral;

**E** UnitBaixaCheque (116 linhas de código - Ultima Atualização: indefinido)

- 1. Componentes ainda com nomenclatura original;
- 2. Falta comentários no código de uma maneira geral;

**UnitBEstProducao** (648 linhas de codigo - Ultima Atualizacao: 04/2000)

- 1. Componentes ainda com nomenclature original;
- 2. Código confuso, ou seja, de difícil compreensão;
- 3. Linha 202: procedimento com número de linhas excessivo;
- 4. Linhas 236 a 241: procedimento "inserecampo"' perde o sentido de existir no momento em que substitui uma única linha de código e não melhora o entendimento do código como um todo;
- 5. Unit possui excesso de comentarios que, de certa forma, dificultam o entendimento do código. Alguns comentários são redundantes;
- 6. Utiliza codigo muito antigo feito por Ronaldo e por Luciano. Codigo mal feito utilizando passagens de parametros confusos.
- 7. Linha 340: procedimento "AtribuiBoolean" perde o sentido de existir no momento em que substitui uma unica linha de codigo e nao melhora **o** entendimento do codigo como um todo;
- 8. Linha 372 e 540: Utilização de números soltos no código ao invés da definição e uso de constantes;
- 9. Linhas 565 a 588: Tres IF's soltos deveriam estar em um ninho de IF's. A melhor opcao na realidade seria um case, pois verdadeiro para um deles exclui os demais. Testes estao sendo feitos desnecessariamente implicando em perda de desempenho.
- 10. Falta comentários no código de uma maneira geral;

#### $\geq$  **UnitCadCliente** (371 linhas de código - Ultima Atualizacão: 01/2001)

- 1. Componentes ainda com nomenclatura original;
- 2. Funções e procedimentos de uso específico na Unit definidos na área "public" da mesma. "Encapsulamento de dados e funções";
- 3. Falta comentários em alguns trechos do código;

#### **i** UnitCadDependentes (107 linhas de código - Ultima Atualização: 03/2000)

- 1. Componentes ainda com nomenclatura original;
- 2. Linhas 58 à 60 deveriam ter tratamento preventivo de erros (tratamento de exceções);
- 3. Falta comentários no código de uma maneira geral;

#### **InitCadEncomenda** (977 linhas de código - Ultima Atualização: 07/2000)

- 1. Componentes ainda com nomenclatura original;
- 2. Linha13: definição de tipo com nome que descaracteriza o mesmo;
- 3. Funções e procedimentos de uso específico na Unit definidos na área "public" da mesma. "Encapsulamento de dados e funções";
- 4. Linha 225: procedimento com número excessivo de linhas de comando;
- 5. Linhas 235 e 236: procedimento "inserecampo", perde o sentido de existir no momento em que substitui uma única linha de código e não melhora o entendimento do código como um todo:
- 6. Linhas-251 a 255: procedimento "inserecampo" perde o sentido de existir no momento em que substitui uma única linha de código e não melhora o entendimento do código como um todo;
- 7. Linhas 301 a 303: procedimento "inserecampo" perde o sentido de existir no momento em que substitui uma única linha de código e não melhora o entendimento do código como um todo;
- 8. Linhas 317 e 318 deveriam ter tratamento preventivo de erros (tratamento de exceções);
- 9. Linha 292: procedimento com número excessivo de linhas de comando;
- 10. Linha 360: variavel local deflnida com nome pouco significative ou pouco autoexplicativo;
- 11. Linha 393: procedimento com numero excessive de linhas de comando;
- 12. Linha 396: variaveis locais definidas com nomes pouco significativos ou pouco autoexplicativos;
- 13. Linhas 405 a 415: trecho de codigo esta confuso e deveria estar separado em um outro procedimento (VerificaLimiteQuantidade);
- 14. Linha 393: procedimento que merecia maior preocupação em relação ao tratamento preventivo de erros (tratamento de exceções);
- 15. Linha 487: procedimento "inserecampo" perde **o** sentido de existir no momento em que substitui uma única linha de código e não melhora o entendimento do código como um todo;
- 16. Linhas 534 e 536 deveriam ter tratamento preventivo de erros (tratamento de exceções);
- 17. Linha 544: trecho de codigo confuso. Boa parte do codigo poderia estar em procedimentos separados para possibilitar o melhor entendimento do codigo;
- 18. Linha 582 deveria ter tratamento preventivo de erros (tratamento de excecões);
- 19. Lihas 632 a 755: procedimentos para manipulacao da lista encadeada deveriam estar em uma Unit à parte, pois são usados em outras Units onde também estão se repetindo. Reaproveitamento de código pode ser muito melhorado;
- 20. Linha 759 deveria ter tratamento preventivo de erros (tratamento de exceções);
- 21. Linha 778: nomenclatura original de componentes sendo usada no codigo, o que dificulta o entendimento do código fonte;
- 22. Linha 791 deveria ser substituida por procedimento com nome que tornasse o entendimento do código mais simplificado;
- 23. Linha 797: procedimento deveria ter tratamento preventivo de erros (tratamento de excecões);
- 24. Linha 825: procedimento deveria ter tratamento preventivo de erros (tratamento de exceções);
- 25. Linha 845: procedimento deveria ter tratamento preventivo de erros (tratamento de exceções);
- 26. Rotinas de impressão merecem tratamento de erros genérico;
- 27. Faltam comentários no código de uma maneira geral;
- **► UnitCadFornecedor** (317 linhas de código Ultima Atualização: 03/2000)
	- 1. Componentes ainda com nomenclatura original;
	- 2. Falta comentários em alguns trechos do código;
	- 3. Linhas-193 e 194 deveriam ter tratamento preventivo de erros (tratamento de exceções);
	- 4. Linhas 218 e 219 deveriam ter tratamento preventivo de erros (tratamento de exceções);
	- 5. Linha 220: procedimento "inserecampo" perde o sentido de existir no momento em que substitui uma única linha de código e não melhora o entendimento do código como um todo:
	- 6. Linha 230: procedimento com código confuso e com linhas de código em excesso;
- <del>≻</del> UnitVendas (1459 linhas de código Ultima Atualização: 12/2000)
	- 1. Linha 35: definicao de tipo com nome que descaracteriza o mesmo;
	- 2. Componentes ainda com nomenclatura original;
	- 3. Funções e procedimentos de uso específico da Unit definidos na área "public" da mesma. "Encapsulamento de dados e funções";
	- 4. Linha 296: variavel local definida com nome pouco significative ou pouco autoexplicativo;
	- 5. Linha 318: expressao de condicao **do** IF nao cobre todos os casos que deveria cobrir;
	- 6. Linha 437: variavel local definida com nome pouco significative ou pouco autoexplicativo;
	- 7. Linhas 461 a 472: trecho de codigo confuso. Poderia estar separado em outro procedimento para facilitar o entendimento do código;
- 8. Linha 485: Utilização de número solto no código ao invés da definição e uso de constante;
- 9. Linhas 591 a 610: trecho de codigo poderia estar separado em um outro procedimento para facilitar o entendimento do codigo;
- 10. Linha 573: procedimento com número de linhas de código excessivo;
- 11. Linha 640: procedimento com número de linhas de código excessivo;
- 12. Linhas 653 a 672: trecho de codigo poderia estar separado em um outro procedimento para facilitar o entendimento do código;
- 13. Linhas 674 a 693: trecho de codigo poderia estar separado em um outro procedimento para facilitar o entendimento do codigo;
- 14. Linha 703: procedimento com número de linhas de código excessivo;
- 15. Linhas 707 a 748 deveriam ter tratamento preventivo de erros (tratamento de excecoes);
- 16. Linhas 719 a 721: trecho de codigo poderia estar separado em um outro procedimento para facilitar o entendimento do codigo;
- 17. Linhas 727 a 729: trecho de codigo poderia estar separado em um outro procedimento para facilitar o entendimento do codigo;
- 18. Linhas 731 a 745: trecho de codigo poderia estar separado em um outro procedimento para facilitar o entendimento do código;
- 19. Linha 897: procedimento com número de linhas de código excessivo;
- 20. Linhas 920 a 933: trecho de codigo poderia estar separado em um outro procedimento para facilitar o entendimento do código;
- 21. Linhas 946 a 949: trecho de codigo poderia estar separado em um outro procedimento para facilitar o entendimento do código;
- 22. Linha 963: procedimento poderia ser mais genérico para que pudesse ser uasdo em outros pontos do codigo. Sugestao : receber um array de Queries para fechar ao inves de fechar Queries fixas;
- 23. Linhas 979 à 1104: procedimentos para manipulação da lista encadeada deveriam estar em uma Unit à parte, pois são usados em outras Units onde também estão se repetindo. Reaproveitamento de código pode ser muito melhorado;
- 24. Linhas 1197 à 1215: trecho de código poderia estar separado em um outro procedimento para facilitar o entendimento do código;
- 25. Linha 1261: procedimento ProcessaEncomenda precisa ser atualizado assim como foi feito no procedimento ProcessaComanda (linha 1267);
- 26. Faltam comentários no código de uma maneira geral;
- **≻** UnitCadCargo (159 linhas de código Ultima Atualização: 11/2000)
	- 1. Componentes ainda com nomenclatura original;
	- 2. Linhas 136 e 137 deveriam ter tratamento preventivo de erros (tratamento de exceções);
	- 3. Faltam comentários de uma maneira geral e existem comentários desatualizados no código; zyxw $\overline{C}$

### **I'mitCadCheques** (186 linhas de código - Ultima Atualização: indefinido)

- 1. Componentes ainda com nomenclatura original;
- 2. Procedimento de uso específico da Unit definido na área "public" da mesma. "Encapsulamento de dados e funções";
- 3. Linha 89: procedimento "inserecampo" perde o sentido de existir no momento em que substitui uma única linha de código e não melhora o entendimento do código como um todo;
- 4. Linha 172 deveria ter tratamento preventivo de erros (tratamento de exceções);
- 5. Faltam comentários no código de uma maneira geral;
- **I'mitCadFuncionario** (437 linhas de código Ultima Atualização: 01/2001)
	- 1. Componentes ainda com nomenclatura original;
	- 2. Linha 294 deveria ter tratamento preventivo de erros (tratamento de exceções);
	- 3. Nomenclatura original de componentes sendo utilizada no codigo;
	- 4. Linha 331: procedimento "inserecampo" perde o sentido de existir no momento em que substitui uma única linha de código e não melhora o entendimento do código como um todo;
- **I'mitCadItensForn** (200 linhas de código Ultima Atualização: 03/2000)
	- 1. Componentes ainda com nomenclatura original;
	- 2. Linha 75 deveria ter tratamento preventivo de erros (tratamento de exceções);
	- 3. Linha 115: expressão de condição do IF não cobre todos os casos que deveria cobrir;
	- 4. Linha 155: procedimento "inserecampo" perde o sentido de existir no momento em que substitui uma única linha de código e não melhora o entendimento do código como um todo;
	- 5. Faltam comentários no código de uma maneira geral;
- **InitCadPanificadora** (209 linhas de código Ultima Atualização: 05/2000)
	- 1. Componentes ainda com nomenclatura original;
	- 2. Linhas 114 e 187 deveriam ter tratamento preventivo de erros (tratamento de exceções);
	- 3. Faltam comentários no código de uma maneira geral;
	- 4. Nomenclatura original de componentes sendo usada no código fonte;

#### **► UnitCadProduto** (556 linhas de código - Ultima Atualização: 02/2001)

- 1. Componentes ainda com nomenclatura original;
- 2. Funções, procedimentos e variáveis de uso específico da Unit definidos na área "public" da mesma. "Encapsulamento de dados e funções";
- 3. Linha 134: função com número de linhas de código excessivo;

- 4. Linha 231: procedimento com número de linhas de código excessivo;
- 5. Linhas 246 a 262: trecho de codigo poderia estar separado em um outro procedimento para facilitar o entendimento do código;
- 6. Linhas 298 a 300 aparentam ter erro de logica, pois da forma como o codigo se apresenta o mesmo é executado diversas vezes. Uma só vez já resolveria o problema. Não está causando erros no uso mas certamente o está tronando mais lento;
- 7. Linha 361: procedimento com número de linhas de código excessivo;
- 8. Linhas 366, 368, 381 e 382 deveriam ter tratamento preventivo de erros (tratamento de exceções);
- 9. Linhas 364 a 376: trecho de codigo poderia estar separado em um outro procedimento para facilitar o entendimento do código;
- 10. Linhas 378 a 402: trecho de codigo poderia estar separado em um outro procedimento para facilitar o entendimento do código;
- 11. Linha 481 deveria ter tratamento preventivo de erros (tratamento de exceções);
- 12. Faltam comentários no código de uma maneira geral;
- **I UnitCaixa** (274 linhas de código Ultima Atualização: 12/2000)
	- 1. Componentes ainda com nomenclatura original;
	- 2. Funções e procedimentos de uso específico da Unit definidos na área "public" da mesma. "Encapsulamento de dados e funções";
	- 3. Linhas 123, 149, 154, 191, 223 e 239 deveriam ter tratamento preventivo de erros (tratamento de exceções);
	- 4. Faltam comentários em alguns trechos do código fonte;
- $\angle$  UnitConfigTerminal (172 linhas de código Ultima Atualização: indefinido)
	- 1. Componentes ainda conr nomenclatura original;
	- 2. Linha 61 deveria ter tratamento preventivo de erros (tratamento de exceções);
	- 3. Faltam comentário no código de uma maneira geral;

→ UnitCons Cargo (251 linhas de código - Ultima Atualização: 03/2000)

- 1. Componentes ainda com nomenclatura original;
- 2. Linha 191 deveria ter tratamento preventivo de erros (tratamento de exceções);
- 3. Faltam comentários no código de uma maneira geral;

#### **► UnitCons\_Cliente** (457 linhas de código - Ultima Atualização: 01/2001)

- 1. Componentes ainda com nomenclatura original;
- 2. Linhas 318, 356 e 375 deveriam ter tratamento preventivo de erros (tratamento de excecões);
- 3. Faltam comentários no código de uma maneira geral;

er.

#### $\geq$  **UnitCons\_EntradaNF** (318 linhas de código - Ultima Atualização: 02/2000)

- 1. Componentes ainda com nomenclatura original;
- 2. Funções e procedimentos de uso específico da Unit definidos na área "public" da mesma. "Encapsulamento de dados e funções";
- 3. Linha 90: procedimento com número de linhas de código excessivo;
- 4. Linha 132 deveria ter tratamento preventivo de erros (tratamento de exceções);
- 5. Linhas 106 a 131: trecho de codigo poderia estar separado em um outro procedimento para facilitar o entendimento do código;
- 6. Linha 244 deveria ter tratamento preventivo de erros (tratamento de exceções);
- 7. Faltam comentários em boa parte do código fonte;

#### $\angle$  UnitCons\_Fornec (350 linhas de código - Ultima Atualização: 01/2000)

- 1. Componentes ainda com nomenclatura original;
- 2. Procedimento de uso especifico da Unit definido na area "public" da mesma. "Encapsulamento de dados e funções";
- 3. Linha 220 deveria ter tratamento preventivo de erros (tratamento de exceções);
- 4. Faltam comentários em alguns trechos do código fonte;
- **InitCons Fune** (501 linhas de código Ultima Atualização: 01/2001)
	- 1. Componentes ainda com nomenclatura original;
	- 2. Procedimentos de uso específico da Unit definidos na área "public" da mesma. "Encapsulamento de dados e funções";
	- 3. Linha 163: procedimento com número de linhas de código excessivo;
	- 4. Linha 197 deveria ter tratamento preventivo de erros (tratamento de exceções);
	- 5. Linha 321: nomenclatura original de componentes sendo usada no codigo, o que dificulta o entendimento do código fonte;
	- 6. Linha 339 deveria ter tratamento preventivo de erros (tratamento de exceções);
	- 7. Linha 369 deveria ter tratamento preventivo de erros (tratamento de exceções);
	- 8. Linha 386 deveria ter tratamento preventivo de erros (tratamento de exceções);
	- 9. Linha 410 deveria ter tratamento preventivo de erros (tratamento de exceções);
	- 10. Linha 436 deveria ter tratamento preventivo de erros (tratamento de exceções);
	- 11. Linha 457 deveria ter tratamento preventivo de erros (tratamento de exceções);
	- 12. Linha 487 deveria ter tratamento preventivo de erros (tratamento de exceções);
	- 13. Linhas 334 a 340: trecho de codigo deveria estar em um procedimento separado pois e utilizado em diversos outros pontos do código. Repetição desnecessária de código fonte. Repetição do código ocorre nas linhas: 364, 381, 405 e 431;
	- 14. Faltam comentários no código de uma maneira geral;

#### **Let UnitCons Genero** (241 linhas de código - Ultima Atualização: 03/2000)

- 1. Componentes ainda com nomenclatura original;
- 2. Função de uso específico da Unit definida na área "public" da mesma. "Encapsulamento de dados e funções";
- 3. Linha 224 deveria ter tratamento preventivo de erros (tratamento de exceções);
- 4. Faltam comentários no código de uma maneira geral;
- **UnitConsReceita** (571 linhas de código Ultima Atualização: 03/2000)
	- 1. Componentes ainda com nomenclatura original;
	- 2. Linha 160: procedimento com número de linhas de código excessivo;
	- 3. Linhas 180 a 213: trecho de codigo deveria estar em um procedimento separado;
	- 4. Linha 214 deveria ter tratamento preventivo de erros (tratamento de exceções);
	- 5. Linha 425: uso de números soltos no código ao invés de definição de constantes;
	- 6. Linha 455: procedimento deveria ter tratamento preventivo de erros (tratamento de exceções);
	- 7. Faltam comentários em alguns trechos de código fonte;
- **UnitReceituario** (597 linhas de código Ultima Atualização: 08/2000)
	- 1. Componentes ainda com nomenclatura original;
	- 2. Linha 136 deveria ter tratamento preventivo de erros (tratamento de exceções);
	- 3. Linhas 321 e 323: uso de numeros soltos no codigo ao inves de definicao de constantes;
	- 4. Linha 362: procedimento com passagem de parâmetro confuso. Código muito antigo que deve ser refeito. Código confuso;
	- 5. Linha 383: procedimento "inserecampo" perde o sentido de existir no momento em que substitui uma única linha de código e não melhora o entendimento do código como um todo;
	- 6. Linha 579: uso de números soltos no código ao invés de definição de constantes;
	- 7. Faltam comentários em alguns trechos do código;

#### **► UnitRegProducao** (670 linhas de código - Ultima Atualização: 01/2000)

- 1. Componentes ainda com nomenclatura original;
- 2. Linha 358: uso de números soltos no código ao invés de definição de constantes;
- 3. Linhas 390 e 392: uso de números soltos no código ao invés de definição de constantes;
- 4. Linha 468 deveria ter tratamento preventivo de erros (tratamento de exceções);
- 5. Linha 485: procedimento usado tem nome que não possui relação com a operação que se deseja realizar;
- 6. Linha 510: uso de números soltos no código ao invés de definição de constantes;
- 7. Linha 526: procedimento com número de linhas de código excessivo;
- 8. Linhas 549 e 553 a 560: procedimento "inserecampo"' perde o sentido de existir no momento em que substitui uma única linha de código e não melhora o entendimento do código como um todo;
- 9. Linha 576: procedimento com número de linhas de código excessivo;
- 10. Linha 576: uso no procedimento de numeros soltos no codigo ao inves de definicao de constantes;
- 11. Linhas 613 a 636: trecho de codigo deveria estar em um procedimento separado para facilitar o entendimento do código fonte;

**UnitConsProducao** (383 linhas de código - Ultima Atualização: 08/2000)

- 1. Componentes ainda com nomenclatura original;
- 2. Procedimento de uso especifico da Unit definido na area "public" da mesma. "Encapsulamento de dados e funções";
- 3. Linhas 119 a 129: trecho de codigo deveria estar em um procedimento separado para facilitar o entendimento do código fonte;
- 4. Linha 256: procedimento com número de linhas de código excessivo;
- 5. Linhas 273 a 294: trecho de codigo deveria estar em um procedimento separado para facilitar o entendimento do código fonte;
- 6. Linha 304 deveria ter tratamento preventivo de erros (tratamento de exceções);
- 7. Uso de números soltos no código ao invés de definição de constantes;
- 8. Faltam comentários no código de uma maneira geral;

#### **InitFuncces** (378 linhas de código - Ultima Atualização: 09/2000)

- 1. Linha 64: procedimento com código confuso;
- 2. Linha 174: procedimento com código mal organizado e confuso;
- 3. Linha 353: procedimento com código confuso;
- 4. Unit contém algumas funções que não são mais utilizadas. Código desnecessário;
- 5. Faltam comentários em alguns trechos de código;
- **UnitDB** (879 linhas de código Ultima Atualização: 10/2000)
	- 1. Linha 284: procedimento deveria ter tratamento preventivo de erros (tratamento de exceções);
	- 2. Linha 336: função deveria ter tratamento preventivo de erros (tratamento de exceções);
	- 3. Linha 418: procedimento com número de linhas de código excessivo;
	- 4. Linha 418: procedimento com código mal organizado e confuso;
	- 5. Linha 823: procedimento deveria ter tratamento preventivo de erros (tratamento de exceções);
	- 6. Unit contém algumas funções que não são mais utilizadas. Código desnecessário;
	- 7. Faltam comentários em alguns trechos de código;
- **i** UnitErro (89 linhas de código Ultima Atualização: 03/1999)
- $\angle$  UnitImpressoraFiscal (27 linhas de código Ultima Atualização: 09/2000)
- **i** UnitImpFiscBematech (262 linhas de código Ultima Atualização: 09/2000)
	- 1. Faltam comentarios no codigo de maneira geral:
- $\angle$  **UnitImpMatComum** (230 linhas de código Ultima Atualização: 08/2000)
	- 1. Faltam comentários no código de maneira geral;
- **i** UnitOpRelCaixa (230 linhas de código Ultima Atualização: 08/2000)
	- 1. Componentes ainda com nomenclatura original;
	- 2. Linha 164 deveria ter tratamento preventivo de erros (tratamento de exceções);
	- 3. Linha 198 deveria ter tratamento preventivo de erros (tratamento de exceções);
	- 4. Linha 287: procedimento com número de linhas de código excessivo;
	- 5. Linhas 291 a 312: trecho de codigo deveria estar em um procedimento separado para facilitar o entendimento do código fonte;
	- 6. Linhas 316 a 337: trecho de codigo deveria estar em um procedimento separado para facilitar o entendimento do código fonte;
	- 7. Faltam comentarios no codigo de maneira geral;

 $\omega$ 

- $\triangleright$  **Grupo** 1: Falta de comentários em alguns trechos do código;
- **►** Grupo 2: Falta de comentários no código de uma maneira geral;
- **Grupo** 3: Componentes ainda com nomenclatura original;
- **► Grupo** 4: Código mal organizado e/ou código confuso,
- **Grupo** 5: Falta definicao de constantes, variaveis e/ou tipos definidos pelo usuario com nomes pouco significativos (pouco auto-explicativos);
- **Grupo** 6: Repeticao desnecessaria de codigo, procedimentos com numero excessivo de linhas de código, código deveria estar em um procedimento separado, código desnecessário;
- ≻ Grupo 7: Falha no encapsulamento de dados e funções;
- **Grupo** 8: Falta de tratamento preventivo de erros (tratamento de excecoes);
- **► Grupo** 9: Uso de instruções inadequadas;

### Anexo 2B

有

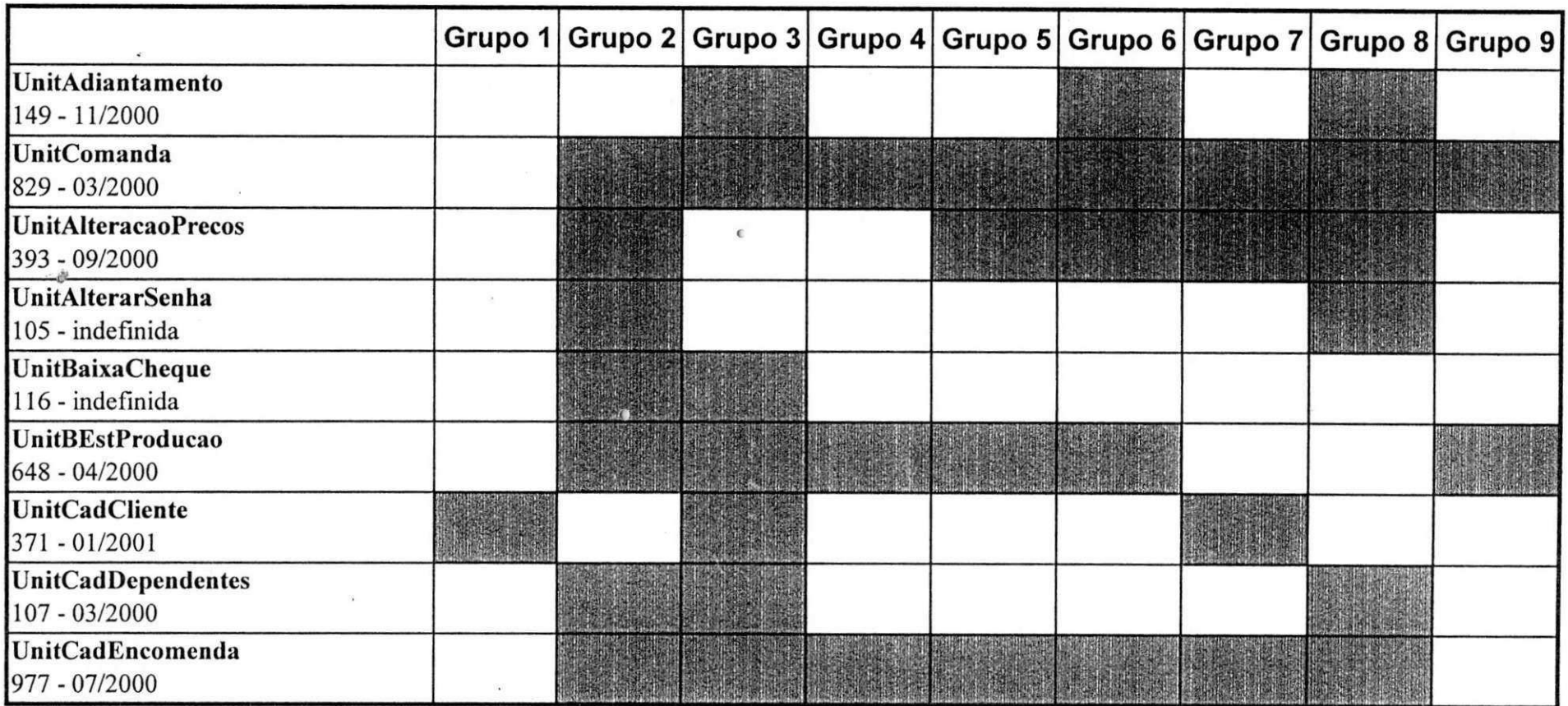

**Grupo** 1: Falta de comentários em alguns trechos do código;

Grupo 2: Falta de comentários no código de uma maneira geral;

**Grupo 3:** Componentes ainda com nomenclatura original;

Grupo 4: Código mal organizado e/ou código confuso,

Grupo 5: Falta definição de constantes, variáveis e/ou tipos definidos pelo usuário com nomes pouco significativos (pouco auto-explicativos);

Grupo 6: Repetição desnecessária de código, procedimentos com número excessivo de linhas de código, código deveria estar em um procedimento

separado, código desnecessário;

**Grupo 7: Falha no encapsulamento de dados e funções;** 

Grupo 8: Falta de tratamento preventivo de erros (tratamento de exceções);

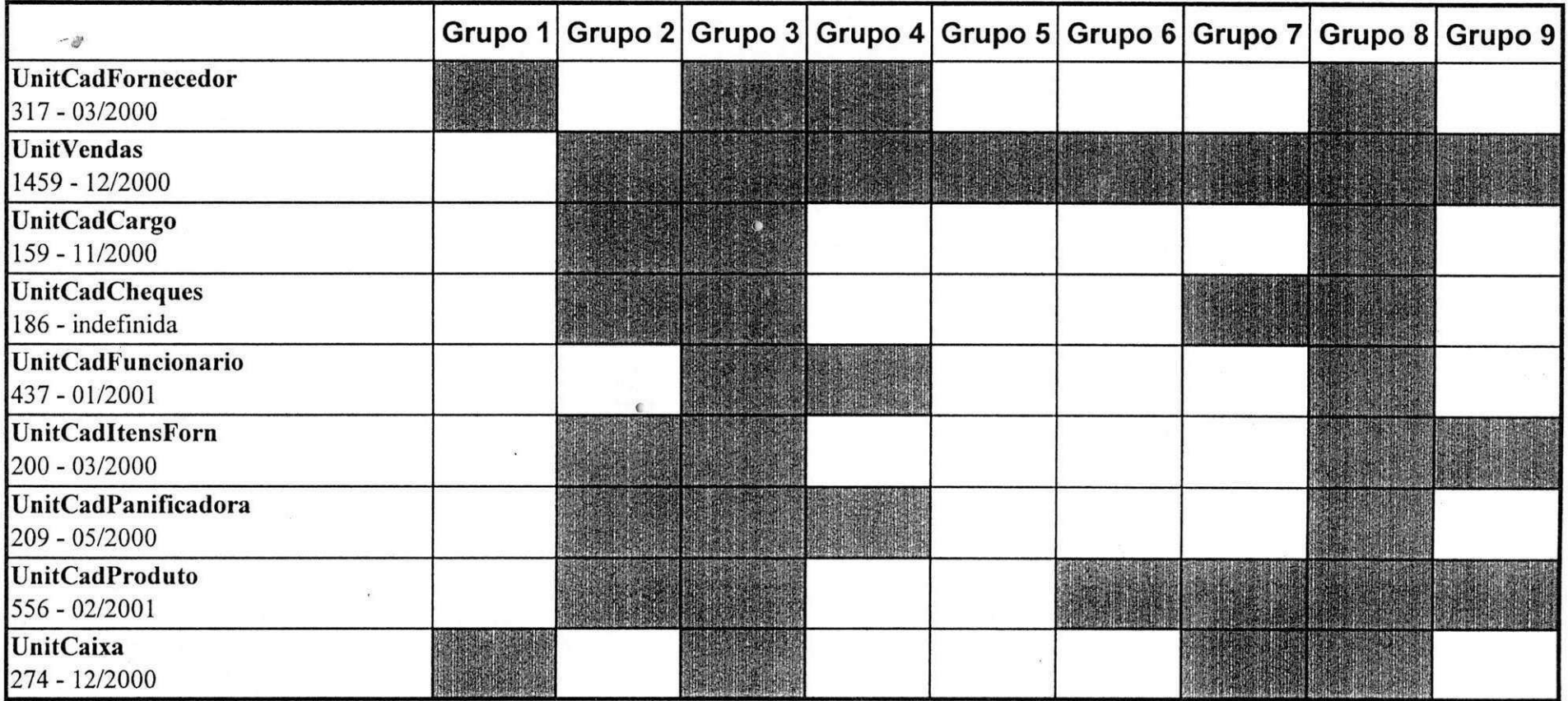

**Grupo** 1: Falta de comentários em alguns trechos do código;

**Grupo 2:** Falta de comentarios no codigo de uma maneira geral;

**Grupo 3:** Componentes ainda com nomenclatura original;

**Grupo 4:** C6digo mal organizado e/ou c6digo confuso,

Grupo 5: Falta definição de constantes, variáveis e/ou tipos definidos pelo usuário com nomes pouco significativos (pouco auto-explicativos);

Grupo 6: Repetição desnecessária de código, procedimentos com número excessivo de linhas de código, código deveria estar em um procedimento separado, código desnecessário;

Grupo 7: Falha no encapsulamento de dados e funções;

Grupo 8: Falta de tratamento preventivo de erros (tratamento de exceções);

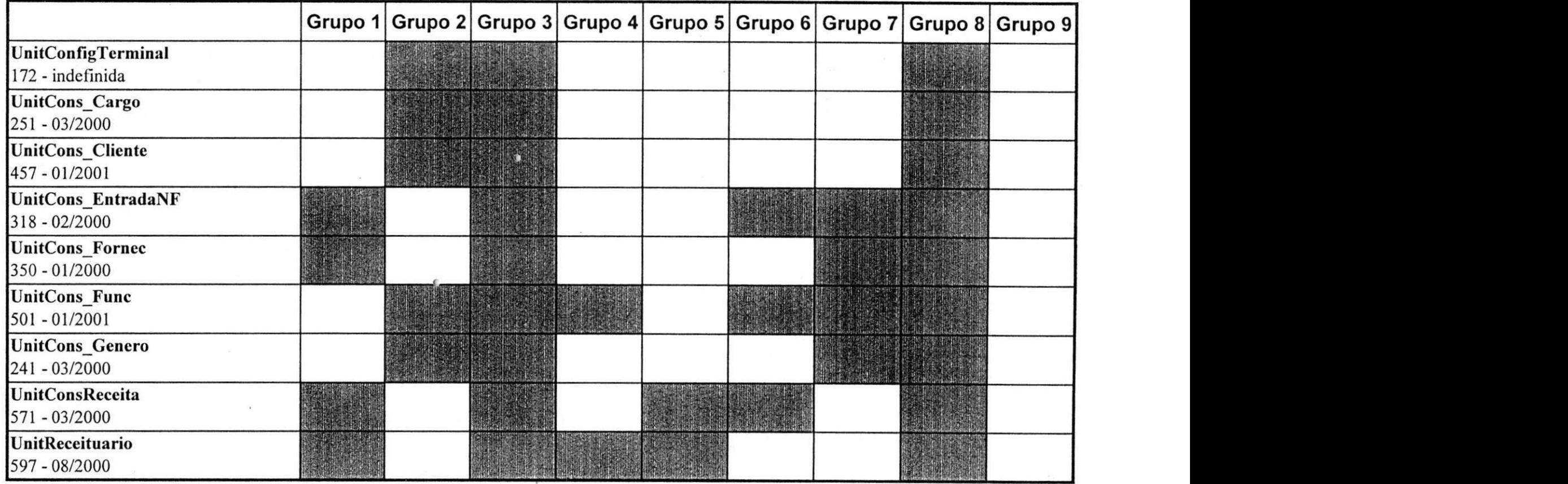

۸

**Grupo** 1: Falta de comentários em alguns trechos do código;

Grupo 2: Falta de comentários no código de uma maneira geral;

**Grupo 3:** Componentes ainda com nomenclatura original;

**Grupo 4:** C6digo mal organizado e/ou c6digo confuso,

Grupo 5: Falta definição de constantes, variáveis e/ou tipos definidos pelo usuário com nomes pouco significativos (pouco auto-explicativos);

Grupo 6: Repetição desnecessária de código, procedimentos com número excessivo de linhas de código, código deveria estar em um procedimento

separado, código desnecessário;

**Grupo 7:** Falha no encapsulamento de dados e funções;

Grupo 8: Falta de tratamento preventivo de erros (tratamento de exceções);

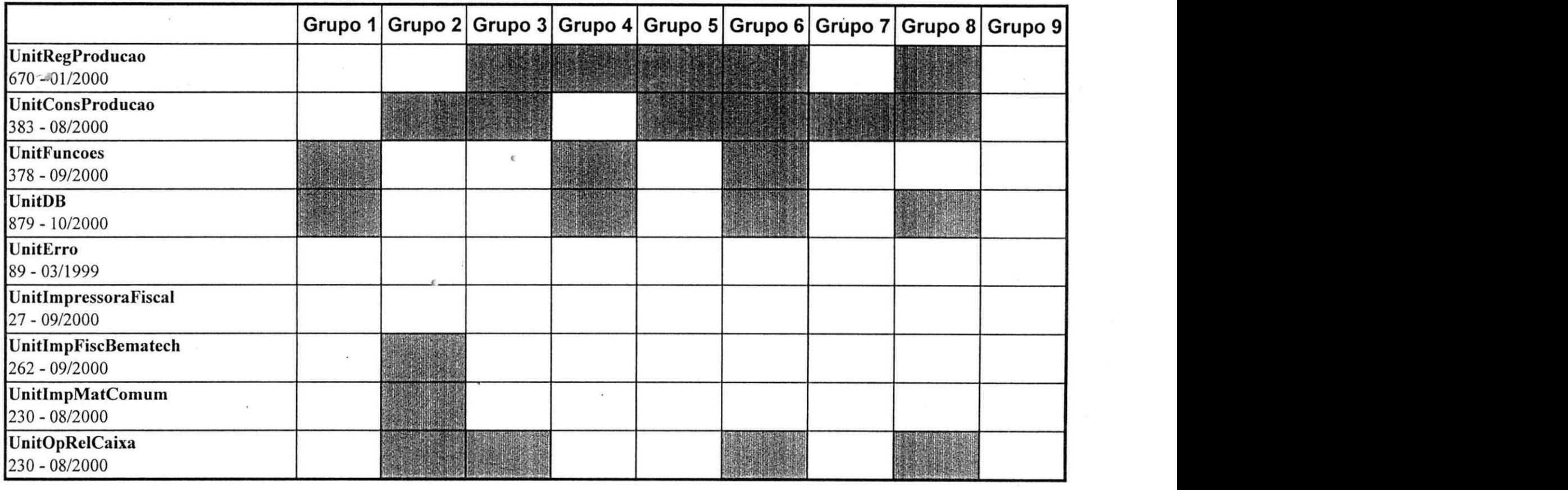

**Grupo** 1: Falta de comentários em alguns trechos do código;

**Grupo 2:** Falta de comentarios no cbdigo de uma maneira geral;

**Grupo 3:** Componentes ainda com nomenclatura original;

Grupo 4: Código mal organizado e/ou código confuso,

Grupo 5: Falta definição de constantes, variáveis e/ou tipos definidos pelo usuário com nomes pouco significativos (pouco auto-explicativos);

Grupo 6: Repetição desnecessária de código, procedimentos com número excessivo de linhas de código, código deveria estar em um procedimento separado, código desnecessário;

Grupo 7: Falha no encapsulamento de dados e funções;

Grupo 8: Falta de tratamento preventivo de erros (tratamento de exceções);

# Anexo 2C

#### Grupos de erros e respectivos refatoramentos:

- > Grupos 1 e 2: Falta de comentários em alguns trechos do código, falta de comentários no código de uma maneira geral;
	- **Nome:** Comentando Codigo Fonte;
	- **Resumo:** Este refatoramento deve ser usado para prover o codigo de comentarios de dois tipos básicos:
		- $\geq$  comentários junto ao cabeçalho de funções e procedimentos para identificar qual o objetivo dos mesmos, o seu status (concluido, em teste, precisa ser melhorado etc), a data da última alteração e o nome do programador responsável;
		- $\geq$  comentários no corpo dos procedimentos e/ou funções explicando o que está sendo feito em uma determinada linha de código ou em um determinado trecho de código;
	- Motivação: Apesar de não se tratar de alterações no código fonte em si, este refatoramento contribui de forma muito preciosa para que o codigo existente possa ser entendido e ate mesmo alterado por qualquer programador, sendo este seu maior beneficio. Alem disso, o comentario inicial, colocado imediatamente antes do todo e qualquer procedimento e/ou funcao, ajuda na compreensao geral da funcionalidade do mesmo, como também fornece informações importantes para a equipe de desenvolvimento como o status, a ultima data de alteração e quem foi o responsável pela criação ou pela ultima alteração daquele trecho de código.
	- **Mecanismo:** Para cada Unit do projeto faca:
		- 1. Para todo e qualquer procedimento insira um comentario imediatamente antes de seu inicio com o seguinte formato:
		- Descrição: descrição sucinta de qual o objetivo geral do procedimento/função;
		- Status: situação em que se encontra o procedimento/função. Deve informar se o mesmo está concluído, se está em testes, se precisa ser melhorado etc;

104

- Data da última alteração: data em que o procedimento foi criado ou alterado pela última vez;
- Programador responsável: membro da equipe da programadores que criou o procedimento/função ou que o alterou pela última vez;

Caso este comentário já exista procure atualizá-lo da melhor maneira possível observando se as informações ali contidas condizem com a realidade do código do procedimento/função;

- 2. Analise o código de cada um dos procedimentos/funções da unit e identifique linhas de código que merecem a atribuição de comentários para tornar seu entendimento mais facil. Siga as regras abaixo:
- Em hipótese alguma altere código fonte durante este refatoramento;
- Caso o comentário já exista revise-o e faça as alterações que julgar necessárias;
- Faca comentarios simples e objetivos, tanto quanto for possivel;
- Evite comentar linhas de codigo de entendimento trivial;
- Procure colocar os comentarios sempre ao lado da linha de codigo comentada. O excesso de linhas de comentário entre linhas de código pode quebrar a sequência do código fonte e prejudicar seu entendimento;
- Para comentar um bloco de código (laços, cases, ninhos de IF's etc) coloque o devido comentario na linha imediatamente anterior ao inicio do mesmo deixando uma linha de separacao entre o inicio do comentario e a linha de codigo anterior ao bloco e outra linha de separação entre o fim do bloco e a linha de código imediatamente posterior;
- 3. Revise o trabalho realizado procurando por falhas nos comentários;
- 4. Salve e feche a Unit comentada;

#### • Exemplo 1:

**•** Procedimento antes do refatoramento *Comentando Código Fonte*:

procedure SalarDadosBD(BancoDeDados: TIBDadaBase: Tabelas: array of TIBDataSet: Transacao : TIBTransaction); begin

```
try 
     BancoDcDados.ApplyUpdatcs(Tabelas); 
     Transacao.Commit: 
except 
     Transacao.Rollback: 
    raise: 
 end:
```
end.

• Procedimento apos o refatoramento *Comentando Codigo Fonte:* 

```
II Descrição: Salva no banco de dados todas as alterações feitas nas tabelas passadas no vetor de tabelas
// Status: Concluido
```
// Data da Ultima Alteracao. 13/06/2000

// Responsavel: Rodrigo F. de Albuquerque

procedure SalarDadosBD(BancoDcDados: TIBDadaBase: Tabclas: array of TIBDataSet: Transacao : TIBTransaction): begin

try

BancoDcDados.ApplyUpdates(Tabelas): //Para cada tabela do Array salva as alterações no Banco de Dados Transacao.Commit: // Confirma definitivamente as alterações no Banco de Dados

except

Transacao.Rollback: // Em caso de erro, desfaz todas as alterações. Volta o BancoDeDados ao estado anterior raise:

end: // try

#### end:

#### **• Exemplo** 2:

• Funcao antes do refatoramento *Comentando Codigo Fonte:* 

function TfrmLimpaBancoDados.RctornaDataFinal(IndiccMcs. IndiccAno: Integer): String: var

```
DataFinal : String;
begin 
  DataFinal := IntToStr(IndiceMes + 1);if (IndiceMes + 1) < 10 then
    DataFinal := '0' + DataFinal: 
  if cmbMes.ItemIndex in [0,2,4,6,7,9,11] then
    DataFinal := DataFinal + '/31/'
  else 
  if cmbMes.ItemIndex in [3,5,8,10] then
```
DataFinal := DataFinal +  $\frac{1}{30}$ 

else

DataFinal := DataFinal +  $\frac{1}{29}$ ;

DataFinal := DataFinal + IntToStr(IndiccAno + 2000); RctornaDataFinal := DataFinal; end:

#### Função após o refatoramento Comentando Código Fonte: E

// Descrição: Retorna um string referente ao último dia do mês escolhido pelo usuário no formato mm/dd/yyyy // Status: precisa ser melhorado. Falta fazer tratamento de fevereiro para anos bissextos

// Última Alteração: 10/02/2001

// Responsável: Rodrigo F. de Albuquerque

function TfrmLimpaBancoDados.RetornaDataFinal(IndiceMes, IndiceAno: Integer): String;

var DataFinal: String;

begin

DataFinal := IntToStr(IndiceMes + 1);

if (IndiceMes + 1) < 10 then // caso mês escolhido seja menor que 10 (outubro) concatena 0 na frente. Ex:  $9 = 09$ DataFinal:= $'0'$  + DataFinal;

// Verifica o mês escolhido e concatena no String o último dia do mês. As possibilidades são: 28, 29 30 e 31 if cmbMes.ItemIndex in [0,2,4,6,7,9,11] then

DataFinal := DataFinal +  $\frac{1}{3}$ 1/'

clsc

if cmbMes.ItemIndex in [3,5,8,10] then DataFinal := DataFinal +  $\frac{1}{30}$ 

else

DataFinal := DataFinal +  $\frac{1}{29}$ ;

DataFinal := DataFinal + IntToStr(IndiceAno + 2000): // Finalmente concatena no final do String o ano selecionado

RetornaDataFinal := DataFinal; // Comando que faz a função retornar o String encontrado

end:

- **Grupo 3:** Componentes ainda com nomenclatura original;
	- **Nome:** Nomeando Componentes Adequadamente;
	- **Resumo:** Este refatoramento serve para garantir que todos os componentes utilizados em uma aplicacio qualquer terao sua nomenclatura original alterada de forma que **o**  novo nome atribuido a cada componente possa identifica-lo com maior facilidade.
	- Motivação: Apesar de muito simples este refatoramento ajuda a minimizar o tempo necessario para o entendimento do codigo fonte, sobretudo em trechos de codigo fonte onde constantemente sao feitas referencias a componentes. Este refatoramento auxilia também, em boa parte dos casos, o programador a efetuar mudanças na própria interface com o usuario, uma vez que um componente mencionado no codigo fonte pode ser facilmente localizado no formulário onde o mesmo se encontra.
	- **Mecanismo:** Para cada Formulario do projeto faca:
		- 1. Verifique o nome atribuido a cada um dos componentes que estao no formulario. Se o componente ainda estiver com a nomenclatura original nomeie-o de forma que o mesmo possa ser faclmente localizado no formulario apenas pelo nome. Para os casos em que o componente ja nao possui a nomenclatura original, verifique se o nome atribuido ao mesmo torna facil a sua localizacao no formulario e caso isso nao acorra altere novamente a propriedade "Name" do mesmo. Em qualquer um dos casos o nome atribuido ao componente devera seguir a **"Nomenclatura Padrao de Componentes, Constantes e Variaveis"** da ByteCom Sistemas.
		- 2. Analise o código fonte da Unit correspondente ao Formulário que acaba de ser aherado. Verifique se no codigo fonte sao feitas referencias **a** algum componente **cujo** nome foi alterado. Caso isso ocorra, substitua no codigo fonte **o** antigo nome do componente pelo nome que acaba de ser atribuido ao mesmo.
- 3. Verifique se a Unit que está sendo trabalhada é usada por alguma outra Unit do projeto. Caso isto ocorra, verifique se algum componente cujo nome foi alterado é referenciado no codigo fonte das Units que usam a Unit do Formulario atual. Caso isso ocorra, substitua no código fonte o antigo nome do componente pelo nome que acaba de ser atribuido ao mesmo.
- 4. Salve as alterações feitas, compile e teste;

#### **Exemplo:**

**• Trecho de código antes do refatoramento** Nomeando Componentes Adequadamente:

 $\overline{\mathcal{L}}$ case ComboBox 1 .Itcmlndcx of

- 1: label 1. Caption := "Descrição":
- $2:$  label  $1:$  Caption := "Código":
- 3: label 1. Caption := "Código de Barras";
- 4: label 1.Caption := "Tipo":

end;

• Trecho de codigo apos o refatoramento *Nomeando ('omponentes Adequadamente:* 

case cbxQpcaoConsulta. Itcmlndcx of

1: IblCampoPesquisa Caption := "Descrição";

- 2: IblCampoPesquisa.Caption := "Codigo":
- 3: IblCampoPesquisa.Caption := "Codigo de Barras":
- 4: IblCampoPesquisa.Caption := "Tipo":

end:

- **Grupo** 4: Código mal organizado e/ou código confuso;
	- **Nome:** Organizando Codigo Fonte;
	- **Resumo:** Este refatoramento diz respeito basicamente à forma como o código fonte está fisicamente organizado. O principal objetivo é arrumar o código de forma a facilitar o seu entendimento por outra pessoa que venha a ter contato com o mesmo. Neste refatoramento só devemos alterar a disposição do código, mantendo o código fonte em si inalterado;
	- **Motivacao:** Este refatoramento ajuda a minimizar o tempo necessario para o entendimento do código fonte, sem que para isso tenhamos que alterar o código fonte em si. Como conseqiiencia direta, este refatoramento tende a abreviar o tempo necessário para que sejam feitas futuras alterações no código fonte e até mesmo para a introdução de código fonte novo para atender a novas funcionalidades que possam surgir;
	- **Mecanismo:** Para cada Unit do projeto faca:
		- 1. Verifique os seguintes aspectos do código fonte efetuando alterações quando julgar necessario:
		- Padrão de tabulação;

w

- Espacamento entre blocos de codigo;
- Quebra de linhas de código muito extensas;
- **•** Agrupamento de instruções semelhantes, caso a ordem das mesmas não provoque alteração no resultado gerado pelo código fonte;
- 2. Revise o trabalho realizado;
- 3. Salve as alterações feitas, compile e teste;

#### Exemplo:

 $\blacksquare$ Procedimento antes do refatoramento Organizando Código Fonte:

procedure TfrmVendas.IniciaNovaCompra; var ano, mes, dia : word; begin DMPan.IBPanTran.Active := TRUE; DMPan.IBPanTran.Commit: qryGeral.Open; btnPagamento.Enebled := FALSE: qryEstoque.close;  $b$ Desconto := FALSE: btnCancelar.Enabled := FALSE: qryMVEstoque.Open; grdProduto.SetFocus: preparaquery InserirIB(qryMVCaixa,",nil,nil); btnDebitoEmConta.Enabled := FALSE: with qryMVCaixa do begin FieldByName('COD\_CAIXA').asInteger := iCodCaixa; FieldByName('VALOR').asFloat:= 0.00; FieldByName('COD\_FUNCX').asInteger := frmPrincipalDlg.Security1.UserID; end: DecodeDate(qryMVCaixa.FieldByName('DATA').asDateTime, ano, mes, dia); ExcluiTodos: //limpa a lista que contém os produtos da lista e suas respectivas quantidades. with frmDesconto do begin Desconto :=  $0$ : Total :=  $0$ : TotalComDesconto :=  $0$ : end: if blmpressora then begin if not Impressor. ImpFiscalOK then begin showmessage(' Ocorreu algum erro de comunicação com a Impressora Fiscal.'+#13+' Para evitar problemas durante a venda, desative a mesma'): bImpressora := FALSE; //DesativaImpressoraFiscal end else begin Impressor.AbreCupomFiscal; //Comando para cupom fical iNumItem  $:= 0$ ; lbxItens.Clear; end: end: edtCodProd.SetFocus; end:

111

物

Procedimento após o refatoramento Organizando Código Fonte:  $\blacksquare$ 

procedure TfrmVendas.IniciaNovaCompra; var ano, mes, dia : word;

begin

DMPan.IBPanTran.Active := TRUE; DMPan.IBPanTran.Commit;

qryGeral.Open; qryEstoque.close; qryMVEstoque.Open; grdProduto.SetFocus; preparaqueryInserirIB(qryMVCaixa,",nil,nil);

bDesconto := FALSE; btnPagamento.Enebled := FALSE; btnCancelar.Enabled := FALSE; btnDebitoEmConta.Enabled := FALSE:

with qryMVCaixa do begin

```
FieldByName('COD_CAIXA').asInteger := iCodCaixa;
FieldByName('VALOR').asFloat:= 0.00;
FieldByName('COD_FUNCX').asInteger := frmPrincipalDlg.Security1.UserID;
```
end:

```
DecodeDate(qrvMVCaixa.FieldByName('DATA').asDateTime, ano, mes, dia);
```
ExcluiTodos; //limpa a lista que contém os produtos da lista e suas respectivas quantidades.

with frmDesconto do begin

> Desconto :=  $0$ : Total :=  $0$ : TotalComDesconto :=  $\hat{v}$ :

end:

if blmpressora then

begin

if not Impressor.ImpFiscalOK then begin

showmessage('Ocorreu algum erro de comunicação com a Impressora Fiscal.'+#13+ ' Para evitar problemas durante a venda, desative a mesma'); bImpressora := FALSE; //DesativaImpressoraFiscal cnd clse

begin

```
Impressor.AbreCupomFiscal; //Comando para cupom fical
iNumber := 0;lbxItens.Clear;
```
end:

end:

edtCodProd.SetFocus;

end;
- $\angle$  Grupo 5: Falta definição de constantes. Variáveis e/ou tipos definidos pelo usuário com nomes pouco significativos (pouco auto-explicativos);
	- **Nome:** Definicao adequada de constantes e variaveis;
	- **Resumo:** Este refatoramento **serve** para garantir que todas as constantes e variaveis definidas em uma aplicação qualquer tenham seus nomes definidos de forma que os mesmos possam, de imediato, farnecer ao programador informações sobre o tipo de dado da constante/variável e para que fim ela é usada.
	- **Motivacao:** Apesar de muito simples este refatoramento ajuda a minimizar o tempo necessário para o entendimento do código fonte, sobretudo em trechos de código onde se faz o uso demasiado de variáveis e/ou constantes. Este refatoramento auxilia também, em boa parte dos casos, o programador a efetuar mudanças no código fonte, seja por alteração ou adição de funcionalidades, aumentando assim a produtividade da equipe de desenvolvimento.
	- **Mccanismo:** Para cada Unit do projeto faca:
		- 1. Verifique o nome atribuído a cada uma das constantes e variáveis que são usadas no código fonte da Unit. Se a variável e/ou constante tiver um nome que não seja compativel com o tipo de dado representado ou com a funcao da mesma na Unit, atribua-a um novo nome. O nome atribuído à variável/constante sempre deverá seguir **a "Nomenclatura Padrao de Componentes, Constantes e Variaveis"** da ByteCom Sistemas. Caso haja números soltos no código, troque-os pela definição de constantes seguindo o exposto acima.
		- 2. Analise o código fonte da Unit que acaba de ser alterada. Verifique todo o código fonte à procura de instruções onde o nome da variável/constante que acaba de ser alterado ainda é o nome antigo. Caso isso ocorra, substitua no código fonte o antigo nome da variável/constante pelo nome que acaba de ser atribuído à mesma.
- 3. Verifique se a Unit que está sendo trabalhada é usada por alguma outra Unit do projeto. Caso isto ocorra, verifique todo o código fonte desta nova Unit à procura de instruções onde o nome da variável/constante que acaba de ser alterado na Unit original ainda é o nome antigo. Caso isso ocorra, substitua no código fonte o antigo nome da variável/constante pelo nome que acaba de ser atribuído à mesma.
- 4. Salve as alterações feitas, compile e teste;

### **• Exemplo:**

...

Trecho de código antes do refatoramento Definição adequada de constantes e  $\blacksquare$ *variaveis:* 

```
Type 
 Apont =
AListaDupla; 
 ListaDupla = record 
  proximo: Apont: 
  codigo: integer, 
  quantidade : real: 
 end: 
end. 
\frac{1}{2}Vai 
  L . Apont: 
function TfrrnComanda.ElcrnentoExistente(cod: integer): boolean: 
var 
  aux: Apont;
  flag: boolean:
begin<br>aux = L:
  aux = L;flag:= FALSE: 
  if (aux = nil) then
    flag := FALSEelse 
  begin 
     while ((aux^.codigo \Diamond cod) and (aux^.proximo \Diamond nil)) do
      aux:= aux*. proximo; 
     if (aux^{\wedge}.\text{code} = \text{cod}) then
      flag := TRUE;end; 
  ElementoExistente := flag;end;
```

```
function TfrmComanda.TamanhoMaximoLista(L: Apont): boolean;
var
     i: integer;
begin
  if L \Leftrightarrow nil then
  begin
     i := 1:
     while L^.proximo\Leftrightarrownil do
     begin
       L = L^{\wedge}.proximo;
       i := i + i;end:
     if i \ge 50 then
       TamanhoMaximoLista := TRUE
     else
        TamnhoMaximoLista := FALSE:
  end
  else
```
TamanhoMaximoLista := FALSE:

end:

Trecho de código após o refatoramento Definição adequada de constantes e  $\blacksquare$ variáveis:

Type

```
ApontadorDeLista = ^ListaEncadeada;
ListaEncadeada = record
  pProximo: ApontadorDeLista;
  iCodigoProduto: integer:
 rQuantidade : real:
end:
end:
Var
 pListaProdutos : ApontadorDeLista;
```
Const

iTAMANHO\_MAXIMO\_LISTA : integer = 50;

function TfrmComanda.ElementoExistente(iCodProduto: integer): boolean;

var pApontadorAuxiliar: ApontadorDeLista;

bEncontrou: boolean; begin

pApontadorAuxiliar:= pListaProdutos;<br>bEncontrou:= FALSE;

if (pApontadorAuxiliar = nil) then

bEncontrou:=FALSE

else begin

while ((pApontadorAuxiliar ^.jCodigoProduto <> iCodProduto) and (pApontadorAuxiliar ^.pProximo <> nil)) do  $pApontadorAuxiliar := pApontadorAuxiliar \land pProximo; \\ \text{if (pApontadorAuxiliar \land iCodigoProduct = CodProducto) then} \\$ 

bEncontrou := TRUE;

end;

ElementoExistente := bEncontrou; end:

 $\sim$ 

function TfrmComanda.TamanhoMaximoLista(pListaProdutosAuxiliar: ApontadorDeLista): boolean:

var iContadorDeNodos: integer:

begin

if pListaProdutosAuxiliar <> nil then

begin

 $i := 1$ ;

while pListaProdutosAuxiliar ^.pProximo  $\Leftrightarrow$  nil do

begin

pListaProdutosAuxiliar:= pListaProdutosAuxiliar <sup>A</sup>.pProximo: iContadorDeNodos := iContadorDeNodos + I :

end;

if iContadorDeNodos >= iTAMANHO\_MAXLMO\_L]STA then TamanhoMaximoLista .= TRUE

else

TamnhoMaxirnoLista := FALSE:

end

else

TamanhoMaximoLista := FALSE:

end:

- > Grupo 6: Repetição desnecessária de código, procedimentos com número excessivo de linhas de código, código deveria estar em um procedimento separado, código desnecessário;
	- **Nome:** Extraindo Metodo;
	- **Resumo:** Você tem um fragmento de código que pode ser agrupado. Torne o fragmento um método separado e dê um nome que reflita o seu propósito.
	- **Motivação:** Este refatoramento, além de tornar o código fonte muito mais legível e flexivel, faz com que o reaproveitamento de codigo fonte seja incrementado. Isto porque trechos de código estarão sempre agrupados em métodos cujo nome já exprime qual o seu propósito, trazendo como benefícios o aumento da reusabilidade de código fonte, a diminuição do número médio de linhas de código por método e uma consequente quebra da complexidade do código fonte existente.

### **• Mecanismo:**

- 1. Crie um novo método:
- 2. Copie o código que deve compor o novo método;
- 3. Procure, neste codigo, referencias a variaveis que sao locais ao escopo do metodo de origem;
	- 4. Se algumas dessas variaveis sao temporarias e apenas utilizadas no codigo do novo metodo, elas devem se tornar variaveis locais ao novo metodo;
	- 5. Caso alguma dessas variaveis e modificada dentro do codigo em questao e utilizada fora dele, faca o novo metodo retornar este valor. Caso mais de uma variável se encaixe nesta situação, utilize a passagem de parâmetros por variável para as variáveis em questão
	- 6. Passe como parâmetro para o novo método as variáveis locai que são lidas no código extraído;
	- 7. Compile quando todas as variaveis locais estiverem resolvidas de acordo com o descrito acima;
	- 8. Substitua o trecho de código na origem pela invocação do novo método;
	- 9. Compile teste;

#### **Exemplo:**

Método antes do refatoramento Extraindo Método:

```
procedure TfrmAdiantamento.btnSalvarClick(Sender: TObject);
var 
 Arquivo: TexiFile; 
 i : integer;
begin 
 if CamposOk then 
  begin 
    qryRetiradaFuncionario.FieldByName('COD_USUAR10').asInteger := frmPrincipalDlg.Security1.UserID;
    qr\ RetiradaFuncionario.FieldB\\Name('DATA_ADIANTAMENTO').asDateTime := dtpDataAdiantamento.DateTime:
    NossoPost([qry RctiradaFuncionario]): 
    AplicarDadosQuery ([qr\ RctiradaFuncionario]); 
    showmessage('Procedimento de cadastro de adiantamento foi bem sucedido.'):
    if (Mensagem('Deseja imprimir o comprovante '!..'Pergunta', MB_YESNO + MB_ICONQUESTION +
MB_DEFBUTTON2)=IDYES) then
    begin 
     AssignFilc( Arquivo.'LPT I'); 
     Rewrite(Arquivo):
     YV'ritcLn( Arquivo. 
      WriteLn(Arquivo, 'RECIBO DE ADIANTAMENTO DE SALARIO'):
      Write Ln( Arquivo. 
): 
      WriteLn(Arquivo, 'Eu, '+qryFunc.FieldByName('NOME').asString+','):
      WriteLn(Arquivo, 'declaro que recebi em '+DateToStr(dtpDataAdiantamento.Date));
      WriteLn(Arquivo, 'a quantia de R$ '+
         FloatToStrF(qryRetiradaFuncionario.FieldByName('VALOR_ADIANTAMENTO').asFloat.
         fTNumbcr. 10. 2)): 
     qryGcral.Opcn: 
     WritcLn(Arquivo. 'dc '+qr>Gcral.FicldByNamc('PANlFICADORA') asString); 
     qryGcral Close; 
      WriteLn(Arquivo, 'referente a adiantamento salarial.');
      WriteLn(Arquivo, '');
     WriteLn(Arquivo, 'Ass.:
                     \overline{Ass.}: \overline{\phantom{Ass.}''}\overline{\hspace{2cm}}"):
     WriteLn(Arquivo.'
     WriteLn(Arquivo.'============
                                               where ensure reach some more sets \equiv\pm^{'} ) \,for i := 1 to 16 do
       WriteLn(Arquivo,' ):
     CloscFilc(Arquivo): 
    end: 
    // 
    PreparaQuery Inserir(qry RetiradaFuncionario,'COD_ADIANTAMENTO',nil,nil);
    cbxFuncionario.SetFocus;
    edtValor.Text := '0,00';end: 
end:
```
Método após o refatoramento Extraindo Método:  $\blacksquare$ 

procedure TfrmAdiantamento.ImprimeComprovanteAdiantamento; var Arquivo: TextFile; *i*: integer: begin AssignFile(Arquivo,'LPT1');

Rewrite(Arquivo); WriteLn(Arquivo, 'RECIBO DE ADIANTAMENTO DE SALARIO'); WriteLn(Arquivo, 'Eu, '+qryFunc.FieldByName('NOME').asString+','); WriteLn(Arquivo, 'declaro que recebi em '+DateToStr(dtpDataAdiantamento.Date)); WriteLn(Arquivo, 'a quantia de R\$ '+ FloatToStrF(qryRetiradaFuncionario.FieldByName('VALOR\_ADIANTAMENTO').asFloat, ffNumber, 10, 2)): qrvGeral.Open; WriteLn(Arquivo, 'de '+qryGeral.FieldByName('PANIFICADORA').asString); qrvGeral.Close; WriteLn(Arquivo, 'referente a adiantamento salarial.'); WriteLn(Arquivo, ''); WriteLn(Arquivo, 'Ass.:  $\cdot$ . WriteLn(Arquivo,'  $\sum_{i=1}^{n}$ for  $i = 1$  to 16 do WriteLn(Arquivo,'  $\cdot$ . CloseFile(Arquivo);

end:

procedure TfrmAdiantamento.btnSalvarClick(Sender: TObject); begin if CamposOk then begin qryRetiradaFuncionario.FieldByName('COD\_USUARIO').asInteger := frmPrincipalDlg.Security1.UserID; gry RetiradaFuncionario.FieldByName('DATA\_ADIANTAMENTO').asDateTime := dtpDataAdiantamento.DateTime: NossoPost([qrvRetiradaFuncionario]); AplicarDadosQuery([qryRetiradaFuncionario]); showmessage('Procedimento de cadastro de adiantamento foi bem sucedido.');

if (Mensagem('Deseja imprimir o comprovante ?','Pergunta', MB\_YESNO + MB\_ICONQUESTION + MB DEFBUTTON2)=IDYES) then

begin

ImprimeComprovanteAdiantamento;

end:

PreparaQueryInserir(qryRetiradaFuncionario,'COD\_ADIANTAMENTO',nil,nil); cbxFuncionario.SetFocus; edtValor.Text := '0,00'; end:

end:

- > Grupo 7: Falha no encapsulamento de dados e funções;
	- Nome: Encapsulando Dados, Funções e Procedimentos;
	- Resumo: Este refatoramento deve ser usado basicamente para prover segurança aos dados, funções e procedimentos de uma determinada classe do projeto.
	- **Motivacao:** Um dos principais recursos oferecidos pelas linguagens orientadas a objeto consiste no encapsulamento de dados, funções e procedimentos. O uso correto deste recurso, além de facilitar a legibilidade do código fonte, faz com que se possa prover segurança aos dados, funções e procedimentos usados por uma determinada classe. Em alguns casos, não muito raros, esta segurança é condição fundamental para o correto e confiavel funcionamento do aplicativo.
	- **Mecanismo:** Para cada Unit do projeto faca:
		- 1. Para cada classe definida na Unit verifique se existe a secao Public. Se existir verifique se existem outras Units que fazem uso desta Unit;
		- 2. Caso existam, verificue nas outras Units se existem referências a cada variável / constante / função / procedimento encontrado na seção Public da Unit que está sendo analisada.
		- 3. Remova cada um dos elementos para os quais nao se encontraram referencias-nas Units que utilizam a Unit atual da seção Public para a seção Private. Caso sejam encontradas referências nas outras Units, deixe que o elemento referenciado permaneça com sua declaração na seção Public da Unit que está sendo analisada;
		- 4. Salve as alterações feitas, compile e teste;

### **• Exemplo:**

· Devido ao fato de não apresentar resultados que possam ser demonstrados textualmente, não serão exibidos exemplos para este refatoramento;

**•".->** 

 $\angle$  **Grupo 8**: Falta de tratamento preventivo de erros (tratamento de exceções);

- **•** Nome: Tratando Exceções;
- **Resumo:** Este refatoramento deve ser usado para prover um aplicativo de tratamento preventivo de erros. Deve ser usado sempre que exista alguma possibilidade de ocorrência de erro em uma instrução ou conjunto de instruções, se a linguagem de programação usada disponibilizar este recurso;
- **Motivação:** Um dos aspectos mais admiráveis em um software de qualidade é a sua robustez, isto é, a capacidade de recuperar-se de erros graves sem que para isso seja necessario reiniciar a aplicacao ou ate mesmo a maquina. Esta e uma das principais vantagens oferecidas pelo tratamento exceções. Além disso, um bom tratamento de exceções ajuda também pelo fato de fornecer ao usuário mensagens mais precisas acerca do erro ocorrido. Isto facilita a comunicação entre o usuário e os técnicos de suporte da empresa de software.
- **Mecanismo:** Para cada Unit do projeto faça:

**m** 

- 1. Procure por linhas de comando ou conjuntos de linhas de comando que possam estar sujeitas a algum tipo de erro grave. Para isto, você deverá pensar em todas as causas possiveis de erros para o trecho de codigo em questao;
- 2. Para cada trecho de código selecionado aplique o tratamento de erros oferecido pela linguagem de programação que esteja sendo usada. Procure cobrir todas as possibilidades de codigo do erro possiveis, sempre do mais especifico para o mais genérico. Isto facilitará o envio ao usuário de uma mensagem de erro o mais clara possível. Tenha sempre entre as possibilidades de erros o erro mais genérico que possa ocorrer para o caso de o erro ocorrido não ser nenhum dos mais específicos que você tentou tratar. Se for o caso, juntamente com este passo aplique o refatoramento Extraindo Método.
- 3. Salve as alterações feitas, compile e teste;

121

**\*** 

### $\bullet$  Exemplo:

### **• Método antes do refatoramento** *Tratando Exceções:*

```
Procedure AplicarDadosQucry(Tabclas: array of TQuery); 
var 
  iCont:Integcr; 
  db: TDataBase; 
begin 
  db := TDataBase.Create(nil);
  db := Session.OpenDatabase('Panificador'): 
  db.StartTransaction;
  try<br>Tabelas[0].ApplyUpdates;
                                                                \mathcal H poderia ocorrer erro grave sem tratamento
     for iCont := 1 to high(tabelas) do<br>Tabelas[iCont].ApplyUpdates:
                                                                Tabelas[iCont].App]vUpdates;zyxwvutsrqponmlkjihgfedcbaZYXWVUTSRQPONMLKJIHGFEDCBA I! poderia ocorrer erro grave sem tratamento 
     db.Commit: (on success, commit the changes} 
     Tabelas[0].CommitUpdates:
     for iCont = 1 to high(tabelas) do
        Tabelas[iCont].CommitUpdates;
  finally 
     Session.CloseDatabase(db);
  end; 
end:
```
### • Metodo apos o refatoramento *Tratando Excecoes:*

```
Procedure AplicarDadosQuery(Tabelas: array of TQuery);
var 
  iCont: Integer;
  db : IDataBase: 
begin 
  3b := TDalaBase.C'reate(nil); 
  db := Session OpenDatabasc('Panificador'): 
  db.StartTransaction : 
  try 
     try 
        Tabelas[G].ApplyUpdates; 
        for iCont := 1 to high(tabelas) do
          TabelasjiCont). Apply Updates; 
       db.Commit: {on success, commit the changes}
     except 
       db.Rollback: (on failure, undo the changes)
       case errors[i].errorCode of
          9729 : raise exception.Create('9729 - Item duplicado.'); 
          9732 : raise exception.Create('9732 - Existe pelo menos um campo obrigatório que não foi preenchido.');
          9733 : raise exception.Create('9733 - Registro possui ligação com outra tabela, logo. NÃO pode ser excluido.');
          13059: raise exception.Create('13059 - Erro SQL generico');
       end; 
     end; 
     Tabelas[0].CommitUpdates; 
     for iCont := 1 to high(tabelas) do 
       Tabclas|iCont].CommitUpdates; 
   finally 
     Session.CloscDatabase(db); 
  end; 
end;
```
- ≻ Grupo 9: Uso de instruções inadequadas;
	- **Nome:** Usando Instruções Adequadamente;
	- **Resumo:** Este refatoramento esta basicamente relacionado com a legibilidade do codigo fonte **e** com **o** desempenho do software. Devemos usa-Io quando houve a escolha errada entre duas ou mais instruções que podem efetuar a mesma operação, porém de maneiras distintas;
	- **Motivação:** Este refatoramento ajuda a melhorar a legibilidade do código fonte e consequentemente aumenta a produtividade da equipe de desenvolvimento. Em alguns casos pode influenciar também na velocidade de execução do software, melhorando o seu desempenho e exigindo menor velocidade de processamento do hardware;
	- **Mecanismo:** Para cada Unit do projeto faca:
	- 1. Procure por instruções que possam ser substituídas por outras semelhantes porém mais indicadas para o contexto. Em geral este erro ocorre quando se fazem escolhas dentro dos seguintes grupos de instruções:
		- Ifs, If then else, Case;
		- While, Repeat, For;
	- 2. Para cada instrução encontrada onde se verifique que a substituição é adequada, efetue todas as alterações que julgar necessárias para fazer a substituição. Caso contrário, não altere **o** codigo fonte;
	- 3. Salve as alterações feitas, compile e teste;

123

 $\ddot{\theta}$ 

#### + Exemplo:

Método antes do refatoramento Usando Instruções Adequadamente:

procedure TfrmBEstProducao.edtCodProducExit(Sender: TObject); begin if TRIM(edtCodproduc.Text)<>" then begin SQLProducao(StrToInt(edtCodProduc.Text),TRUE); // Se a tabela estivar vazio o que Indica que o Codigo não exsite if qryProducao.IsEmpty then mensagem('Produção não existe','Atenção',MB OK + MB ICONWARNING) else begin if qryProducao.fieldbyname('SITUACAO').asInteger = PRODUCAO\_PLANEJADA\_then begin PreencherSQLIngrediente(qryProducao.fieldbyname('Cod\_Receita').AsInteger, qryproducao.fieldbyname('NumB\_UNI').asFloat, qryproducao.fieldbyname('Num UNI PLANJ') asFloat); btnPesquisar.enabled:=false:// desabilita botão de Pesquisa edtCodProduc.enabled:=False;// Desabilita o edit da pesquisa pnlDados.Enabled := TRUE; btnSalvar.Enabled := TRUE; binSalvar.SetFocus;// coloca o focu no botão de confirmar end: if qryProducao.fieldbyname('SITUACAO').asInteger = PRODUCAO\_CONCLUIDA then MensagemErro('Produção já foi executada em: '+qryProducao.fieldbyname('Data\_prod').asString,'Atenção'); if qryProducao.fieldbyname('SITUACAO').asInteger = PRODUCAO\_BAIXA\_ESTOQUE then showmessage('Já foi dada baixa no estoque para esta produção.'); end: end: end: Método após o refatoramento Usando Instruções Adequadamente: (Solução intermediária) procedure TfrmBEstProducao.edtCodProducExit(Sender: TObject); begin if TRIM(edtCodproduc.Text)<>" then begin SQLProducao(StrToInt(edtCodProduc.Text),TRUE); // Se a tabela estivar vazio o que Indica que o Codigo não exsite if qryProducao.IsEmpty then mensagem('Produção não existe','Atenção',MB\_OK + MB\_ICONWARNING) else begin if qryProducao fieldbyname('SITUACAO') asInteger = PRODUCAO\_PLANEJADA then begin PreencherSQLIngrediente(qryProducao:fieldbyname('Cod\_Receita').AsInteger, qryproducao.fieldbyname('NumB\_UNI').asFloat, qryproducao.fieldbyname('Num\_UNI\_PLANJ').asFloat); btnPesquisar.enabled:=false;// desabilita botão de Pesquisa edtCodProduc.enabled:=False;// Desabilita o edit da pesquisa pnlDados.Enabled := TRUE; btnSalvar.Enabled := TRUE; btnSalvar.SetFocus;// coloca o focu no botão de confirmar end else if qryProducao.fieldbyname('SITUACAO').asInteger = PRODUCAO\_CONCLUIDA then MensagemErro('Produção já foi executada em: '+qryProducao.fieldbyname('Data\_prod').asString,'Atenção') else if qryProducao.fieldbyname('SITUACAO').asInteger = PRODUCAO BAIXA ESTOQUE then showmes'sage('Já foi dada baixa no estoque para esta produção.'); end: end: end:

#### Método após o refatoramento Usando Instruções Adequadamente:  $\blacksquare$ (Solução Ideal)

procedure TfrmBEstProducao.edtCodProducExit(Sender: TObject); begin if TRIM(edtCodproduc.Text)<>" then begin SQLProducao(StrToInt(edtCodProduc.Text),TRUE); // Se a tabela estivar vazio o que Indica que o Codigo não exsite if qryProducao.IsEmpty then mensagem('Produção não existe','Atenção',MB\_OK + MB\_ICONWARNING) else Case qryProducao.fieldbyname('SITUACAO').asInteger of PRODUCAO\_PLANEJADA: begin PreencherSQLIngrediente(qryProducao.fieldbyname('Cod\_Receita').AsInteger. qtyproducao.fieldbyname('NumB\_UNI').asFloat, qtyproducao.fieldbyname('Num\_UNI\_PLANJ').asFloat); btnPesquisar.enabled:=false;// desabilita botão de Pesquisa edtCodProduc.enabled:=False;// Desabilita o edit da pesquisa pnlDados.Enabled := TRUE;<br>btnSalvar.Enabled := TRUE; btnSalvar.SetFocus:// coloca o focu no botão de confirmar end PRODUCAO\_CONCLUIDA: MensagemErro(Produção já foi executada em: '+qryProducao.fieldbyname('Data\_prod').asString.'Atenção')

PRODUCAO\_BAIXA\_ESTOQUE

showmessage('Já foi dada baixa no estoque para esta produção.');

end: end; end:

# Anexo 2D

### **"Nomenclatura Padrao de Componentes, Constantes e**  Variáveis"

Abaixo serão listadas nomenclaturas básicas para alguns componentes e tipos de dados. É de extrema importancia que estas nomenclaturas sejam obedecidas pois o seu uso facilita o entendimento do codigo fonte, especialmente quando lidamos com o trabalho em equipe.

### Paleta de componentes Standard :

- **> MainMenu : mpr**
- **> PopupMenu : pup**
- **> Label : Ibl**
- **> Edit:edt**
- **> Memo : mem**
- **> Button : btn**
- **> CheckBox : cbx**
- **> RadioButton : rbt**
- **> ListBox : Ibx**
- **> ComboBox : cmb**
- **> ScrollBar: sbr**
- **> GroupBox : gbx**
- **> RadioGroup : rgp**
- **> Panel : pnl**
- **> ActionList: acl**

### **Paleta de componentes Additional:**

- **> BitBtn : btw**
- **> SpeedButton : sbt**
- **> MaskEdit: med**
- **> StringGrid : sgd**
- **> DrawGrid : dgd**
- **> Image : img**
- **> Shape : shp**
- **> Bevel : bvl**
- **> ScrollBox : sbx**
- **> CheckListBox : clb**
- **> Splitter: spt**
- **> StaticText: stx**
- **> ControlBar: cbr**
- **> Chart: cht**

### **Paleta de componentes Win32 :**

- **> TabControl: tcl**
- **> PageControl : pel**
- **> ImageLlst: iml**
- **> RichEdit: ret**
- **> TrackBar: tbr**
- **> ProgressBar: pbr**
- **> UpDown : upd**
- **> HotKey : hky**

- **> Animate : amt**
- **> DateTimePicker: dtp**
- **> MonthCalendar: mcr**
- **> TreeView : tvw**
- **> ListView: Ivw**
- **> HeaderControl: hcl**
- **> StatusBar: stb**
- **> ToolBar: tbr**
- **> CoolBar: cbr**
- $\geq$  **PageScroller: psc**

### **Paleta de componentes Data Access :**

- **> DataSource : dsc**
- **> Table : tbl**
- **> Query : qry**
- **> StoredProc : spc**
- **> DataBase : dtb**
- **> Session : ssn**
- **> BatchMove : btm**
- **> UpdateSQL : udt**
- **> NestedTable : ntb**

### **Paleta de componentes Data Controls :**

- **> DBGrid : grd**
- **> DBNavigator : ngt**
- **> DBText:txt**
- > DBEdit: edt
- **> DBMemo : mem**
- **> DBImage : img**
- **> DBListBox : Ibx**
- **> DBComboBox : cmb**
- **> DBCheckBox : cbx**
- **> DBRadioGroup : rgp**
- **> DBLookupListBox : lib**
- **> DBLookupComboBox : Icb**
- **> DBRichEdit: ret**
- **> DBCtrlGrid : cgd**
- > DBChart: cht

Exemplo do uso :

Suponha que queremos usar um **label** que idehtifique um **Edit** ande sera digitado o CGC de uma empresa num **form** de cadastro de fornecedores. As nomenclaturas corretas para o caso descrito seriam :

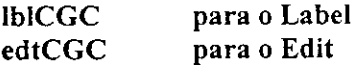

**Obs : Para o Form usaremos a nomenclatura frm. No caso acima teriamos entao o form de nome frmCadFornecedor.** 

### Padrão para nomenclatura de tipos de dados - Constantes e Variáveis:

- > Shortint: si<br>> Integer: i
- **Integer: i**
- **Longint: li**
- **Byte : bt**
- **Word : w**
- > **Real:** r
- > **Single : sg**
- > Double: dbl
- **~r Extended : ex**
- **r- Comp : cp**
- **<sup>r</sup>Currency: cr**
- **Char: c**
- > **String : s**
- > **Boolean : b**
- **r- Variant: vr**
- 
- **r- Arrays : a**
- **<sup>f</sup>Set: st**
- > **Record : Rcd**

Exemplo do uso:

Suponha que queremos declarar variáveis para armazenar o código, o salário e o nome de um determinado funcionário. Uma opção para as declarações destas variáveis seria :

**btCodigo : Byte ; sgSalario : Single ; sNome : String ;** 

**Obs.: E necessfirio conhecer a faixa de valores para cada tipo de dado. PESQUISE !!!** 

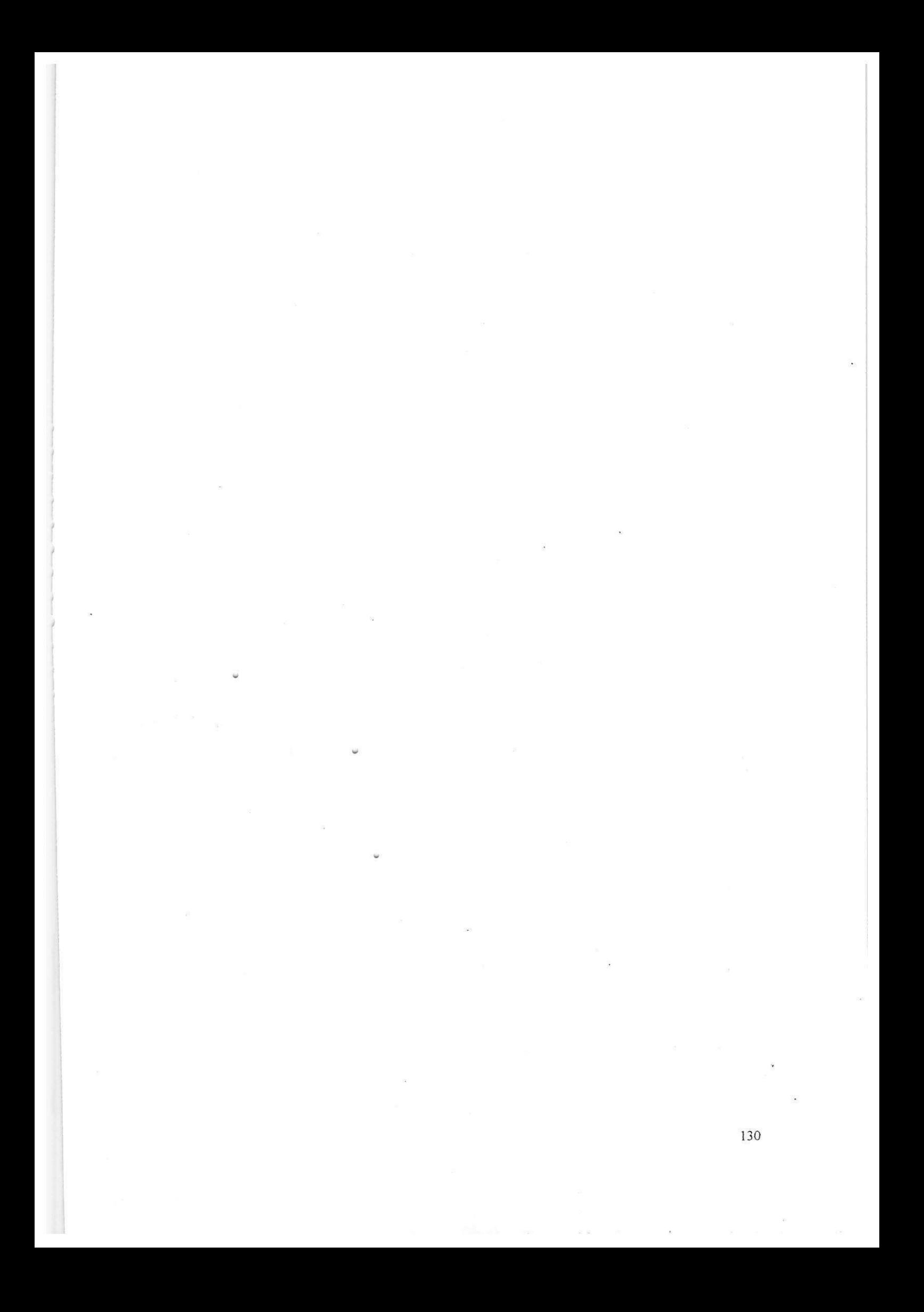

### Conclusão Geral

O desenvolvimento das atividades relativas ao estigio supervisionado tanto foram de grande valia para o aperfeicoamento e aplicabilidade dos conhecimentos adquiridos durante as disciplinas do curso de Ciência da Computação como para o aprendizado de assuntos que não foram contemplados no decorrer do mesmo. O objetivo maior da disciplina de estágio supervisionado fora alcançado, pois o aluno pôde aplicar seus conhecimentos de forma efetiva no desenvolvimento de uma ferramenta demandada por um mercado especifico e que certamente sera comercializada, dando cunho profissional ao trabalho realizado. Alem disso, as atividades relativas ao refatoramento de software trouxeram conhecimentos novos e tambem o enriquecimento profissional, uma vez que o refatoramento fora aplicado em um software que ja vem sendo comercializado pela ByteCom Sistemas Ltda., empresa onde o estagio foi realizado.

As atividades desenvolvidas durante o estagio supervisionado geraram para a ByteCom Sistemas os seguintes benefícios: disponibilização da ferramenta de integração do software Panificador no mercado, contribuindo para o aumento de faturamento e de número de clientes da empresa, e melhorias obtidas no código fonte do Panificador após a aplicação do procedimento descrito no relatório de refatoramento. Além disso, espera-se que, após este estagio, a ByteCom Sistemas passe a adotar a pratica do refatoramento com maior frequência, ficando esta "cultura de aplicação do refatoramento de software" como outro beneficio direto gerado pelo estagio supervisionado.

### Agradecimentos

Aos meus pais, que me apoiaram e confiaram em mim durante toda minha vida

A todos que fazem o Núcleo SOFTEX GENESIS de Campina Grande - POLIGENE

Aos professores do DSC, sem os quais não seria possível obter uma formação acadêmica de qualidade

A todos os colegas de curso

## ANEXO GERAL I

### DECLARAÇÃO

Declaramos para os devidos fins que o Sr. RODRIGO FIGUEIREDO DE ALBUQUERQUE, solteiro, residente na rua Treze de Maio, 233 - Edf. Morada Nobre apt 101, Bairro Centro, Campina Grande - Paraiba. cumpriu estagio supervisionado nesta empresa, na função de Analista, durante os meses de Dezembro 2000 à Abril de 2001, onde desenvolveu as atividades relatadas no Piano de Estagio.

Campina Grande, 15 de Maio de 2001

### **BYTECOM SISTEMAS LTDA. Robert Kalley Cavalcanti de Menezes Supervisor Técnico**

*\* 

v *zyxwvutsrqponmlkjihgfedcbaZYXWVUTSRQPONMLKJIHGFEDCBA*

## ANEXO GERAL II

### **1** Ambiente do Estágio

### 1.1 Dados da Empresa

Razão Social: ByteCom Sistemas Ltda. CNPJ: 03.688.196/0001-47 Enderego: Rua Treze de Maio 294 sala 301- Centro, Campina Grande, Paraiba Tele/Fax: (83)310-1438 E-mail: [bvtecom@uol.com.br](mailto:bvtecom@uol.com.br)  URL: <http://www.bvtecom.com.br>

### **1.2 Nicho de mercado**

A ByteCom Sistemas é uma empresa encubada no CENTRO SOFTEX GENESIS de Campina Grande - POLIGENE que atual na informatização de indústrias/empresa do setor de Alimentação. Os principais clientes da ByteCom Sistemas são panificadoras, confeitarias, restaurantes, fast foods e pizzarias.

### **1.3 Esta do da I nform atica na Empresa**

A empresa atualmente utiliza a estrutura do laboratório de prototipagem de software do Centro Softex Genesis de Campina Grande - Poligene. No total são 08 (oito) computadores IBM com processadores Pentium Celeron 333 MHz. com 32 e 64 MB de memória RAM e um Servidor Netfinity 3500 também da IBM. Todos os computadores possuem acesso à Internet 24 horas por dia.

A equipe da desenvolvimento é formada basicamente por alunos da graduação do curso de Ciências da Computação e do curso de Desenho Industrial da UFPB, Campus II. O supervisor é Robert Kalley Menezes, coordenador do Centro Softex Genesis de Campina Grande - Poligene e professor do Departamento de Sistemas e Computação -DSC.

### **1.4 Dados do(a) Estagiario(a)**

Nome : Rodrigo Figueiredo de Albuquerque Matricula : g9711130-8 Endereço : R. Treze de Maio, 294, Apt 301 - Centro, Campina Grande -PB Telefone : (83)322-3376 E-mail: [sergipano@zipmail.com.br](mailto:sergipano@zipmail.com.br) 

### **2 Supervisao**

### **2.1 Supervisor técnico**

Nome: Roberto Kalley Cavalcanti de Menezes Naturalidade: Campina Grande - PB E-mail: kmenezes@dsc.ufpb.br Endereço: Av. Manoel Alves de Oliveira, 1095 Cidade Universitária 58.100-000 - Campina Grande - Pb

### 2.2 Supervisor acadêmico

Nome: Francilene Procopio Garcia Naturalidade: Campina Grande - PB E-mail: garcia@dsc.ufpb.br Endereço: Av. Aprígio Veloso, 882 Cidade Universitária 58.109-970 - Campina Grande - Pb

### **3 Resumo do Problema Objeto do Estagio**

O principal produto da ByteCom Sistemas, o Panificador, precisa ser refatorado visando atingir uma melhoria de desempenho e também o atendimento de novos requisitos funcionais. Tais requisitos dizem respeito a um controle multi-loja que não pode ser feito com a atual versão do software e que está sendo demandado pelo mercado-alvo da empresa.

### **4 Proposta de Solugao**

### **4.1 Objetivo**

Refatorar a atual versão do Panificador visando uma melhoria de desempenho e desenvolver uma ferramenta que usada em conjunto com o Panificador possa prover um controle multi-loja satisfatório, atendento assim aos novos requisitos funcionais e não funcionais demandados pelo mercado-alvo da ByteCom Sistemas.

### **5 Atividades a Serem Desenvolvidas e Cronograma**

#### **> 5.1 Atividades**

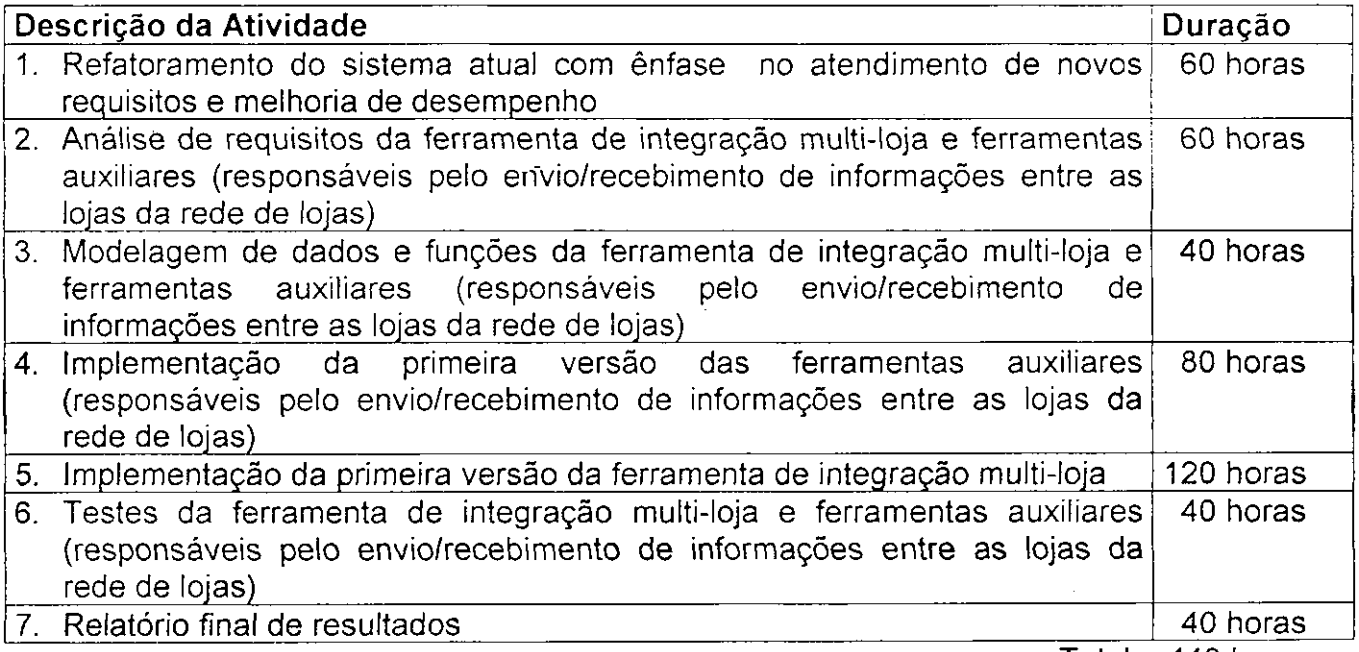

Total = 440 horas

### 5.2 Cronograma de Atividades Proposto

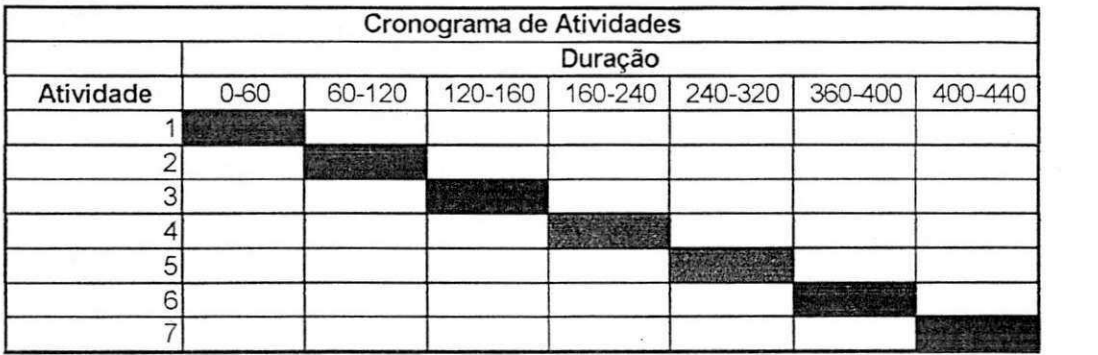

### 5.3 Atividades Desenvolvidas e Tempo de Duração

Atividade 1 - 130 Horas Atividade 2 - 75 Horas Atividade 3 - 80 Horas Atividade 4 - 45 Horas Atividade 5 - 60 Horas Atividade 6 - Não foi realizada Atividade 7 - 47 Horas

Campina Grande, 15 de Maio de 2001

Supervisor Técnico **Supervisor Acadêmico** Supervisor Acadêmico

Coordenador da disciplina Estágio Supervisionado no DSC/UFPB.